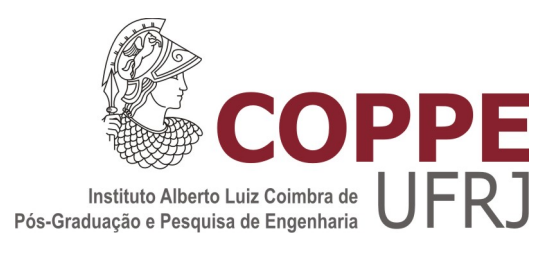

## ESTUDO DE EQUIVALENTES DE REDES EM AMPLA FAIXA DE  ${\rm FREGU\hat{E}NCIA}$

Jo˜ao Pedro Lopes Salvador

Dissertação de Mestrado apresentada ao Programa de Pós-graduação em Engenharia Elétrica, COPPE, da Universidade Federal do Rio de Janeiro, como parte dos requisitos necessários à obtenção do título de Mestre em Engenharia Elétrica.

Orientador: Antonio Carlos Siqueira de Lima

Rio de Janeiro Dezembro de 2014

## ESTUDO DE EQUIVALENTES DE REDES EM AMPLA FAIXA DE **FREQUÊNCIA**

Jo˜ao Pedro Lopes Salvador

DISSERTAÇÃO SUBMETIDA AO CORPO DOCENTE DO INSTITUTO ALBERTO LUIZ COIMBRA DE PÓS-GRADUAÇÃO E PESQUISA DE ENGENHARIA (COPPE) DA UNIVERSIDADE FEDERAL DO RIO DE JANEIRO COMO PARTE DOS REQUISITOS NECESSARIOS PARA A ´ OBTENÇÃO DO GRAU DE MESTRE EM CIÊNCIAS EM ENGENHARIA ELÉTRICA.

Examinada por:

Prof. Antonio Carlos Siqueira de Lima, D.Sc.

Prof<sup>a</sup>. Tatiana Mariano Lessa de Assis, D.Sc.

Prof. Sergio Gomes Junior, D.Sc.

RIO DE JANEIRO, RJ – BRASIL DEZEMBRO DE 2014

Salvador, João Pedro Lopes

Estudo de Equivalentes de Redes em Ampla Faixa de Frequência/João Pedro Lopes Salvador. – Rio de Janeiro: UFRJ/COPPE, 2014.

[XIV,](#page-13-0) [116](#page-129-0) p[.: il.;](#page-8-0) 29, 7cm.

Orientador: Antonio Carlos Siqueira de Lima

Dissertação (mestrado) – UFRJ/COPPE/Programa de

Engenharia Elétrica, 2014.

Referências Bibliográficas: p.  $103 - 109$ .

1. Transitórios Eletromagnéticos. 2. Equivalentes de Rede. 3. Domínio da Frequência. 4. Ferramentas de Simulação. I. Lima, Antonio Carlos Siqueira de. II. Universidade Federal do Rio de Janeiro, COPPE, Programa de Engenharia Elétrica. III. Título.

 $Dedico\ esta\ dissetação\ aos\ meus$ amigos e familiares.

## Agradecimentos

Em primeiro lugar, a Deus por ter tornado poss´ıvel esta conquista. Aos meus pais Pedro Paulo e Elaine, ao meu irmão Luiz Gustavo e à minha namorada Thaís Batista pelo incentivo e compreensão nos momentos em que tive que me afastar. Também aos outros membros da minha família e meus amigos de fora do mundo acadêmico, que sempre torceram por mim e que n˜ao vou citar para n˜ao correr o risco de deixar alguém de fora.

Ao meu amigo e orientador, Prof. Antonio Carlos Siqueira de Lima, pelos ensinamentos, pela paciência nas dificuldades e pelos conselhos que me animaram e não me deixaram desistir. Aos demais professores da COPPE/UFRJ, que também contribuíram com minha formação, especialmente Carmen Borges, Glauco Taranto, Sebastião Oliveira e Tatiana Assis, grandes incentivadores.

Aos meus amigos no PEE, em especial Flávio Goulart, Gustavo Viana e Renan Fernandes, comigo desde o primeiro período da graduação, e também Aline Zimmermann, Antônio "Tunico" Magalhães, Camilo Rosero, David Parrini, Tálita Moura e Thassiana Costa.

Agradecimentos especiais aos engenheiros Alecio Fernandes (ONS/PE) e Felipe Camara Neto (Furnas), e aos alunos Louise Oliveira e Lucas Pinho, pelas importantes contribuições neste trabalho.

Finalmente, agradeço ao Conselho Nacional de Desenvolvimento Científico e Tecnológico (CNPq) e à Fundação Sousândrade (FSADU) pelo suporte financeiro.

Resumo da Dissertação apresentada à COPPE/UFRJ como parte dos requisitos necessários para a obtenção do grau de Mestre em Ciências (M.Sc.)

### ESTUDO DE EQUIVALENTES DE REDES EM AMPLA FAIXA DE **FREQUÊNCIA**

Jo˜ao Pedro Lopes Salvador

Dezembro/2014

Orientador: Antonio Carlos Siqueira de Lima

Programa: Engenharia Elétrica

Ao contrário dos estudos em regime permanente ou de estabilidade angular, a análise de transitórios eletromagnéticos deve incluir a utilização de equivalentes de rede. Contudo, uma análise qualitativa onde se busque regras gerais para definição do que considerar em sua obtenção não é trivial e, de fato, é bastante complexa.

Tipicamente, a realização de um equivalente de rede no domínio da frequência para os estudos de transitórios eletromagnéticos e suas aplicações computacionais é baseada na aproximação racional de uma dada função de transferência. Embora existam diversas possibilidades para se obter tal aproximação, neste trabalho optouse pela utilização do algoritmo conhecido como Ajuste Vetorial. Este permite que a aproxima¸c˜ao seja feita tanto em elementos escalares como em matrizes, provenientes de medição ou simulação da resposta em frequência de um sistema.

A proposta desta Dissertação é avaliar o comportamento da impedância e da admitância terminal de uma rede elétrica de Extra Alta Tensão, comparando os equivalentes obtidos para uma ampla faixa de frequência em componentes de fase e em redes de sequência. Para todo o sistema de transmissão simulado, a variação de seus parâmetros com a frequência e diferentes esquemas de transposição são considerados. As respostas em frequência foram obtidas por meio de simulação no programa ATP Draw.

Abstract of Dissertation presented to COPPE/UFRJ as a partial fulfillment of the requirements for the degree of Master of Science (M.Sc.)

#### A STUDY OF FREQUENCY DEPENDENT NETWORK EQUIVALENTS

Jo˜ao Pedro Lopes Salvador

December/2014

Advisor: Antonio Carlos Siqueira de Lima

Department: Electrical Engineering

Unlike steady-state and angular stability, etectromagnetic transient anlaysis should include the use of network equivalents. However, a qualitative analysis where general rules for the definition of what is important to consider is not simple, in fact, is rather complex.

Typically, the realization of a frequency-dependent network equivalent (FDNE) for electromagnetic transient studies and its application on computational programs (EMTP) is based on an rational approximation of a given transfer function. Although there can be several possibilities for this realization, in this work the utilization of the Vector Fitting algorithm (VF) was chosen. VF allows the approximation to be done in single or matrix elements, from measured or simulated frequency responses of a system.

The aim of this Dissertation is to evaluate the behavior of an Extra High Voltage network by means of its terminal impedance and admittance, establishing the comparison between the FDNE obtained for a large frequency range, with phase components and sequence networks. For the overhead transmission lines simulated, the variation of the parameters with frequency and some transposition schemes are considered. The frequency scan responses were obtained by simulation in ATP Draw.

# Sumário

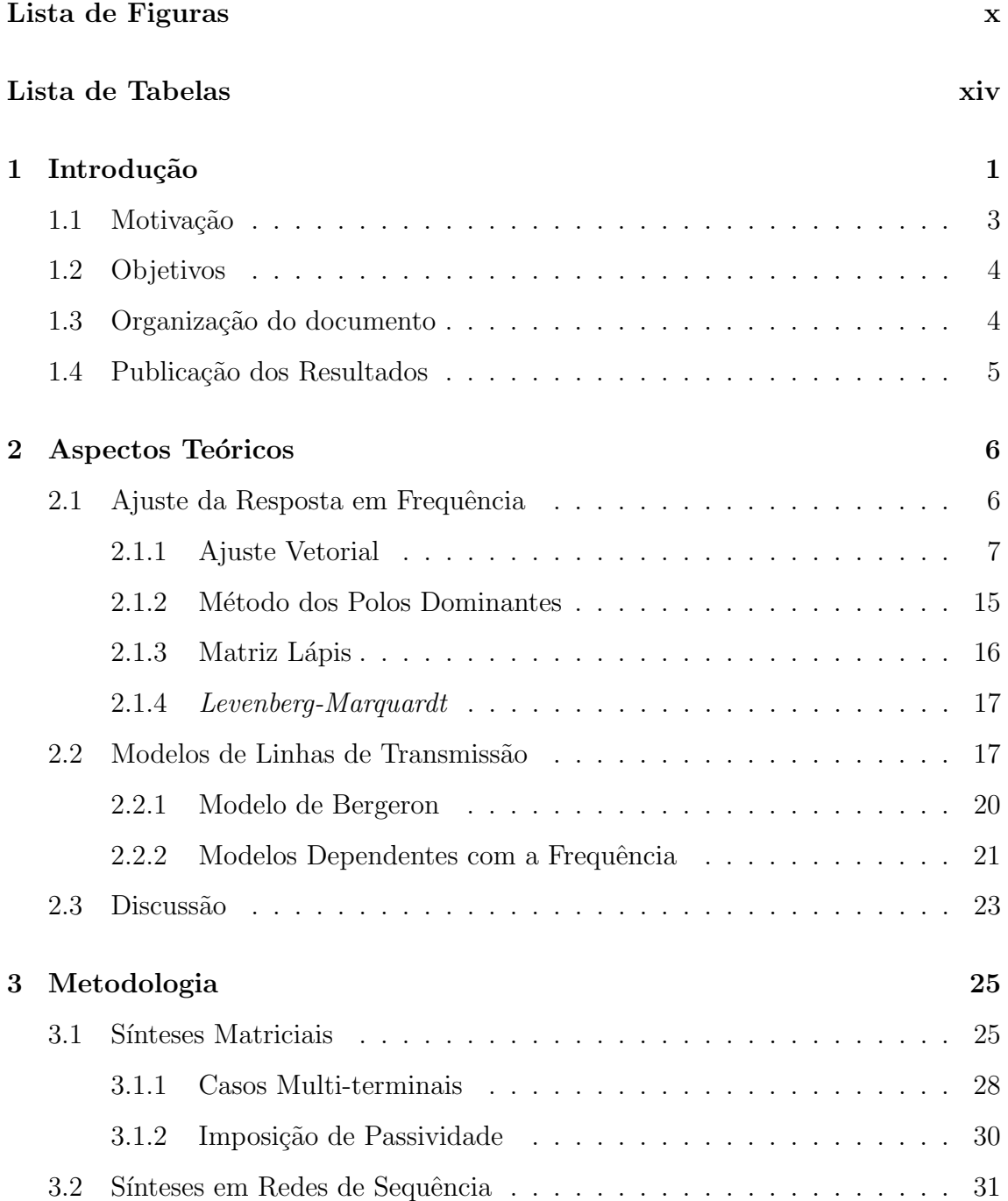

<span id="page-8-0"></span>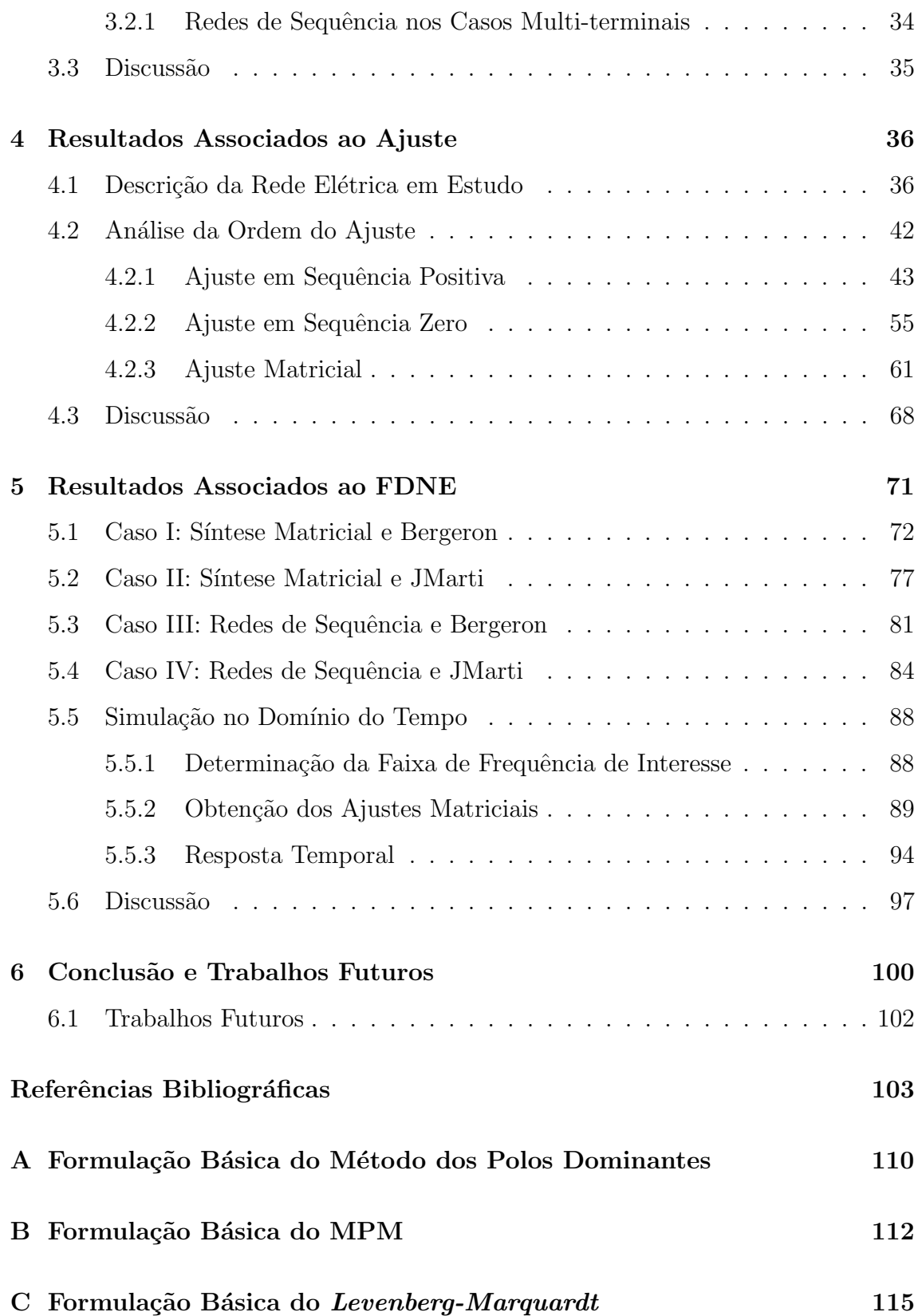

# <span id="page-9-0"></span>Lista de Figuras

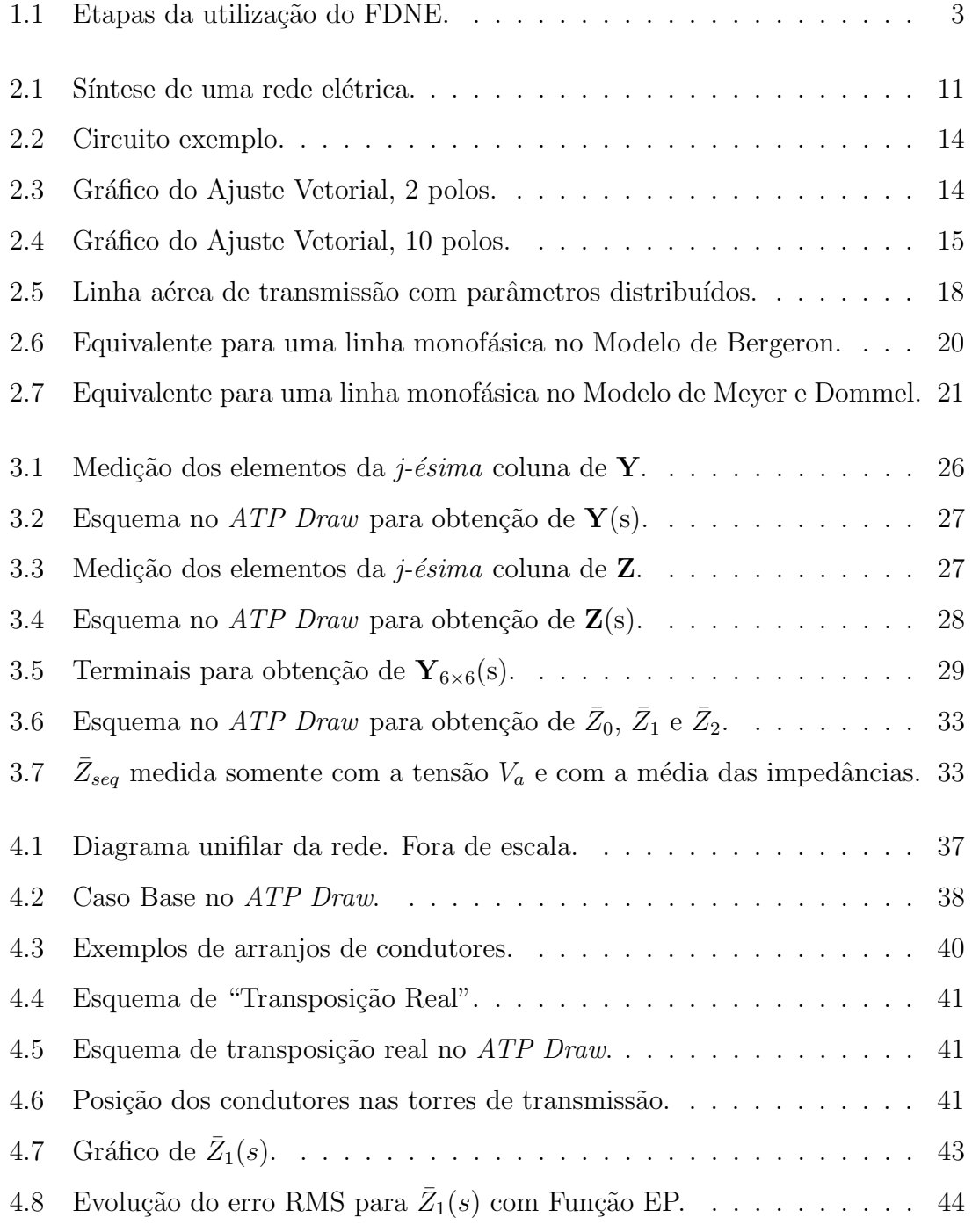

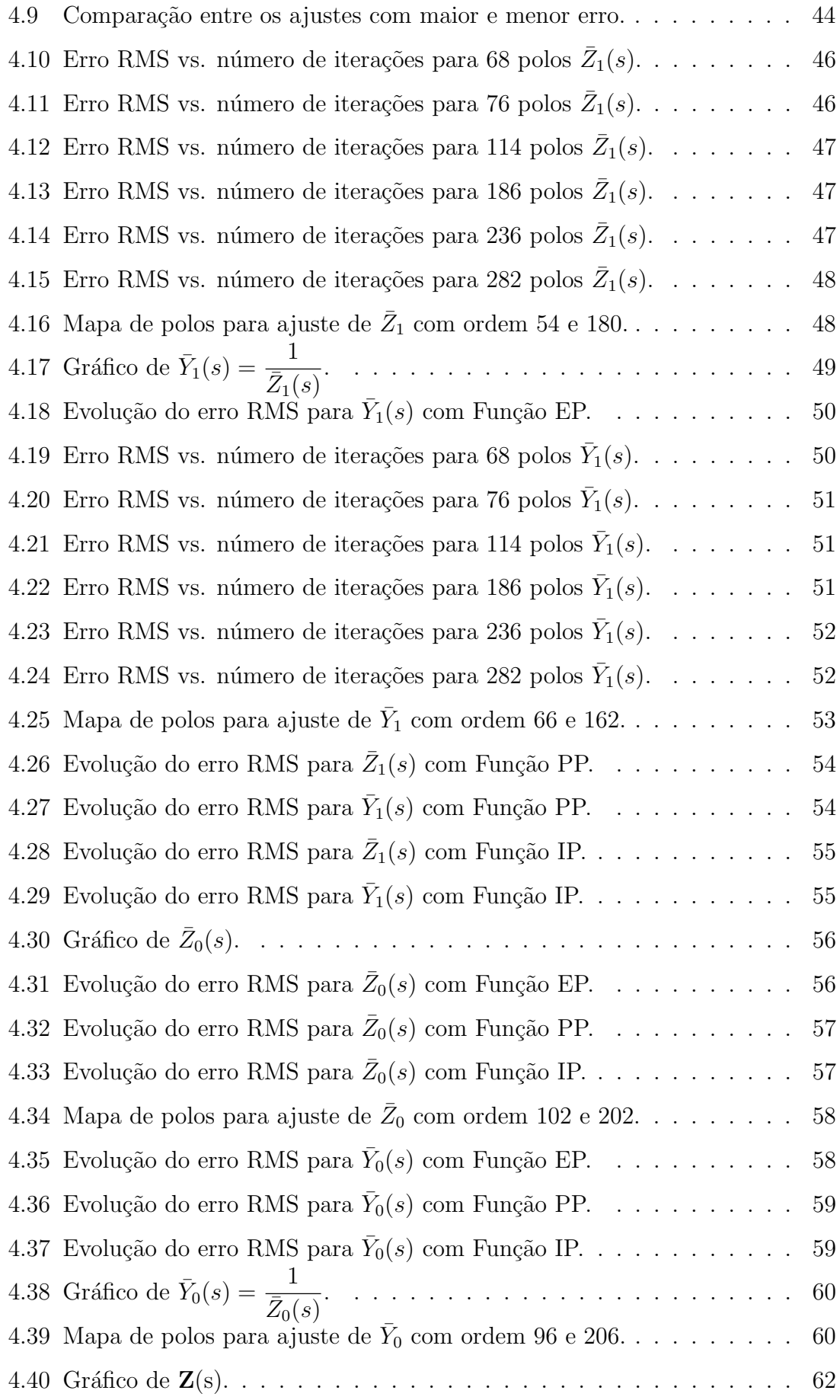

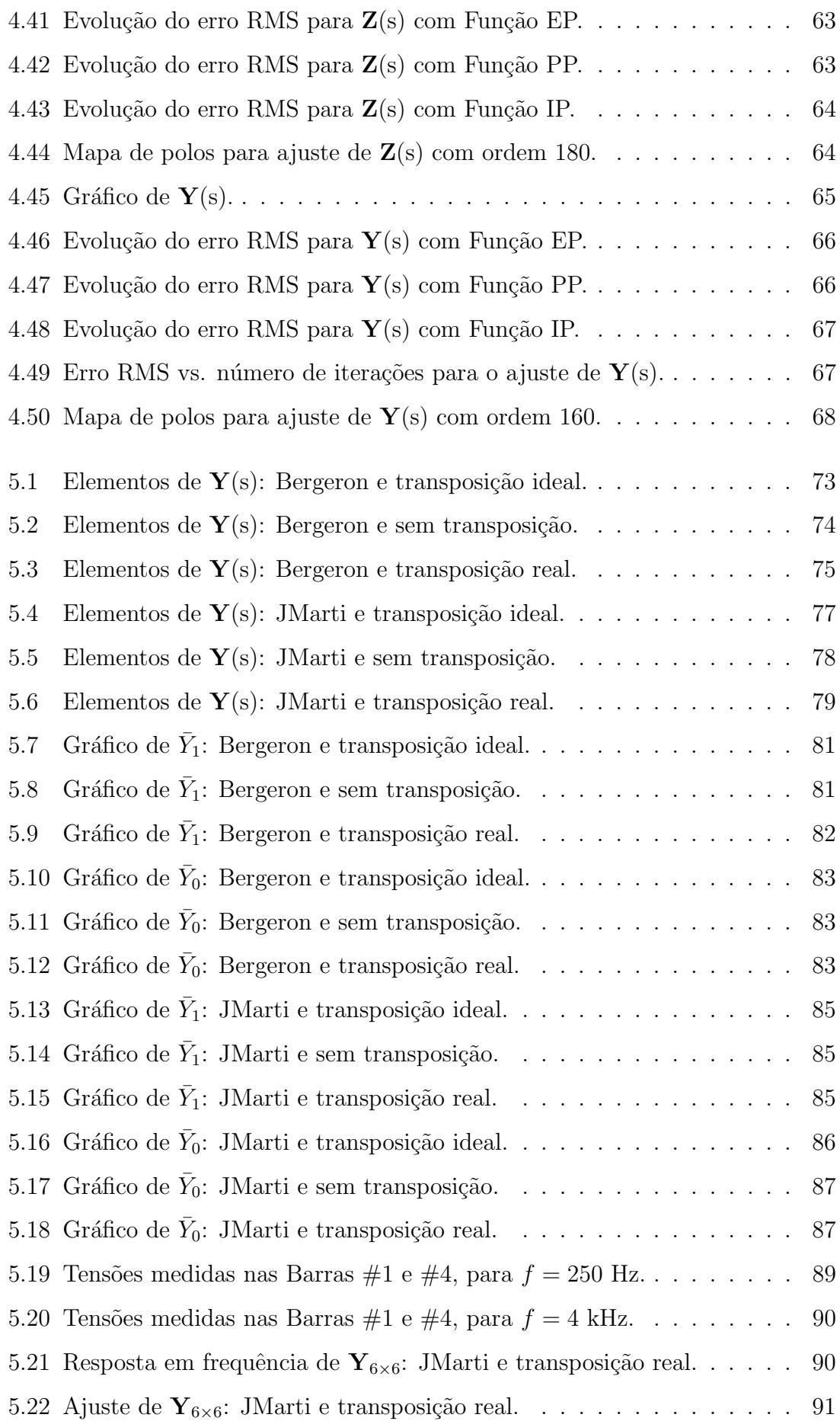

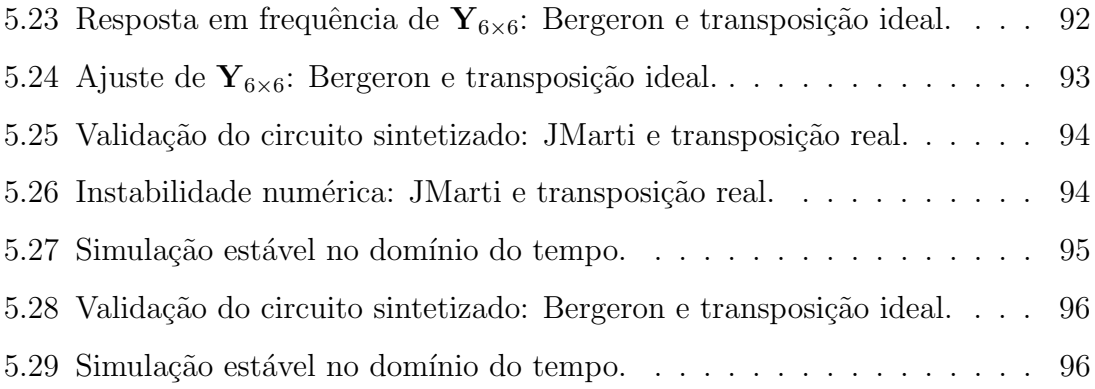

# <span id="page-13-1"></span><span id="page-13-0"></span>Lista de Tabelas

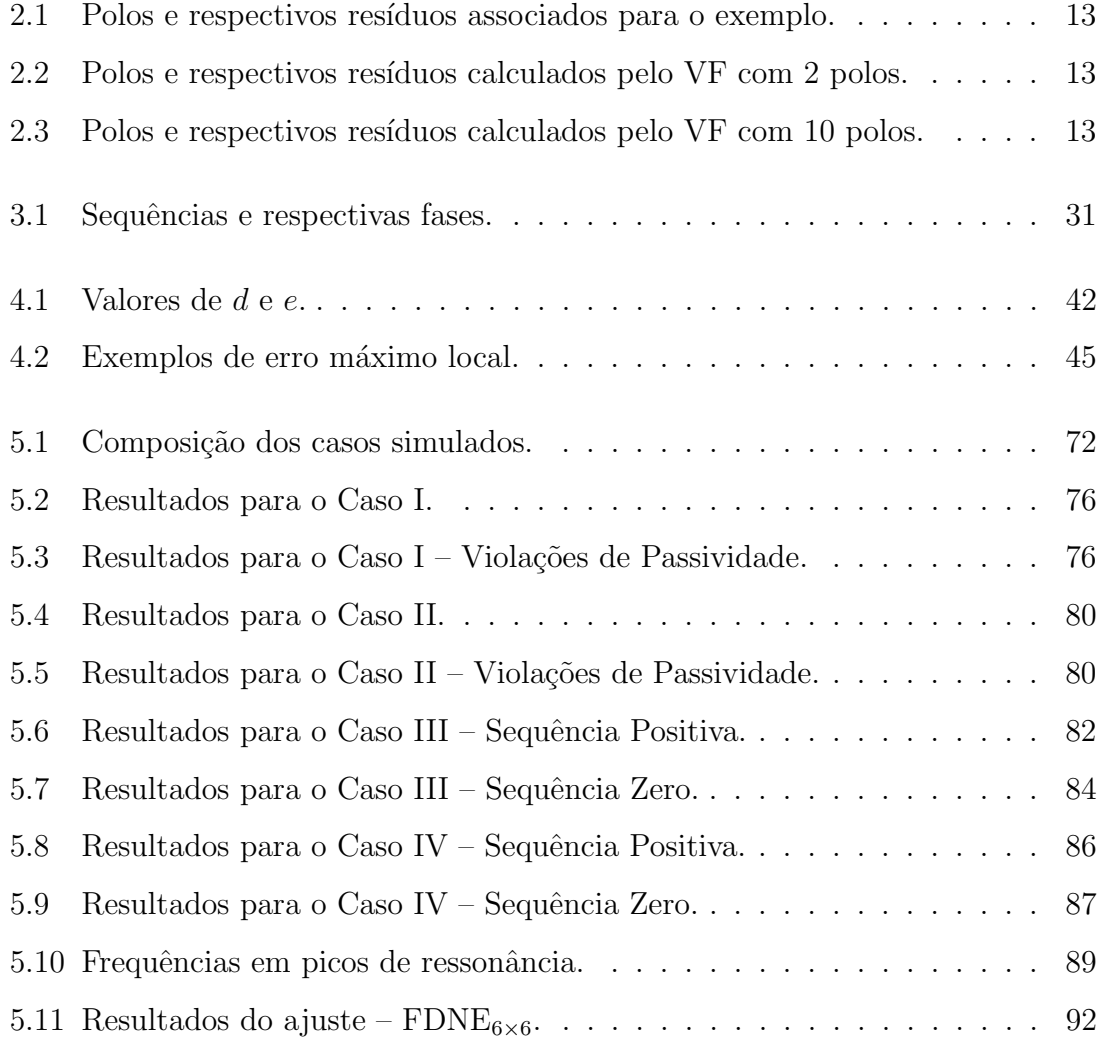

## <span id="page-14-0"></span>Capítulo 1

## Introdução

A avaliação do comportamento de um Sistema Elétrico de Potência (SEP) frente a eventos que modifiquem sua topologia de alguma maneira deve contemplar os mais variados estudos, os mais comuns sendo fluxo de carga, curto-circuito, estabilidade eletromecânica, análise harmônica e transitórios eletromagnéticos. Estes últimos são responsáveis por identificar as solicitações extremas a que o SEP é submetido, i.e., quando o sistema sofre, em um curto período de tempo (menor que 100  $ms$ ), variações bruscas nos perfis de tensões ou correntes. Pode-se citar os surtos atmosféricos, o chaveamento de manobras realizadas em subestações e o transitório dos curtos-circuitos como exemplos de causadores destas variações.

Os estudos de transitórios eletromagnéticos passam por técnicas computacionais específicas que têm por finalidade identificar o comportamento da rede, de modo a projetar todo o tipo de garantia para continuidade de fornecimento de energia. Destaca-se sua utilização na elaboração da coordenação de isolamento dos diversos componentes das redes elétricas, estudos envolvendo a energização de equipamentos elétricos, e.g., transformadores de potência, linhas de transmissão aéreas e cabos subterrâneas, bem como na avaliação de desempenho da proteção.

Para que sejam realizadas simulações em programas de transitórios eletromagnéticos (EMTP, *Electromagnetic Transient Program*, em inglês), utilizam-se modelos de componentes de rede no domínio do tempo. Contudo, alguns desses têm comportamento fortemente impactado pela variação da frequência, característica inerente aos eventos transitórios. A solução encontrada é modelar tais componentes no domínio da frequência e, a partir deste modelo, obter um equivalente que possa ser incluído na simulação no domínio do tempo.

Neste contexto se insere a aproximação da resposta em frequência de um componente por um equivalente no domínio da frequência. Esta pode ser obtida de diversas maneiras, porém a mais utilizada recentemente é através do ajuste da resposta em frequência por uma aproximação racional, i.e., como uma função de transferência dada por uma soma de frações parciais. Desta forma, a representação do componente no domínio do tempo é feita pela soma de exponenciais com decaimento dado pelos polos e escaladas pelos resíduos calculados.

Representar um sistema de grande porte incluindo todos os seus componentes, no entanto, pode levar a severas dificuldades nas mais diversas simulações a que este deve ser submetido. Quando se trata dos SEP, a n˜ao linearidade de boa parte dos equipamentos envolvidos, e.g., saturação de elementos reativos, torna ainda maior a chance de erros na modelagem e de convergência numérica. Caso um problema precise ser investigado em determinada parte do sistema, um modelo equivocado de um componente não imprescindível para o estudo pode atrapalhar a obtenção dos resultados mais significativos.

Torna-se então atrativa a obtenção de equivalentes para a rede de potência em si, para que as partes não tão interessantes sejam substituídas por modelos simplificados. A utilização de qualquer tipo de equivalente elétrico das redes de estudo traz algumas vantagens para as análises, como a redução do esforço computacional e, consequentemente, do tempo de simulação, a realização de estudos focados apenas na área elétrica de interesse e até mesmo o aumento da confidencialidade de dados em projetos de pesquisa.

Para os estudos em transitórios eletromagnéticos, opta-se pela construção ou obtenção de um equivalente de rede no domínio da frequência (FDNE, Frequency-Dependent Network Equivalent, em inglês). A ideia é sintetizar não apenas um componente, mas uma parte abrangente da rede que não apresente variação de topologia durante a aplicação dos eventos estudados. A Figura [1.1](#page-16-1) ilustra as etapas da aplicação do FDNE a estes estudos. Desta maneira, garante-se contemplar a variação com a frequência da parte do SEP simplificada.

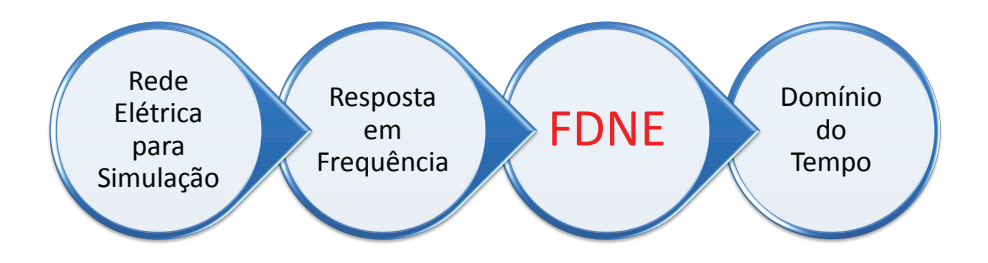

<span id="page-16-1"></span>Figura 1.1: Etapas da utilização do FDNE.

### <span id="page-16-0"></span>1.1 Motivação

Um programa tipo EMTP realiza simulações considerando seus parâmetros em coordenadas de fase, inclusive as relações mútuas entre elas. Como a maioria dos programas de estudos elétricos utiliza somente informações de sequência positiva para a rede de transmissão, pode-se levantar uma hipótese sobre a possibilidade de um equivalente, utilizando redes de sequência, capaz de realizar a interface entre as simulações, desde transitórios eletromagnéticos até regime permanente. Para isso, seria necessário compatibilizar os programas de simulação para realizar as análises em todas as faixas de frequência, e constantes de tempo envolvidas, e produzir um FDNE para as redes de sequência.

O problema se encontra no tamanho e na complexidade da rede elétrica que se busca montar no EMTP, já que tipicamente são estudadas apenas partes simplificadas da rede. Isto pode ser um facilitador para as simulações mas, em contrapartida, obter um FDNE a partir de uma representa¸c˜ao mais fiel ao sistema real necessita de um conhecimento nada intuitivo sobre as implicações da utilização de um modelo "menos aproximado". Uma análise qualitativa, onde se busque regras gerais para definição do que se deve ou não considerar para a obtenção de tal equivalente se faz necessária, embora represente uma tarefa de dificuldade absolutamente desconhecida.

Desta forma, antes de realizar ou desenvolver rotinas computacionais que operem a interação entre os diferentes programas de simulação, é necessário estabelecer o nível de detalhamento da rede em estudo. Portanto, é esta a principal motivação do trabalho.

### <span id="page-17-0"></span>1.2 Objetivos

O objetivo desta pesquisa ´e apresentar uma abordagem onde, dado um sistema de transmissão trifásico de Extra Alta Tensão, são estudados diversos casos, comparando-se os equivalentes FDNE obtidos com diferentes modelos de linhas aéreas de transmissão e diferentes esquemas de transposição. As análises são realizadas considerando componentes de fase, i.e., s´ıntese matricial da resposta em frequência vista por uma barra da rede de estudos, assim como uma aproximação em que são medidas as redes de sequência, de modo a avaliar o impacto do nível de detalhamento da modelagem nos resultados encontrados.

Como objetivo secundário deste trabalho, durante os estudos foram identificados problemas de convergência na utilização do algoritmo Ajuste Vetorial (VF, Vector  $Fitting$ , em inglês) para a obtenção das aproximações racionais necessárias na realização dos equivalentes. Devido a necessidade de se conhecer as implicações que algumas modificações nos parâmetros do ajuste causam, uma investigação sobre o tema também é apresentada. Ressalta-se ser uma avaliação dos parâmetros relacionados ao algoritmo, não sendo objetivo a otimização do ajuste.

### <span id="page-17-1"></span>1.3 Organização do documento

Esta Dissertação está dividida em seis capítulos, brevemente descritos a seguir.

- Capítulo 1: Apresenta o contexto em que se insere o trabalho, destacando a motivação e os objetivos.
- Capítulo 2: Contém uma revisão dos aspectos teóricos do trabalho, a saber, técnicas computacionais para o ajuste da resposta em frequência e modelos de linhas de transmissão.
- Capítulo 3: São discutidas as metodologias de obtenção da resposta em frequência de uma rede elétrica trifásica, por meio de simulação, considerando componentes de fase e redes de sequência.
- Capítulo 4: Apresenta a descrição da rede elétrica utilizada, alguns comentários sobre a transposição em linhas aéreas de transmissão e o estudo paramétrico sobre a obtenção da ordem do ajuste para o equivalente.
- Capítulo 5: São mostrados os resultados relacionados às influências dos modelos de linhas de transmissão e esquemas de transposição, na obtenção do FDNE, e os resultados de simulações no domínio do tempo realizadas.
- Capítulo 6: Enfatiza as principais conclusões parciais do trabalho e estabelece a conclusão da Dissertação como um todo. Além disso, são apresentadas propostas para trabalhos futuros.

## <span id="page-18-0"></span>1.4 Publicação dos Resultados

J. P. L. Salvador, F. Camara Neto, A. C. S. Lima, K. Strunz, "Accuracy and Realization issues in Frequency Dependent Sequence Networks". Resumo Aceito para a Conferência Internacional de Transitórios em Sistemas de Potência – IPST, a ser realizada em Junho de 2015.

## <span id="page-19-0"></span>Capítulo 2

## Aspectos Teóricos

Este capítulo tem como objetivo apresentar uma revisão feita sobre algumas técnicas computacionais para a estimação de funções analíticas que representem as respostas em frequência dos sistemas, obtidas por meios experimentais ou simulações, e uma revisão sobre modelos para linhas de transmissão em estudos de transitórios eletromagnéticos. Uma seção ao final do capítulo é reservada para as discussões.

## <span id="page-19-1"></span>2.1 Ajuste da Resposta em Frequência

Nesta seção serão abordados algumas técnicas computacionais que permitem identificar, ou seja, estimar os parâmetros de um determinado modelo que melhor se ajusta a um conjunto de dados. No contexto da identificação das redes elétricas para transitórios eletromagnéticos, é desejável que se consiga parametrizar o comportamento da impedância ou admitância da rede com a variação da frequência, afim de se obter os modos de oscilações naturais do sistema.

Serão mostradas algumas características de quatro métodos que objetivam a estimação do comportamento das funções obtidas através de medições ou simulações: Ajuste Vetorial, Polos Dominantes, Matriz Lápis e Levenberg-Marquardt.

### <span id="page-20-0"></span>2.1.1 Ajuste Vetorial

Uma metodologia para a identificação de respostas temporais e no domínio da frequência, conhecida como Ajuste Vetorial, ou Vector Fitting (VF), foi apresentada por Gustavsen e Semlyen em [\[1\]](#page-116-2) como um método robusto e rápido de aproximação racional, adequada tanto para funções de transferência escalar como vetorial. Em [\[2\]](#page-116-3) os mesmos autores mostraram aplicações no cálculo combinado dos domínios fasorial e modal de transitórios em linhas de transmissão; já em [\[3\]](#page-116-4), apresentaram a aplicação para representação por equação de estados para simulação de transitórios eletromagnéticos em um transformador.

Finalmente, em [\[4\]](#page-116-5), Gustavsen e Semlyen descreveram uma metodologia geral para o ajuste de respostas medidas ou calculadas no domínio da frequência, com aproximação de função racional. O objetivo principal deste tipo de ajuste é a inclusão da dependência com a frequência na análise transitória. Um breve resumo desta metodologia é feito a seguir. O código computacional para todo o pacote Vector Fitting, bem como toda a documentação necessária para sua utilização são disponibilizados em [\[5\]](#page-116-6). O método funciona da seguinte maneira: seja uma função experimental de frequência, obtida por medição ou simulação, dada pela função genérica  $f(s)$ :

<span id="page-20-1"></span>
$$
f(s) \approx \frac{a_0 + a_1 s + a_2 s^2 + \dots + a_N s^N}{b_0 + b_1 s + b_2 s^2 + \dots + b_N s^N}
$$
 (2.1)

Considerando que os valores assumidos por s são conhecidos dentro da faixa de frequência ensaiada, é possível reescrever  $(2.1)$  no formato  $Ax = b$ , multiplicandose ambos os lados da equação pelo denominador, de modo a obter os coeficientes  $a_0 \cdots a_N$  e  $b_0 \cdots b_N$ . Porém, o problema ganha em complexidade, uma vez que as colunas de A são multiplicadas por potências diferentes de s.

<span id="page-20-2"></span>A proposta é trabalhar  $(2.1)$  como uma aproximação por frações parciais, mos-trada na Equação [\(2.2\)](#page-20-2). Os resíduos  $c_n$  e os polos  $a_n$  podem ser números reais ou complexos conjugados, enquanto o termo direto,  $d$ , e o termo proporcional,  $e$ , são reais. A solução é feita como um problema linear em dois estágios, sempre com polos conhecidos.

$$
f(s) \approx \sum_{n=1}^{N} \frac{c_n}{s - a_n} + d + se \tag{2.2}
$$

#### Estágio  $#1$ : Identificação dos polos

<span id="page-21-0"></span>Para a indentificação dos polos, deve-se primeiro especificar um conjunto inicial de polos  $\bar{a}_n$  em [\(2.2\)](#page-20-2) e multiplicar  $f(s)$  pela função desconhecida  $\sigma(s)$ . Note que a diferença entre  $f(s)$  e  $g(s) = \sigma(s) f(s)$  é que a última tem polos conhecidos. Ademais, escreve-se a aproximação racional para  $\sigma(s)$ , levando ao problema:

$$
\begin{bmatrix} g(s) \\ \sigma(s) \end{bmatrix} = \begin{bmatrix} \sum_{n=1}^{N} \frac{c_n}{s - \bar{a}_n} + d + se \\ \sum_{n=1}^{N} \frac{\tilde{c}_n}{s - \bar{a}_n} + 1 \end{bmatrix}
$$
(2.3)

A aproximação de  $\sigma(s)$  em [\(2.3\)](#page-21-0) tem os mesmos polos que a aproximação de  $g(s)$ , mas não há ambiguidade de soluções pois  $\sigma(s)$  é forçado a atingir a unidade em frequências muito altas. Multiplicando a segunda linha de  $(2.3)$  por  $f(s)$  vem a relação:

<span id="page-21-1"></span>
$$
\left(\sum_{n=1}^{N} \frac{c_n}{s - \bar{a}_n} + d + s e\right) \approx \left(\sum_{n=1}^{N} \frac{\tilde{c}_n}{s - \bar{a}_n} + 1\right) f(s) \tag{2.4}
$$

ou

$$
g(s) \approx \sigma_{\text{fit}}(s) f(s) \tag{2.5}
$$

A equação [\(2.4\)](#page-21-1) é linear em suas incógnitas  $c_n$ ,  $e$ ,  $d$  e  $\tilde{c}_n$ , sendo portanto possível reescrevê-la como um problema linear  $(2.6)$ , para cada ponto de frequência  $s_k$  dado. Contudo, o número de equações é maior que o de incógnitas, devendo o problema portanto ser resolvido pelo método dos mínimos quadrados. Ressalta-se que uma ordem elevada de aproximação leva a um mal condicionamento numérico do ajuste.

$$
Ax = b \tag{2.6}
$$

<span id="page-21-2"></span>onde cada linha  $k$  de  $A$  e  $b$  é dada por:

$$
A_k = \begin{bmatrix} 1 & \dots & 1 & \dots & \frac{-f(s_k)}{s_k - \bar{a}_N} \\ s_k - \bar{a}_N & 1 & s_k & \frac{-f(s_k)}{s_k - \bar{a}_1} & \dots & \frac{-f(s_k)}{s_k - \bar{a}_N} \end{bmatrix} \tag{2.7}
$$

$$
x = \begin{bmatrix} c_1 & \cdots & c_N & d & e & \tilde{c}_1 & \cdots & \tilde{c}_N \end{bmatrix}^T \quad , \quad b_k = f(s_k) \tag{2.8}
$$

Todo o procedimento é feito apenas com frequências positivas. Para preservar a propriedade dos conjugados, formula-se  $(2.6)$  separando as partes real e imaginária de cada elemento, de modo a utilizar quantidades reais.

$$
\begin{bmatrix} \text{Re}\{A\} \\ \text{Im}\{A\} \end{bmatrix} x = \begin{bmatrix} \text{Re}\{b\} \\ \text{Im}\{b\} \end{bmatrix}
$$
 (2.9)

A função de aproximação racional para  $f(s)$  é obtida então reescrevendo-se [\(2.4\)](#page-21-1) na forma de frações parciais com polos e zeros:

<span id="page-22-0"></span>
$$
g(s) = h \frac{\prod_{n=1}^{N+1} (s - z_n)}{\prod_{n=1}^{N} (s - \bar{a}_n)}, \quad \sigma_{\text{fit}}(s) = \frac{\prod_{n=1}^{N} (s - \tilde{z}_n)}{\prod_{n=1}^{N} (s - \bar{a}_n)}
$$
(2.10)

e, portanto:

$$
f(s) = \frac{g(s)}{\sigma_{\text{fit}}(s)} = h \frac{\prod_{n=1}^{N+1} (s - z_n)}{\prod_{n=1}^{N} (s - \tilde{z}_n)}
$$
(2.11)

É importante notar que os polos de  $f(s)$  são iguais aos zeros de  $\sigma_{\text{fit}}(s)$  e que o conjunto de polos iniciais é cancelado no processo. Portanto, calcular os zeros de  $\sigma_{\text{fit}}(s)$  significa calcular um bom conjunto de polos que ajusta  $f(s)$ . Também deve-se notar que o numerador e o denominador de  $\sigma_{\text{fit}}$  são da mesma ordem, o que implica em que se os polos iniciais forem escolhidos corretamente, os novos polos (zeros de  $\sigma_{\text{fit}}$ ) tornam-se iguais aos polos iniciais ( $\sigma_{\text{fit}}(s) = 1$ ).

Para a determinação destes zeros, recorre-se à definição de  $\sigma_{\text{fit}}(s)$  como uma função de transferência entre uma entrada  $u(s)$  qualquer e uma saída  $y(s)$  qualquer:

$$
\sigma_{\text{fit}(s)} = \frac{y(s)}{u(s)} = \frac{\prod_{i}(s - z_i)}{\prod_{i}(s - a_i)}
$$
\n(2.12)

em que  $z_i$  são os zeros e  $a_i$  os polos.

Para a determinação de  $z_i$ , o desenvolvimento é o que segue: observa-se que os zeros de  $\sigma_{\text{fit}}(s)$  são iguais aos polos de  $1/\sigma_{\text{fit}}(s)$ . Para se obter esta inversão, deve-se partir para a realização em espaço de estados para  $\sigma_{\rm fit}(s)$  no domínio do tempo, <span id="page-23-1"></span><span id="page-23-0"></span>dada pelas Equações  $(2.13)$  e  $(2.14)$ .

$$
\dot{x} = Ax + bu \tag{2.13}
$$

<span id="page-23-2"></span>
$$
y = cx + du \tag{2.14}
$$

onde  $A$  é uma matriz diagonal,  $c$  é um vetor linha,  $d$  é a unidade e  $b$  é um vetor coluna com todos os elementos iguais a 1. Da Equação  $(2.14)$  vem:

$$
u = d^{-1}(y - cx)
$$
\n(2.15)

aplicando [\(2.15\)](#page-23-2) em [\(2.13\)](#page-23-0):

<span id="page-23-3"></span>
$$
\dot{x} = Ax + bd^{-1}(y - cx) = (A - bd^{-1}c)x + bd^{-1}y \tag{2.16}
$$

como  $d = 1$  para  $\sigma_{\text{fit}}(s)$ ,

$$
\dot{x} = (A - bc)x + by \tag{2.17}
$$

<span id="page-23-4"></span>Da Equação [\(2.17\)](#page-23-3) observa-se que a matriz de estados para  $1/\sigma_{\text{fit}(s)}$  é dada por uma matriz $\tilde{A}=A-bc$ e os polos de $\tilde{A}$ são determinados através do cálculo de seus autovalores. Portanto, a determinação dos zeros de  $\sigma_{\text{fit}}(s)$  é feita através do cálculo de:

<span id="page-23-5"></span>
$$
eig(\tilde{A}) = eig(A - bc)
$$
\n(2.18)

onde  $A$  é uma matriz diagonal que contém o conjunto de polos iniciais e  $b$  é um vetor coluna onde todos os elementos são iguais a  $1 e c e$  é um vetor linha que contém os resíduos de  $\sigma_{\text{fit}}(s)$ .

No caso de pares de polos complexos conjugados, as submatrizes de  $(2.18)$  são modificadas (via transformação de similaridade) como:

$$
\hat{A} = \begin{bmatrix} a' & a'' \\ -a'' & a' \end{bmatrix} , \quad \hat{b} = \begin{bmatrix} 2 \\ 0 \end{bmatrix} , \quad \hat{c} = [\tilde{c}' \quad \tilde{c}''] \quad (2.19)
$$

### Estágio  $#2$ : Identificação dos resíduos

Para a identificação dos resíduos, utiliza-se os zeros calculados em  $(2.18)$  ou [\(2.19\)](#page-23-5) como um novo conjunto de polos iniciais. Calcula-se então os resíduos de [\(2.11\)](#page-22-0) de forma mais precisa.

Esta técnica tem a vantagem de tratar o ajuste de curvas amostradas como um problema de dois est´agios lineares, com escolha automatizada dos polos iniciais do ajuste. Outra característica importante a ser ressaltada é a possibilidade de se ajustar uma matriz inteira, através de uma adequação chamada Ajuste Matricial (Matrix  $Fitting \, Toolbox$ , onde os elementos próprios e mútuos são funções de frequência. A Equação [2.20](#page-24-1) apresenta a aproximação racional matricial.

$$
\mathbf{Y}(s) \approx \sum_{n=1}^{N} \frac{\mathbf{R_n}}{s - a_n} + \mathbf{D} + s \mathbf{E}
$$
 (2.20)

<span id="page-24-1"></span>onde Y, D e E são matrizes quadradas e  $R_n$  é uma matriz quadrada de resíduos que assume valores diferentes, associada a cada polo  $a_n$ .

Neste caso, o algoritmo calcula uma aproximação para a soma das colunas, como um estágio de aprimoramento dos polos iniciais, e depois determina os ajustes para cada coluna, fazendo com que o ajuste da matriz inteira seja realizado sob o mesmo conjunto de polos.

#### Síntese de Função Racional

Em [\[30\]](#page-119-0), Gustavsen mostra como sintetizar uma rede elétrica em termos de resistências, indutâncias, capacitâncias e condutâncias, partindo dos parâmetros obtidos para a aproximação racional, pelo método Ajuste Vetorial (VF). Uma sim-plificação deste circuito sintetizado é apresentada na Figura [2.1.](#page-24-0)

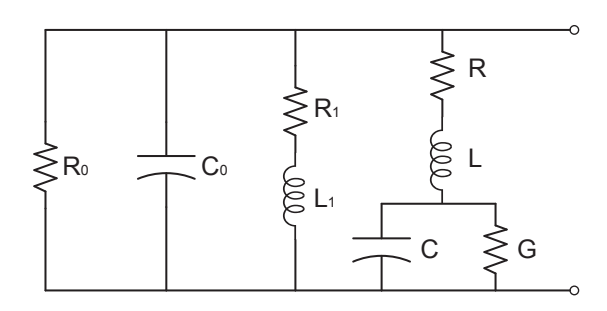

<span id="page-24-0"></span>Figura 2.1: Síntese de uma rede elétrica.

A admitância equivalente do circuito, vista pelos terminais abertos é dada por:

$$
y(s) = \frac{1}{R_0} + sC_0 + \frac{1}{R_1 + sL_1} + \frac{1}{R + sL + \frac{1}{sC + G}}
$$
(2.21)

<span id="page-25-0"></span>Colocando os denominadores em função de  $s$ , vem:

$$
y(s) = \frac{1}{R_0} + sC_0 + \frac{1/L_1}{s + \frac{R_1}{L_1}} + \frac{\frac{sC + G}{LC}}{s^2 + \frac{RC + LG}{LC}s + \frac{1 + RG}{LC}}
$$
(2.22)

Além disso, pode-se escrever a aproximação racional da admitância equivalente deste circuito, no domínio da frequência:

<span id="page-25-1"></span>
$$
y(s) = \sum_{m=1}^{N} \frac{c_m}{s - a_m} + d + se \tag{2.23}
$$

Fazendo a comparação entre as Equações  $(2.22)$  e  $(2.23)$ , é possível observar que: o termo independente d é igual a admitância  $1/R_0$  do ramo R puro; o termo proporcional e é igual a capacitância  $C_0$  do ramo  $C$  puro; os ramos do tipo  $RL$  representam polos reais e os ramos do tipo RLCG representam pares de polos complexos conjugados.

Considere o circuito mostrado na Figura [2.2,](#page-27-0) cujos parâmetros foram obtidos a partir de uma função fictícia  $y(s)$ , dada pela Equação [\(2.24\)](#page-25-2). Este circuito possui polos e resíduos associados conhecidos, mostrados na Tabela [2.1.](#page-26-0)

<span id="page-25-2"></span>
$$
y(s) = \frac{100}{s+100} + \frac{50}{s+50} + \frac{25}{s+25} + \frac{200}{s+200} + \frac{40 + j40}{s+30 - j20} + \frac{40 - j40}{s+30 + j20} + \frac{50}{s+50 - j50} + \frac{50}{s+50 + j50} + \frac{80 + j40}{s+80 - j50} + \frac{80 - j40}{s+80 + j50} + 10^{-2} + 10^{-4}s
$$
\n(2.24)

Os resultados dos cálculos dos parâmetros da aproximação racional são mostrados na Tabela [2.2.](#page-26-1) A Figura [2.3](#page-27-1) mostra graficamente o ajuste. O fato de ser um método por aproximação fez com que apenas 2 polos fossem suficientes para o ajuste de  $y(s)$ .

Afim de verificar a eficiência do VF, a Figura [2.4](#page-28-1) e a Tabela [2.3](#page-26-2) mostram os resultados para o ajuste com 10 polos. Nota-se que praticamente não existe diferença entre polos e resíduos estimados e reais. Contudo, isto somente é possível pois o número de polos verdadeiros já era previamente conhecido.

<span id="page-26-0"></span>

| Polo        | Resíduo associado |                     |
|-------------|-------------------|---------------------|
| $-100$      | 100               |                     |
| $-50$       | 50                |                     |
| $-25$       | 25                | Termo independente: |
| $-200$      | 200               | $d=10^{-2}$         |
| $-30 + j20$ | $40 + j40$        |                     |
| $-30 - j20$ | $40 - j40$        | Termo proporcional: |
| $-50 + j50$ | 50                | $e = 10^{-4}$       |
| $-50 - j50$ | 50                |                     |
| $-80 + j50$ | $80 + j40$        |                     |
| $-80 - j50$ | $80 - j40$        |                     |

Tabela 2.1: Polos e respectivos resíduos associados para o exemplo.

<span id="page-26-1"></span>Tabela 2.2: Polos e respectivos resíduos calculados pelo VF com 2 polos.

| Polo       | <b>Tapela 2.2.</b> I those exercitives residues calculates pero $V1$ com 2 polos.<br>Resíduo associado |                                                 | Erro RMS: $32,646 \times 10^{-3}$ |
|------------|----------------------------------------------------------------------------------------------------|-------------------------------------------------|-----------------------------------|
| $-99.3233$ | 695,33                                                                                                 | Termo independente: $d = 1,2700 \times 10^{-2}$ |                                   |
| $-30,1493$ | 9,0475                                                                                                 | Termo proporcional: $e = 0.9977 \times 10^{-4}$ |                                   |

<span id="page-26-2"></span>Tabela 2.3: Polos e respectivos resíduos calculados pelo VF com 10 polos.

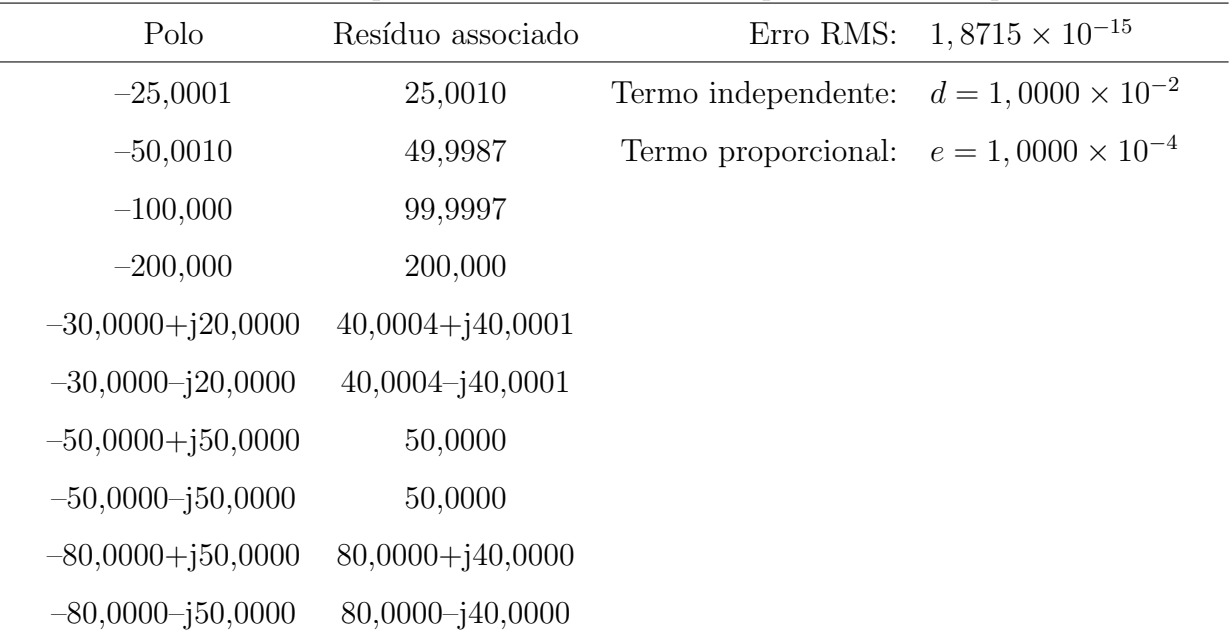

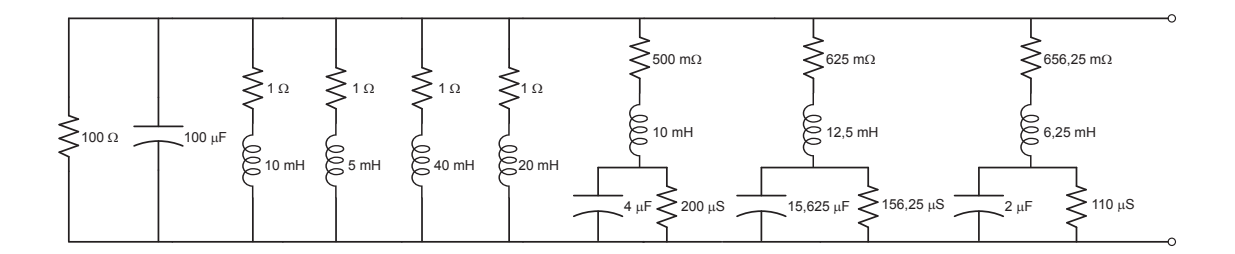

<span id="page-27-0"></span>Figura 2.2: Circuito exemplo.

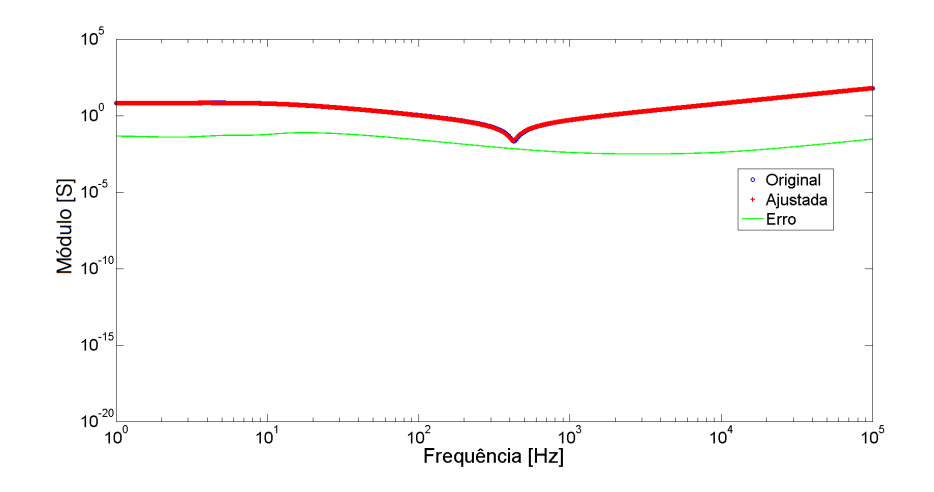

<span id="page-27-1"></span>Figura 2.3: Gráfico do Ajuste Vetorial, 2 polos.

A realização de uma representação racional empregando-se elementos RLCG pode levar a valores não físicos, não sendo raro a rede sintetizada possuir resistências, indutâncias e até mesmo capacitâncias negativas. Programas como o ATP aceitam valores negativos para RLCG, contudo, no caso dos ramos complexos é possível que haja um erro de truncamento, já que a precisão dos polos usualmente excede a precis˜ao dispon´ıvel para os elementos de circuito

Isto pode acarretar que vales da admitância não fiquem bem representados pelo ajuste [\[31\]](#page-119-1). A princípio, esse problema pode ser minimizado com o aumento da precisão empregada na representação dos ramos RLCG. Como será mostrado no presente documento, essa extens˜ao n˜ao ´e suficiente, ainda mais quando ocorre a imposição de passividade, que altera a relação polos/resíduos.

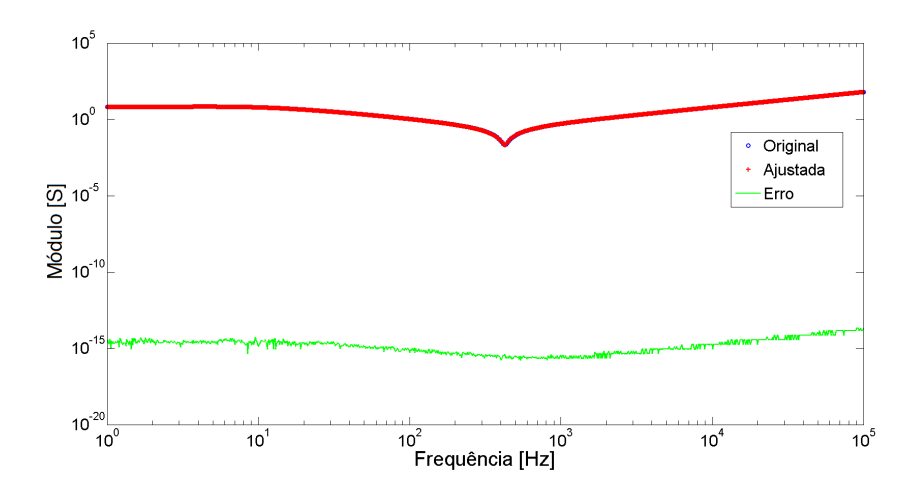

<span id="page-28-1"></span>Figura 2.4: Gráfico do Ajuste Vetorial, 10 polos.

### <span id="page-28-0"></span>2.1.2 Método dos Polos Dominantes

A determinação dos polos, numa faixa de frequências de interesse, associados aos resíduos de maiores módulos para um sistema elétrico de potência de entrada e saída  $\omega$ inicas (em inglês, *SISO – Single Input Single Output*), chamada Método dos Polos Dominantes, foi proposta por Martins et. al. em [\[6\]](#page-116-7). A extensão para sistemas multi-variáveis (em inglês, MIMO – Multiple Input Multiple Output), conhecida como M´etodo dos M´ultiplos Polos Dominantes foi apresentada em [\[7\]](#page-116-8) por Martins e Quintão.

Gomes Jr. em sua Tese de Doutorado [\[8\]](#page-117-0) propõe a modelagem e os métodos numéricos para análise linear em estabilidade eletromecânica, ressonância subsíncrona, transitórios eletromagnéticos e desempenho harmônico de sistemas de potência. Para a análise do transitório de manobra e de curto-circuito monofásico em uma linha de transmissão, utiliza o método dos múltiplos polos dominantes. Véliz aplica-o em sua Dissertação de Mestrado [\[9\]](#page-117-1) para obtenção de equivalentes dinâmicos de redes elétricas de grande porte.

Diversos trabalhos foram apresentados a partir da aplicação deste método, como aplicações voltadas para estabilidade e controle de pequenos sinais [\[10\]](#page-117-2), análise mo-dal dos harmônicos na indústria [\[11\]](#page-117-3), utilização da análise modal dos transitórios eletromagnéticos em redes CA com linhas de transmissão longas  $[12]$ , utilização para melhorar a velocidade de simulação dos transitórios eletromagnéticos [\[13\]](#page-117-5), e a obten¸c˜ao de equivalentes dinˆamicos de redes el´etricas multiconectadas [\[14\]](#page-117-6).

Em comparação com o método do Ajuste Vetorial (VF), Costa identifica em sua Dissertação de Mestrado [\[15\]](#page-117-7) que os métodos por truncamento, como é o caso do M´etodo dos Polos Dominantes, apesar de conseguirem calcular os verdadeiros polos de um sistema, dependem de uma estimativa inicial n˜ao automatizada para os polos, o que exige um grande esfor¸co e uma intera¸c˜ao massiva do usu´ario com o algoritmo. Já o VF, que é um método por aproximação, parte de um conjunto inicial automatizado de polos, mas n˜ao resulta nos polos verdadeiros do sistema.

Um resumo da formulação do Método dos Polos Dominantes e dos Múltiplos Polos Dominantes é apresentado no Apêndice A. O método dos Múltiplos Polos Dominantes é uma adaptação em que os polos são calculados sequencialmente, porém com a eliminação dos polos já determinados da função de transferência, para que os novos polos n˜ao tendam a convergir para esses.

### <span id="page-29-0"></span>2.1.3 Matriz Lápis

A técnica conhecida como Matriz Lápiz (do inglês, *Matrix Pencil Method*, MPM) foi utilizada para estimação de parâmetros de senoides amortecidas e não amorte-cidas com ruídos por Hua e Sarkar [\[16\]](#page-117-8). Sarkar e Pereira [\[17\]](#page-118-0) utilizaram a técnica para estimar os parâmetros de uma soma de exponenciais complexas. Estes trabalhos foram referências para que Sheshyekani et al.  $[18]$ ,  $[19]$  adaptassem a técnica como uma alternativa ao Ajuste Vetorial de Gustavsen e Semlyen.

O método baseia-se na representação da resposta transitória de um sistema ele-tromagnético por uma soma de exponenciais, assim como o método de Prony [\[20\]](#page-118-3), [\[21\]](#page-118-4) e o método *Pencil-of-function* [\[22\]](#page-118-5), [\[23\]](#page-118-6) que não serão aqui desenvolvidos. A aplicação do MPM no ajuste racional de respostas no domínio da frequência envolve três estágios diferentes: aproximação da resposta por uma soma de exponenciais; obtenção da representação da resposta no domínio do tempo através da Transformada Inversa de Fourier; e finalmente, o MPM é novamente utilizado para estimar os polos e resíduos para a função no domínio do tempo. Um resumo da formulação  $\acute{\text{e}}$  apresentado no Apêndice B.

Segundo Sheshyekani et al. [\[19\]](#page-118-2), a vantagem desta metodologia na inclusão da dependência de frequência nas simulações no domínio do tempo é o fato do MPM ser adequado para o ajuste de qualquer função, incluindo as funções contaminadas por ruído proveniente de medições.

### <span id="page-30-0"></span>2.1.4 Levenberg-Marquardt

O algoritmo de Levenberg-Marquardt é uma das ferramentas mais utilizadas para casos de otimização, provendo solução para problemas não-lineares de mínimos quadrados. Ranganathan apresenta um tutorial sobre o algoritmo em [\[24\]](#page-118-7), abordando a formulação. França et. al. [\[25\]](#page-118-8) falam sobre a implementação do algoritmo para aplicação em visão computacional, Gavin [\[26\]](#page-119-2) mostra a utilização do método para o problema n˜ao-linear de ajuste de curvas com o m´etodo dos m´ınimos quadrados. Um resumo da formulação é apresentado no Apêndice C.

Fernandes utilizou o algoritmo em sua Tese de Mestrado [\[27\]](#page-119-3) para obter um modelo otimizado para linhas de transmissão em estudos de transitórios eletromagnéticos. Na implementação do modelo, o método foi utilizado com o objetivo de minimizar a função de distância entre soluções aproximada e real para obtenção do ajuste da matriz de admitância característica e de propagação da linha.

Fernandes e Neves apresentaram em uma época anterior ao VF [\[28\]](#page-119-4) uma técnica otimizada para o ajuste da resposta em frequência utilizando o algoritmo de Levenberg-Marquardt. Em [\[29\]](#page-119-5) os mesmos autores utilizaram o método para determinar o ângulo de fase para as matrizes de admitância característica e função de propagação dependentes de frequência para modelos de linhas de transmissão no domínio fasorial. Sua utilização se fez necessária pois alguns compiladores não conseguem calcular a fase correta, quando esta é maior que  $+180°$  ou menor que −180°, fazendo com que fosse observada uma mudança de fase entre ±180°.

### <span id="page-30-1"></span>2.2 Modelos de Linhas de Transmissão

Esta seção apresenta um resumo de alguns dos modelos para linhas aéreas de transmissão. Nos estudos de curto-circuito e fluxo de potência são necessários apenas parâmetros de sequências positiva e zero na frequência industrial, geralmente disponíveis em tabelas e manuais ou calculados a partir de fórmulas e simplificações. Essas formulações não são adequadas o suficiente para casos de estudos com progra-mas de transitórios eletromagnéticos (EMTP) [\[32\]](#page-119-6).

A modelagem das linhas de transmissão tem grande importância, pois representa a maior parte do sistema de transmissão de energia. O circuito equivalente clássico para representação incremental das linhas de transmissão monofásicas com parâmetros distribuídos ao longo de seu comprimento é mostrado na Figura [2.5.](#page-31-0)

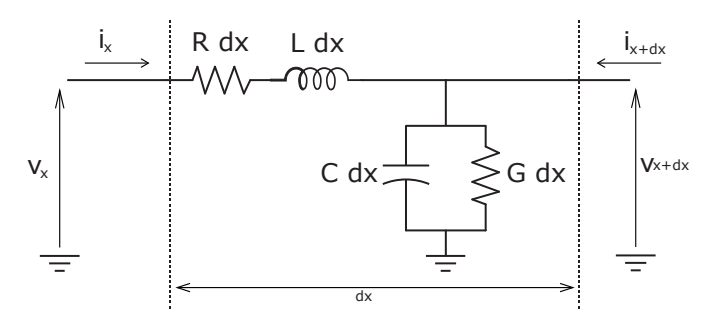

<span id="page-31-0"></span>Figura 2.5: Linha aérea de transmissão com parâmetros distribuídos.

<span id="page-31-1"></span>Nos estudos de transitórios em linhas de transmissão é comum que se considere a linha sem perdas, uma vez que para grandes frequências,  $\omega L$  e  $\omega C$  são muito maiores que  $R$  e  $G$  [\[33\]](#page-119-7), respectivamente. Assumindo que os condutores estejam paralelos ao solo, as equações no domínio do tempo de uma linha monofásica sem perdas ( $R = G = 0$ ) podem ser expressas pelas Equações [\(2.25\)](#page-31-1) e [\(2.26\)](#page-31-2).

$$
-\frac{\partial v(x,t)}{\partial x} = L \frac{\partial i(x,t)}{\partial t}
$$
 (2.25)

$$
-\frac{\partial i(x,t)}{\partial x} = C \frac{\partial v(x,t)}{\partial t}
$$
 (2.26)

<span id="page-31-3"></span><span id="page-31-2"></span>onde  $v(x, t)$  e  $i(x, t)$  são, respectivamente, tensão e corrente da linha. L é a indutância longitudinal e  $C$  é a capacitância transversal, todos expressos por unidade de comprimento. Para este caso, desprezam-se a resistência e a condutância de perdas. Estes parâmetros têm seu comportamento variante com a frequência, muito embora C possa ser assumido constante [\[34\]](#page-119-8). Partindo das equações  $(2.25)$  e  $(2.26)$ , e considerando a linha sem perdas, pode-se reescrevê-las como:

$$
\frac{\partial^2 v(x,t)}{\partial x^2} = LC \frac{\partial^2 v(x,t)}{\partial t^2}
$$
 (2.27)

$$
\frac{\partial^2 i(x,t)}{\partial x^2} = LC \frac{\partial^2 i(x,t)}{\partial t^2}
$$
\n(2.28)

<span id="page-32-0"></span>As equações [\(2.27\)](#page-31-3) e [\(2.28\)](#page-32-0) são conhecidas como Equações de Onda para Linhas de Transmissão. As soluções destas são dadas por:

$$
i(x,t) = i^{+}(x - \omega t) + i^{-}(x + \omega t)
$$
\n(2.29)

$$
v(x,t) = Z_C[i^+(x - \omega t) - i^-(x + \omega t)]
$$
 (2.30)

onde  $Z_C$ é a Impedância Característica da linha, $\varpi$ é a velocidade da onda e  $i^+$ e $i^$ são, respectivamente, as ondas incidente e de retorno da corrente. Pela dependência com a frequência dos componentes, é desejável que as soluções para  $(2.25)$  e  $(2.26)$ possam ser representadas no domínio da frequência.

Estas soluções levam à seguinte relação:

$$
\begin{bmatrix}\nV_k \\
I_k\n\end{bmatrix} = \begin{bmatrix}\n\cosh(\gamma \ell) & Z_c \operatorname{senh}(\gamma \ell) \\
Z_c^{-1} \operatorname{senh}(\gamma \ell) & \cosh(\gamma \ell)\n\end{bmatrix} \begin{bmatrix}\nV_m \\
-I_m\n\end{bmatrix}
$$
\n(2.31)

onde  $\gamma$  é a constante de propagação,  $\ell$  é o comprimento e os índices k e m representam, respectivamente, os terminais emissor e receptor da linha de transmissão.

Para uma linha de transmissão polifásica, descreve-se o sistema no domínio da frequência por duas equações matriciais:

$$
-\frac{\mathrm{d}\mathbf{V}_x(\omega)}{\mathrm{d}x} = \mathbf{Z}(\omega)\mathbf{I}_x(\omega) \tag{2.32}
$$

$$
-\frac{d\mathbf{I}_x(\omega)}{dx} = \mathbf{Y}(\omega)\mathbf{V}_x(\omega)
$$
\n(2.33)

onde  $\mathbf{Z}(\omega)$  é a matriz de *impedância série* ou *longitudinal*, simétrica e complexa; e  $\mathbf{Y}(\omega)$  é a matriz de *admitância shunt* ou transversal, também simétrica e complexa.

A escolha sobre qual modelo deve ser utilizado para a simulação de um sistema de transmissão nos programas tipo EMTP deve levar em consideração principalmente dois fatores [\[35\]](#page-119-9): o tempo de propagação das ondas de corrente e tensão na linha de transmissão, dado pela razão entre o comprimento da linha e a velocidade da luz, que tem de ser comparado com o passo de simulação; e se a geometria das distâncias entre os condutores é conhecida.

Caso o tempo de propagação seja menor que o passo de simulação, basta que seja utilizado um modelo  $\pi$ -nominal ou equivalente, a parâmetros concentrados, da linha. Se for maior, mas a geometria dos condutores n˜ao for conhecida, utiliza-se o Modelo de Bergeron, cujos parâmetros não variam com a frequência. Se a geometria for conhecida, opta-se por algum modelo cujos parâmetros variam com a frequência.

### <span id="page-33-0"></span>2.2.1 Modelo de Bergeron

Trata-se uma representação do modelo de ondas viajantes com os parâmetros distribuídos na linha de transmissão, porém constantes em frequência. São modeladas linhas monofásicas para cada modo de propagação, i.e., a simulação é baseada em uma análise modal. Na literatura especializada, foi introduzido no contexto dos programas de transitórios eletromagnéticos por Dommel [\[36\]](#page-120-0).

A característica principal do circuito equivalente do modelo é que a resistência da linha ´e inserida de forma concentrada ao longo da linha, tantos quanto forem necessários os secionamentos da linha. A divisão da linha em um número maior de partes não promove tantas diferenças nos resultados [\[35\]](#page-119-9), portanto a utilização de metade da resistência em cada extremidade da linha é o mais usual, como mostra a Figura [2.6.](#page-33-1)

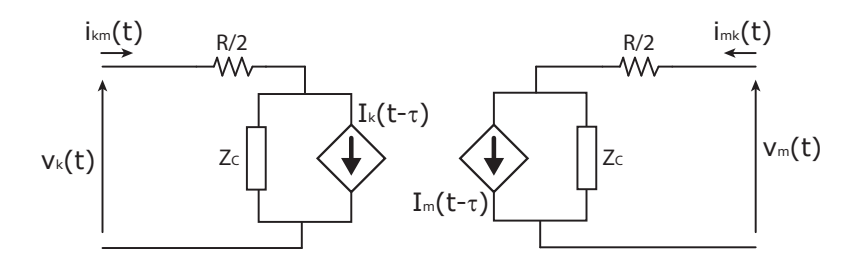

<span id="page-33-1"></span>Figura 2.6: Equivalente para uma linha monofásica no Modelo de Bergeron.

As fontes são conectadas em paralelo com a impedância característica  $Z_C$  e são dadas pelo valor das correntes no instante  $\tau$  anterior. Baseando-se neste modelo, é poss´ıvel escrever as rela¸c˜oes entre tens˜oes e correntes nas extremidades da linha para inseri-las nas simulações no domínio do tempo em que a variação dos parâmetros com a frequência pode ser desprezada.

No programa *EMTP-ATP Draw*, o modelo de Bergeron é utilizado no bloco de linha de transmissão com transposição perfeita, em que há três possibilidades de parâmetros a serem inseridos, nas sequências positiva e zero:

- Resistência, Indutância e Capacitância;
- Resistência, Impedância Característica e Velocidade  $(\varpi)$ ;
- Resistência, Impedância Característica e Tempo de atraso  $(\tau)$ .

### <span id="page-34-0"></span>2.2.2 Modelos Dependentes com a Frequência

Nesta seção serão apresentados dois modelos de linhas de transmissão com parâmetros variantes com a frequência: Modelo JMarti e Modelo Universal de Linhas (ULM).

#### Modelo JMarti

Consiste em um modelo preciso para inclusão da dependência com a frequência dos parâmetros de linhas de transmissão nas simulações de transitórios eletro-magnéticos, no domínio do tempo, proposto por José R. Martí em [\[37\]](#page-120-1).

Martí parte de um dos primeiros modelos de linhas de transmissão dependentes de frequência proposto por Budner [\[38\]](#page-120-2) e, posteriormente, aprimorado por Snelson [\[39\]](#page-120-3) e Meyer e Dommel [\[40\]](#page-120-4), em que é utilizado o conceito de funções de ponderação  $(weighting functions)$  na linha, fazendo analogia à interpretação simplificada de Bergeron das equações de onda.

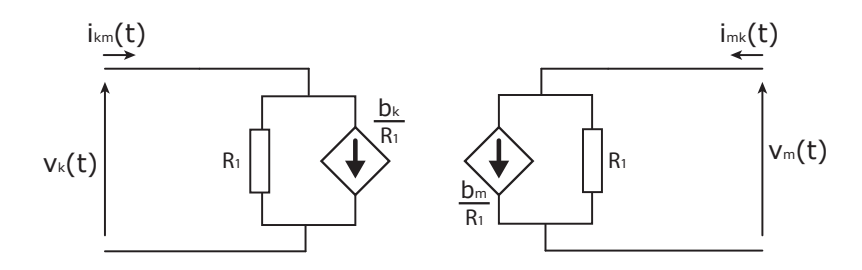

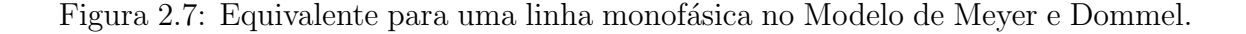

<span id="page-34-1"></span>Cada extremidade do circuito equivalente da Figura [2.6](#page-33-1) é alterado como mos-trado na Figura [2.7,](#page-34-1) onde  $R_1 = \lim_{\omega \to \infty} Z_C(\omega)$ . As equações [\(2.34\)](#page-35-0), [\(2.35\)](#page-35-1) e [\(2.36\)](#page-35-2) <span id="page-35-1"></span><span id="page-35-0"></span>mostram as funções de ondas viajantes da linha $f_k$  e  $f_m$ e a convolução  $b_k$  com as funções de ponderação da onda incidente,  $a_1(t)$ , e de retorno,  $a_2(t)$ .

$$
f_k(t) = V_k(t) + R_1 i_k(t)
$$
\n(2.34)

$$
f_m(t) = V_m(t) + R_1 i_m(t)
$$
\n(2.35)

$$
b_k(t) = \int_0^\infty [f_m(t-u)a_1(u) + f_k(t-u)a_2(u)]du
$$
\n(2.36)

<span id="page-35-2"></span>Resumidamente, o modelo consiste em substituir  $R_1$  por uma impedância equivalente,  $Z_{EQ}$ , cuja resposta em frequência seja a mesma da impedância característica,  $Z_C$ , de modo a não haver reflexão da onda nas extremidades da linha, i.e.,  $a_2(t) = 0$ . Segundo Martí [\[37\]](#page-120-1), esta substituição é bastante significativa nas simulações de curtos-circuitos.

#### Modelo Universal de Linha (ULM)

O Modelo Universal para linhas de transmissão, conhecido como Universal Line Model (ULM), foi proposto por Morched et al. [\[41\]](#page-120-5). Seu desenvolvimento foi motivado pela necessidade de se criar um modelo aplicável para todos os tipos de linhas de transmissão, desde as aéreas até os cabos subterrâneos.

A proposta é enxergar a formulação básica das linhas trifásicas como uma multiplicação de duas funções de transferência no domínio da frequência, uma que represente a admitância característica,  $\mathbf{Y}_C$ , e outra que represente a propagação das ondas ao longo da linha,  $H_C$ , considerando os efeitos mútuos entre as fases.

Pode-se destacar alguns trabalhos recentes que utilizam este modelo para linha de transmissão, como Chen e Dinavahi [\[42\]](#page-120-6) que mostraram uma emulação em hardware do ULM para simulação de transitórios eletromagnéticos em tempo real; De Araújo et al. [\[43\]](#page-120-7) utilizaram o ULM para representação direta dos transitórios em linhas de transmissão trifásicas e Shahabi et al. [\[44\]](#page-121-0) mostraram a utilização do ULM para análise de sensibilidade e incertezas na predição dos sistemas de potência.

A ideia principal deste modelo é que a obtenção das respostas temporais dos transitórios eletromagnéticos seja feita a partir da aplicação da Transformada
Inversa de Fourier às convoluções recursivas efetuadas no domínio da frequência, onde  $H$  e  $Y_C$  são representados por aproximações racionais de baixa ordem. A vantagem é que no domínio da frequência as convoluções são multiplicações simples, enquanto no domínio do tempo, são procedimentos custosos tanto analítica quanto computacionalmente.

## 2.3 Discussão

Nesta seção são destacados os principais pontos vistos ao longo do presente Capítulo.

A utilização do algoritmo de Levenberg-Marguardt para o ajuste de uma curva de resposta em frequência está condicionada à formulação como um problema de otimização, i.e., minimização de uma função objetivo, que para este caso seria a distância entre um valor suposto e o valor de fato medido ou simulado. Portanto, m´etodos como Ajuste Vetorial (VF) e M´ultiplos Polos Dominantes (MPD) levam vantagem nos estudos de transitórios eletromagnéticos, porque representam a resposta em frequência por uma aproximação racional.

Muito embora as referências que trabalham o método Matriz Lápis revelem alguma vantagem da utilização deste frente ao Ajuste Vetorial (principalmente para o caso em que h´a ru´ıdo, mas pouco significante para demais casos [\[19\]](#page-118-0)), o fato do VF ser amplamente utilizado e capaz de ajustar tanto uma função escalar quanto matrizes inteiras, variando na frequência, traz grande motivação para sua utilização.

A utilização do método Ajuste Vetorial é vantajosa em relação ao MPD, pois o n˜ao conhecimento do n´umero exato de polos do sistema e a dificuldade na escolha de um conjunto inicial de polos pode exigir grande interação do usuário com o ajuste. Esta é uma importante desvantagem em situações onde são necessárias diversas análises para um mesmo sistema, com polos diferentes (caso da mudança nos modelos das linhas de transmissão).

Sobre as linhas de transmissão, a utilização do modelo de Bergeron implica em não avaliar a resposta do sistema de transmissão frente a variação da frequência a que este possa ser submetido, o que no cenário das simulações de transitórios eletromagnéticos acontece apenas quando não se tem qualquer informação sobre a distribuição geométrica dos condutores da linha. O modelo de JMarti supre esta necessidade com a inserção da resposta em frequência da impedância característica da linha.

O modelo universal para linhas de transmiss˜ao (ULM) consiste em um modelo de ondas viajantes com alta precis˜ao, no dom´ınio fasorial, que pode ser utilizado tanto para linhas aéreas como para cabos subterrâneos de transmissão. Diferentemente dos modelos de Bergeron e JMarti que utilizam decomposição modal da impedância característica e da propagação das ondas, o ULM trabalha com o sistema trifásico completo.

Até o presente momento, ambos os métodos Bergeron e JMarti são disponibilizados na biblioteca fixa do software EMTP-ATP Draw, utilizado neste trabalho, enquanto o ULM ainda não foi incluído. Assim, apenas os modelos de Bergeron e JMarti serão avaliados nos próximos Capítulos.

# Capítulo 3

# Metodologia

Este Capítulo tem por finalidade apresentar a metodologia aplicada para obtenção das respostas em frequência da impedância e admitância terminal por meio de simulação, para uma rede elétrica trifásica.

Um FDNE pode ser encarado como um circuito equivalente, de Thévenin ou Norton, no domínio da frequência. Portanto, a resposta em frequência da impedância vista por um dos terminais de um sistema pode ser obtida através da aplicação desses teoremas, e.g., aplicando-se uma tensão neste terminal, a impedância  $Z_{TH}$  é calculada pela raz˜ao entre a tens˜ao aplicada e a corrente medida saindo da fonte.

S˜ao destacadas duas abrangentes possibilidades de s´ıntese para as respostas das impedâncias e admitâncias: uma chamada matricial, por considerar os elementos em componentes de fase e respectivas mútuas, e outra utilizando as redes de sequência. São apontadas as características para cada tipo de síntese, incluindo as diferenças entre a determinação através de impedância ou admitância.

Ao final do Capítulo, uma breve discussão sobre os tipos de síntese é apresentada.

## 3.1 Sínteses Matriciais

Nesta seção serão mostradas as características da síntese da resposta em frequência de uma rede elétrica pelas matrizes de impedância ou admitância, vistas por uma barra desta rede. Ao final da seção, está incluída uma discussão sobre a passividade da matriz ajustada.

A matriz de admitância terminal de um sistema pode ser obtida utilizando-se

de procedimento similar à medição da resposta em frequência de transformadores, apresentado em [\[45\]](#page-121-0). O modelo pode ser formulado para a determinação de um equivalente de Thévenin no domínio da frequência, nos termos da sua matriz de admitância  $\mathbf{Y}(s)$  que define as relações entre correntes medidas I e a tensão aplicada a cada terminal V.

Ao ser aplicada uma tens˜ao em um dos terminais, deixando os outros no potencial nulo, é possível obter os elementos da matriz  $Y(s)$  apenas medindo as correntes, desde que a tensão aplicada seja de 1,0  $\angle$  0° p.u., para toda a faixa de frequência. A Figura [3.1](#page-39-0) ilustra as quantidades envolvidas na mediação de  $Y(s)$  e a Figura [3.2](#page-40-0) mostra o esquema adaptado para simulação no ATP Draw.

<span id="page-39-1"></span>Para o caso de um equivalente para uma rede trifásica de potência, as medições são realizadas apenas em suas três fases. Para a obtenção de cada coluna da matriz de admitância são utilizadas as relações em  $(3.1)$ .

$$
Y_{jj} = \frac{I_j}{V_j} \quad \text{e} \quad Y_{ij} = \frac{I_i}{V_j} \tag{3.1}
$$

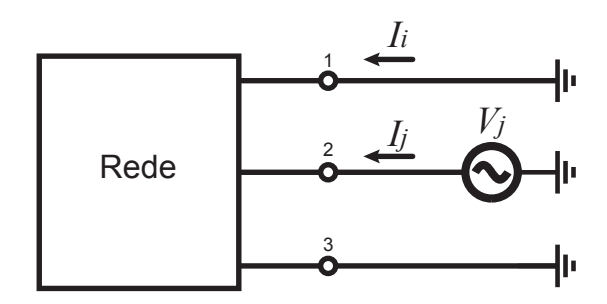

<span id="page-39-0"></span>Figura 3.1: Medição dos elementos da j-ésima coluna de Y.

<span id="page-39-2"></span>Considerando que a tensão aplicada é igual a unidade e sem defasagem, a medição realizada no circuito da Figura [3.2](#page-40-0) é dada pela matriz cheia [\(3.2\)](#page-39-2).

$$
\mathbf{Y}(s) = \begin{bmatrix} I_{1a} & I_{1b} & I_{1c} \\ I_{2a} & I_{2b} & I_{2c} \\ I_{3a} & I_{3b} & I_{3c} \end{bmatrix}
$$
(3.2)  
Índice *a*, *b*, *c*  $\Rightarrow$  Fonte no terminal *1*, *2*, *3*

onde todos os elementos da matriz também são funções de s.

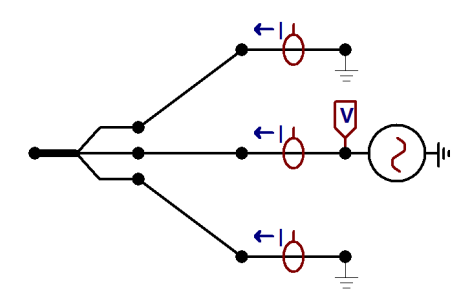

<span id="page-40-0"></span>Figura 3.2: Esquema no *ATP Draw* para obtenção de  $Y(s)$ .

Outra possível abordagem matricial é via matriz de impedância terminal. Esta pode ser obtida de duas maneiras: pela inversão da matriz de admitâncias, a cada ponto por toda a faixa de frequência, ou utilizando um esquema análogo ao da admitância, apresentado na Figura [3.3.](#page-40-1)

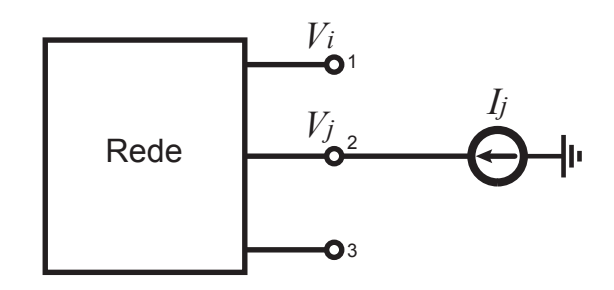

<span id="page-40-1"></span>Figura 3.3: Medição dos elementos da j-ésima coluna de Z.

Aplica-se uma fonte de corrente em uma das fases da barra terminal, com as outras fases em aberto, e mede-se as tensões nas três fases, i.e., formula-se a determinação de um equivalente de Norton no domínio da frequência, nos termos da matriz de impedância  $\mathbf{Z}(s)$  que define as relações entre tensões medidas  $V$  e a corrente injetada em cada terminal I.

<span id="page-40-2"></span>E possível obter os elementos da matriz  $\mathbf{Z}(s)$  apenas medindo as tensões, desde que a corrente aplicada seja de  $1,0\angle 0^{\circ}$  p.u., para toda a faixa de frequência. A montagem no *ATP Draw* para simulação deste procedimento é ilustrada na Figura [3.4.](#page-41-0) Para a obtenção de cada coluna da matriz de impedância são utilizadas as relações em [\(3.3\)](#page-40-2).

$$
Z_{jj} = \frac{V_j}{I_j} \quad \text{e} \quad Z_{ij} = \frac{V_i}{I_j} \tag{3.3}
$$

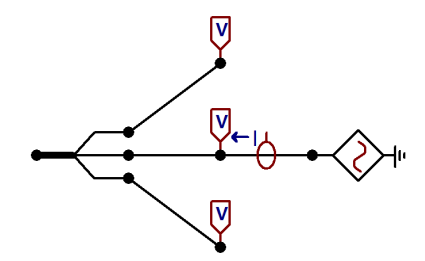

<span id="page-41-0"></span>Figura 3.4: Esquema no *ATP Draw* para obtenção de  $\mathbf{Z}(s)$ .

<span id="page-41-1"></span>Considerando que a corrente aplicada é igual a unidade e sem defasagem, a medição realizada no circuito da Figura [3.4](#page-41-0) é dada pela matriz cheia [\(3.4\)](#page-41-1):

$$
\mathbf{Z}(s) = \begin{bmatrix} V_{1_a} & V_{1_b} & V_{1_c} \\ V_{2_a} & V_{2_b} & V_{2_c} \\ V_{3_a} & V_{3_b} & V_{3_c} \end{bmatrix}
$$
 (3.4)

findice  $a, b, c \Rightarrow$  Fonte no terminal 1, 2, 3

onde todos os elementos da matriz também são funções de s.

A síntese matricial do equivalente é feita utilizando o Ajuste Vetorial com o mesmo n´umero de polos para toda a matriz. Esta caracter´ıstica ´e bastante interessante, uma vez que são ajustadas simultaneamente todas as respostas. Por outro lado, sendo o VF um algoritmo baseado no cálculo de autovalores, há que se atentar para problemas de passividade, i.e., observar se a matriz ajustada representa um elemento que consome ou fornece potência ativa. Esse assunto será abordado na Seção 3.1.2.

### 3.1.1 Casos Multi-terminais

A obtenção da matriz  $[3\times3]$  equivalente é necessária para a inclusão do transitório naquela barra, informação importante para, e.g., a distribuição de energia que tem aquele como ponto de conexão com a rede de transmissão. Considerando um sistema em que mais de uma barra da rede seja de interesse, a mesma metodologia para a obtenção de uma matriz que represente a resposta em frequência é utilizada.

Existem casos onde algumas partes da mesma rede elétrica apresentam com-

portamento desconhecido frente a situações de risco, levando à necessidade de uma representação completa de diferentes partes. Pode-se citar como exemplo um SEP que contenha algumas barras cargas com alto teor harmônico e em uma barra isolada, geração não convencional (eólica, solar). Desta maneira, para um sistema com *n* barras de interesse, uma matriz equivalente de ordem  $[3n \times 3n]$  é obtida, considerando apenas sistemas trifásicos.

Uma abordagem bastante utilizada é a obtenção da matriz $[6 \times 6]$ de um equipamento ou de um sistema como um todo. Desta forma são feitos estudos considerando dois pontos trifásicos, e.g., sobretensões de transferência ou por ressonância. Para um SEP, pode-se considerar três terminais para a geração e três para a carga.

<span id="page-42-0"></span>
$$
\mathbf{Y}_{6\times6}(s) = \begin{bmatrix}\n1: I_{AA} & I_{AB} & I_{AC} & 2: I_{Aa} & I_{Ab} & I_{Ac} \\
I_{BA} & I_{BB} & I_{BC} & I_{Ba} & I_{Bb} & I_{Bc} \\
I_{CA} & I_{CB} & I_{CC} & I_{Ca} & I_{Cb} & I_{Cc} \\
3: I_{aA} & I_{aB} & I_{aC} & 4: I_{aa} & I_{ab} & I_{ac} \\
I_{bA} & I_{bB} & I_{bC} & I_{ba} & I_{bb} & I_{bc} \\
I_{cA} & I_{cB} & I_{cC} & I_{ca} & I_{cb} & I_{cc}\n\end{bmatrix}
$$
\n(3.5)

A matriz de admitâncias para o caso  $[6 \times 6]$  pode ser construída como na Equação [3.5,](#page-42-0) em que todos os elementos são funções de frequência. Os índices maiúsculos se referem às fases  $A, B$  e C do terminal trifásico "ABC" e os índices minúsculos, às fases  $a, b$  e  $c$  do terminal "abc", ilustrados pela Figura [3.5.](#page-42-1) Os elementos são agrupados em quatro submatrizes  $[3 \times 3]$ : 1 representa o terminal ABC e suas mútuas;  $2 \text{ e } 3$  representam as relações entre os terminais ABC e abc, e 4 representa o terminal abc e suas mútuas.

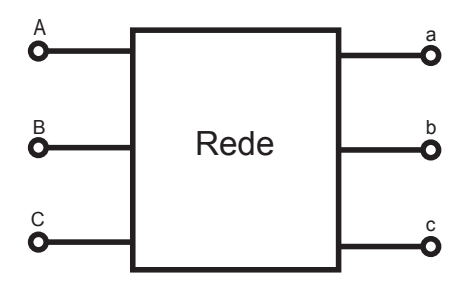

<span id="page-42-1"></span>Figura 3.5: Terminais para obtenção de  $\mathbf{Y}_{6\times6}(\mathrm{s})$ .

### 3.1.2 Imposição de Passividade

Em programas do tipo EMTP, as simulações envolvendo a inclusão de um equivalente obtido a partir de uma matriz ajustada,  $\mathbf{Z}$  ou  $\mathbf{Y}$ , podem levar a casos instáveis, mesmo que os polos sejam estáveis. Deve-se então utilizar uma técnica que possibilite a eliminação deste problema, i.e., force a passividade da matriz.

Em outras palavras, deve-se forçar que as resistências e condutâncias encontradas para as matrizes de impedância e admitância, i.e.,  $\text{Re}\{\mathbf{Z}\}\in\text{Re}\{\mathbf{Y}\}\text{, sejam positivas }$ definidas. Seja um componente definido por sua matriz ajustada Z ou Y:

$$
V(s) = Z(s)I(s)
$$
\n<sup>(3.6)</sup>

$$
I(s) = Y(s)V(s)
$$
\n<sup>(3.7)</sup>

<span id="page-43-0"></span>com tensão  $V(s) \in \mathbb{C}^{n \times 1}$ , corrente  $I(s) \in \mathbb{C}^{n \times 1}$ , impedância  $\mathbb{Z}(s) \in \mathbb{C}^{n \times n}$  e admitância  $\mathbf{Y}(s) \in \mathbf{C}^{n \times n}$ . A potência ativa é dada por:

$$
P = \text{Re}\lbrace I^{*T} \mathbf{Z} I \rbrace = \text{Re}\lbrace I^{*T}(\mathbf{R} + j\mathbf{X})I \rbrace = \text{Re}\lbrace I^{*T}\mathbf{R} I \rbrace
$$
 (3.8)

<span id="page-43-1"></span>
$$
P = \text{Re}\lbrace V^{*T} \mathbf{Y} V \rbrace = \text{Re}\lbrace V^{*T} (\mathbf{G} + j\mathbf{B}) V \rbrace = \text{Re}\lbrace V^{*T} \mathbf{G} V \rbrace \tag{3.9}
$$

os sobre-escritos <sup>\*T</sup> denotam matriz conjugada e transposta. As Equações [\(3.8\)](#page-43-0) e  $(3.9)$  relacionam P com R e G, respectivamente, que são matrizes reais, i.e., com autovalores reais. Portanto,  $P$  será sempre positiva somente se os autovalores de  $R$ e G forem positivos.

O procedimento para a imposição de passividade não é trivial. Assume-se que a aproximação de  $Y(s)$  foi calculada com alta precisão, possibilitando forçar qualquer autovalor negativo de  $\mathbf{G}(s)$  a ser positivo por meio de uma pequena correção na aproximação racional. Isto justifica uma abordagem baseada em linearização [\[46\]](#page-121-1).

Partindo da aproximação racional de  $Y(s)$ , primeiro as matrizes  $D e E S$ forçadas a ser positivas definidas. Depois, a relação entre os autovalores de  $\mathbf{G}(s)$  $Re\{Y(s)\}\$ e os resíduos e polos de  $Y(s)$  é linearizada. Por último encontram-se, por meio de uma aproximação por mínimos quadrados e Programação Quadrática, valores que possam ser acrescidos aos autovalores de  $\mathbf{G}(s)$ , de modo a torná-los positivos.

<span id="page-44-0"></span>Resumidamente, são realizadas perturbações nos resíduos  $\bf{R}$  e nos termos  $\bf{D}$  e E, como na Equação [3.10.](#page-44-0)

$$
\mathbf{Y}(s) \approx \sum_{n=1}^{N} \frac{\mathbf{R}_n + \Delta \mathbf{R}}{s - a_n} + \mathbf{D} + \Delta \mathbf{D} + s(\mathbf{E} + \Delta \mathbf{E})
$$
(3.10)

 $\hat{E}$  importante salientar que esta passividade só precisa ser imposta dentro da faixa de frequência de interesse. Além da imposição da passividade, outra importante consideração é a prevenção contra possível aumento do erro devido à representação imprecisa dos autovalores de menor módulo. Isto é resolvido utilizando-se uma transformação de similaridade que torne estes autovalores mais observáveis [\[47\]](#page-121-2).

## 3.2 Sínteses em Redes de Sequência

O procedimento a ser realizado para obtenção das redes de sequência medidas em um dos terminais de um sistema em estudo é similar aos apresentados na Seção 3.1. A diferença é que neste aplica-se uma fonte monofásica a cada um dos terminais, com módulo [1](#page-44-1),0  $pu^1$  e ângulos determinados pela sequência de interesse, como mostra a Tabela [3.1.](#page-44-2)

| Sequência                                                        | $\theta_A$       | $\theta_B$ | $\theta_C$ |
|------------------------------------------------------------------|------------------|------------|------------|
| $(0)$ Zero                                                       | $\Omega^{\circ}$ | $\bigcap$  |            |
| (1) Direta ou Positiva $0^{\circ}$ $-120^{\circ}$ $+120^{\circ}$ |                  |            |            |
| (2) Inversa ou Negativa $0^{\circ}$ +120° -120°                  |                  |            |            |
|                                                                  |                  |            |            |

<span id="page-44-2"></span>Tabela 3.1: Sequências e respectivas fases.

<span id="page-44-1"></span><sup>&</sup>lt;sup>1</sup>No *ATP Draw*, como os dados dos elementos de circuito são incluídos em unidades do SI  $(e.g., \Omega)$ , utiliza-se fonte com 1,0 V ou 1,0 A.

Considerando as relações entre tensões e correntes no domínio da frequência, pode-se obter as impedâncias de cada sequência, aplicando-se em cada terminal fontes de corrente e medindo-se a tensão na fase 'a'. Isto é possível devido à aplicação do Teorema das Componentes Simétricas [\[33\]](#page-119-0), [\[48\]](#page-121-3). Para a sequência positiva, podese escrever as relações entre tensões e correntes de um sistema simétrico e equilibrado, utilizando-se do operador  $a = 1.0 \angle 120^{\circ}$ , como:

$$
\begin{bmatrix}\nV_a \\
V_b = a^2 V_a \\
V_c = a V_a\n\end{bmatrix} = \begin{bmatrix}\n\bar{Z}_s & \bar{Z}_m & \bar{Z}_m \\
\bar{Z}_m & \bar{Z}_s & \bar{Z}_m \\
\bar{Z}_m & \bar{Z}_m & \bar{Z}_s\n\end{bmatrix} \begin{bmatrix}\nI_a \\
I_b = a^2 I_a \\
I_c = a I_a\n\end{bmatrix}
$$
\n(3.11)

Utilizando a matriz  $T_{3\times 3}$  de transformação de componentes simétricas, vem:

$$
\begin{bmatrix}\nV_0 \\
V_1 \\
V_2\n\end{bmatrix} = \begin{bmatrix}\n1 & 1 & 1 \\
1 & a^2 & a \\
1 & a & a^2\n\end{bmatrix}^{-1} \begin{bmatrix}\n\bar{Z}_s & \bar{Z}_m & \bar{Z}_m \\
\bar{Z}_m & \bar{Z}_s & \bar{Z}_m \\
\bar{Z}_m & \bar{Z}_m & \bar{Z}_s\n\end{bmatrix} \begin{bmatrix}\n1 & 1 & 1 \\
1 & a^2 & a \\
1 & a & a^2\n\end{bmatrix} \begin{bmatrix}\nI_0 \\
I_1 \\
I_2\n\end{bmatrix}
$$
\n(3.12)

e a matriz de impedâncias fica:

$$
\begin{bmatrix} \bar{Z}_s + 2\bar{Z}_m & 0 & 0 \\ 0 & \bar{Z}_s - \bar{Z}_m & 0 \\ 0 & 0 & \bar{Z}_s - \bar{Z}_m \end{bmatrix} = \begin{bmatrix} \bar{Z}_0 & 0 & 0 \\ 0 & \bar{Z}_1 & 0 \\ 0 & 0 & \bar{Z}_2 \end{bmatrix}
$$
(3.13)

Estes cálculos podem ser repetidos para as outras sequências, levando à mesma conclusão: as impedâncias de sequência podem ser obtidas pela medição da variação da tensão na fase 'a' com a frequência, como evidencia a Equação  $(3.14)$ . Como se trata de uma função escalar, a obtenção da admitância de sequência é calculada diretamente da inversão de cada valor de  $\bar{Z}(s_k)$ , com  $s_k$  sendo cada valor de frequência simulado. O esquema montado no ATP Draw para a simulação da resposta em frequência das redes de sequência do sistema é apresentado na Figura [3.6.](#page-46-0)

<span id="page-45-0"></span>
$$
\bar{Z}_{seq}(s) = \frac{V_a(s)}{I_a(s)} = V_a(s), \text{ pois } \forall s, I_a(s) = 1, 0 \angle 0^{\circ} \text{ pu}
$$
 (3.14)

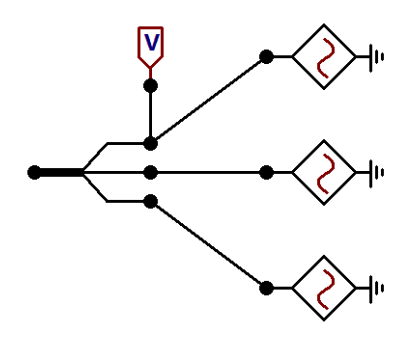

<span id="page-46-0"></span>Figura 3.6: Esquema no $ATP$  Draw para obtenção de  $\bar{Z}_0$ ,  $\bar{Z}_1$  e  $\bar{Z}_2$ .

Como as correntes das fontes têm defasagem de 120°, mas as tensões medidas não necessariamente, outro procedimento bastante utilizado, para a obtenção das impedâncias de sequência, se dá pela média das impedâncias medidas em cada fase, i.e., como na Equação [3.15.](#page-46-1) Contudo, como ilustrado pela Figura [3.7,](#page-46-2) a diferença entre as duas metodologias é da ordem de 10<sup>-2</sup>. Muito embora uma abordagem mais conservadora exigisse que os testes fossem realizados para todos os casos, na presente pesquisa foi utilizada a metodologia simplificada, i.e.,  $\bar{Z}_{seq} = V_a$ .

<span id="page-46-1"></span>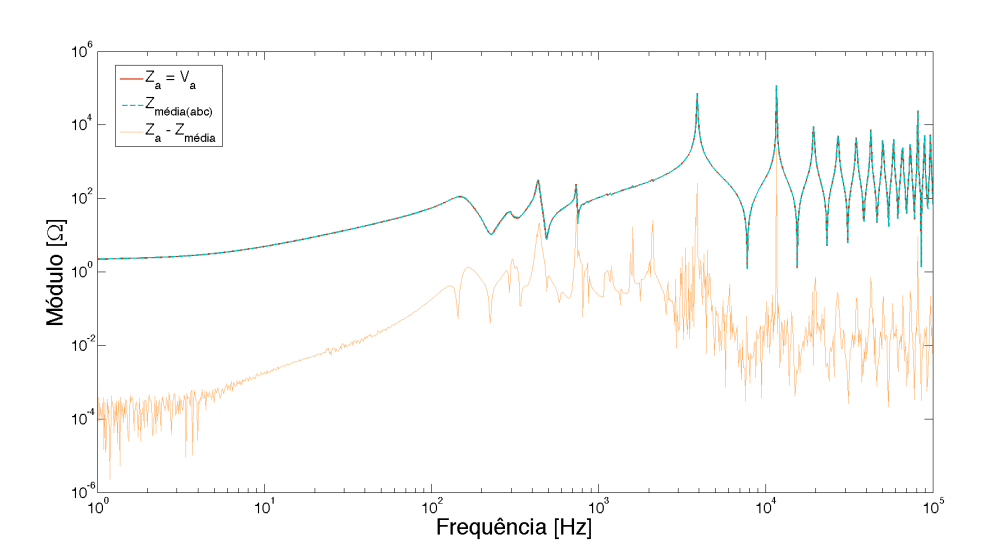

$$
\bar{Z}_{seq}(s) = \frac{1}{3} \sum_{n} \frac{V_n}{I_n}, \text{ com } n = \text{a, b, c}
$$
 (3.15)

<span id="page-46-2"></span>Figura 3.7:  $\bar{Z}_{seq}$  medida somente com a tensão  $V_a$  e com a média das impedâncias.

Considerando um caso geral de um circuito não simétrico, não há desacoplamento entre as sequências, mas pode ser feita uma aproximação desprezando-se as relações mútuas entre as fases, já que o módulo de cada mútua é significativamente menor que o de cada própria. Para a obtenção dos ajustes necessários para o FDNE, existe motivação para esta simplificação, pois a aproximação de uma única curva não apresenta problemas quanto a passividade, e as redes de sequência representam uma possibilidade de interligação com outros estudos.

### 3.2.1 Redes de Sequência nos Casos Multi-terminais

<span id="page-47-0"></span>Considere uma rede elétrica de potência em que duas barras são de interesse. Como visto na Seção 3.1.1, a matriz obtida é  $[6 \times 6]$ . Desta forma, a matriz de transformação em componentes simétricas assume a forma mostrada em [\(3.16\)](#page-47-0).

$$
\mathbf{T}_{6\times6} = \begin{bmatrix} \mathbf{T}_{3\times3} & \mathbf{0}_{3\times3} \\ \mathbf{0}_{3\times3} & \mathbf{T}_{3\times3} \end{bmatrix}
$$
 (3.16)

<span id="page-47-1"></span>As impedâncias de sequência são obtidas pela Equação [\(3.17\)](#page-47-1), onde  $\mathbf{Z}_{JJ}$  representam matrizes  $[3\times3]$  que consideram próprias e mútuas da mesma barra e  $\mathbf{Z}_{IJ}$ representam as relações entre a barra I e a barra J.

$$
\mathbf{Z}_{012} = \begin{bmatrix} \mathbf{T}_{3\times 3}^{-1} & \mathbf{0}_{3\times 3} \\ \mathbf{0}_{3\times 3} & \mathbf{T}_{3\times 3}^{-1} \end{bmatrix} \begin{bmatrix} \mathbf{Z}_{AA} & \mathbf{Z}_{AB} \\ \mathbf{Z}_{BA} & \mathbf{Z}_{BB} \end{bmatrix} \begin{bmatrix} \mathbf{T}_{3\times 3} & \mathbf{0}_{3\times 3} \\ \mathbf{0}_{3\times 3} & \mathbf{T}_{3\times 3} \end{bmatrix}
$$
(3.17)

Para um caso ideal, i.e., simétrico e equilibrado, o resultado desta multiplicação matricial é dado por  $(3.18)$ . Muito embora haja desacoplamento entre as sequências, não é possível separar as redes calculadas para as barras  $I$  e  $J$ , configurando uma desvantagem para este tipo de abordagem, quando mais de uma barra é de interesse para os estudos.

<span id="page-47-2"></span>
$$
\mathbf{Z}_{012} = \begin{bmatrix} \bar{Z}_{0AA} & 0 & 0 & \bar{Z}_{0AB} & 0 & 0 \\ 0 & \bar{Z}_{1AA} & 0 & 0 & \bar{Z}_{1AB} & 0 \\ 0 & 0 & \bar{Z}_{2AA} & 0 & 0 & \bar{Z}_{2AB} \\ \bar{Z}_{0BA} & 0 & 0 & \bar{Z}_{0BB} & 0 & 0 \\ 0 & \bar{Z}_{1BA} & 0 & 0 & \bar{Z}_{1BB} & 0 \\ 0 & 0 & \bar{Z}_{2BA} & 0 & 0 & \bar{Z}_{2BB} \end{bmatrix}
$$
(3.18)

# 3.3 Discussão

Como visto no Capítulo 2, a vantagem da síntese de um equivalente via matrizes de impedância ou admitância terminal é a possibilidade da utilização do mesmo conjunto de polos para o ajuste. Contudo, o fato de se tratar de uma matriz com todos os elementos n˜ao nulos, i.e., com forte acoplamento, pode se configurar uma desvantagem. Além disso, sendo o Ajuste Vetorial um típico problema de autovalores e autovetores, é possível que o melhor ajuste seja encontrado com os autovalores da matriz com parte real negativa, levando a uma violação de passividade.

Quanto à síntese via redes de sequência, pode-se destacar como vantagens de sua utilização a possibilidade de se obter um equivalente de rede em que as relações entre tensões e correntes sejam desacopladas e também a obtenção de um ajuste escalar ao invés de matricial. O fato de se trabalhar com um equivalente para cada sequência, pode ser configurado como uma desvantagem, pois são necessários conjuntos de polos diferentes em cada situação. No entanto, este tipo de análise não necessita a realização de imposição da passividade, configurando uma situação de maior interesse.

As vantagens ou desvantagens da utilização do equivalente obtido via impedˆancias ou admitˆancias s˜ao abordadas durante o desenvolvimento do Cap´ıtulo 4. Cabe ressaltar que a simplificação efetuada para a obtenção de redes de sequência equivalentes, quando a rede original apresenta impedâncias ou admitâncias mútuas não nulas é possível quando se está avaliando apenas um equivalente visto por uma barra trifásica, i.e., quando há mútuas entre as sequências. Para o caso em que mais de uma barra é de interesse, além das mútuas entre as sequências do próprio terminal trifásico, existe acoplamento entre as sequências positiva, negativa e zero das barras.

# Capítulo 4

# Resultados Associados ao Ajuste

Neste Capítulo são apresentados a rede elétrica de potência utilizada como base para todo o trabalho de pesquisa e os resultados dos estudos realizados em torno da aproximação racional necessária para obtenção dos equivalentes.

## 4.1 Descrição da Rede Elétrica em Estudo

A rede elétrica em estudo é composta por três barras de 500 kV ( $\#1, 2$  e 3), nove de 230 kV (#4, 5, 6, 7, 8, 9, 10, 11 e 12) e sete de tensão igual ou menor que 69 kV  $(n\tilde{a}\tilde{o})$  numeradas), como mostra a Figura [4.1.](#page-50-0) A maioria das cargas é conectada a essas últimas de menor tensão, mas há cargas ligadas a barras de 230 kV. Os geradores são conectadas às barras  $#1$  (500 kV) e  $#12$  (230 kV). As subestações abaixadoras de 500 kV para 230 kV são representadas pelos pares de barras:  $\#1$  e #10; #2 e #8; #3 e #4. A rede para simulação é apresentada na Figura [4.2.](#page-51-0)

Trata-se de uma representação tipicamente encontrada nas Áreas 500/230 kV do Sistema Interligado Nacional (SIN). Partindo do diagrama unifilar e de uma consulta ao Operador Nacional do Sistema Elétrico (ONS), foi possível a obtenção de dados típicos para as linhas de transmissão e os transformadores, utilizados para construção do modelo. Como pode ser observado, o circuito possui um número expressivo de componentes, tornando complexa a identificação de erros nos modelos de cada componente. Durante a montagem do caso, foram identificadas instabilidades numéricas, devido à presença de reatâncias negativas nos transformadores trifásicos e suas curvas de saturação [\[49\]](#page-121-4).

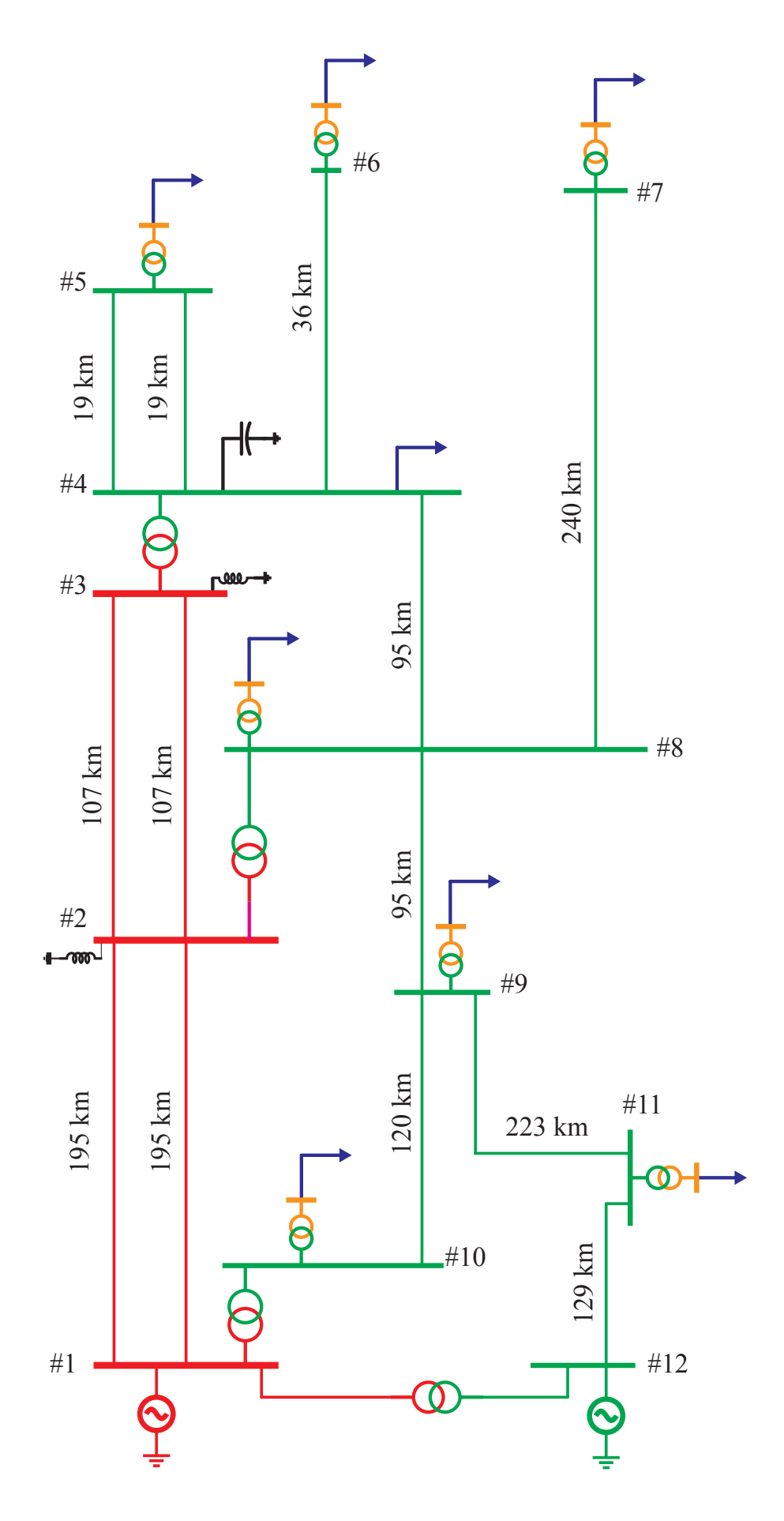

<span id="page-50-0"></span>Figura 4.1: Diagrama unifilar da rede. Fora de escala.

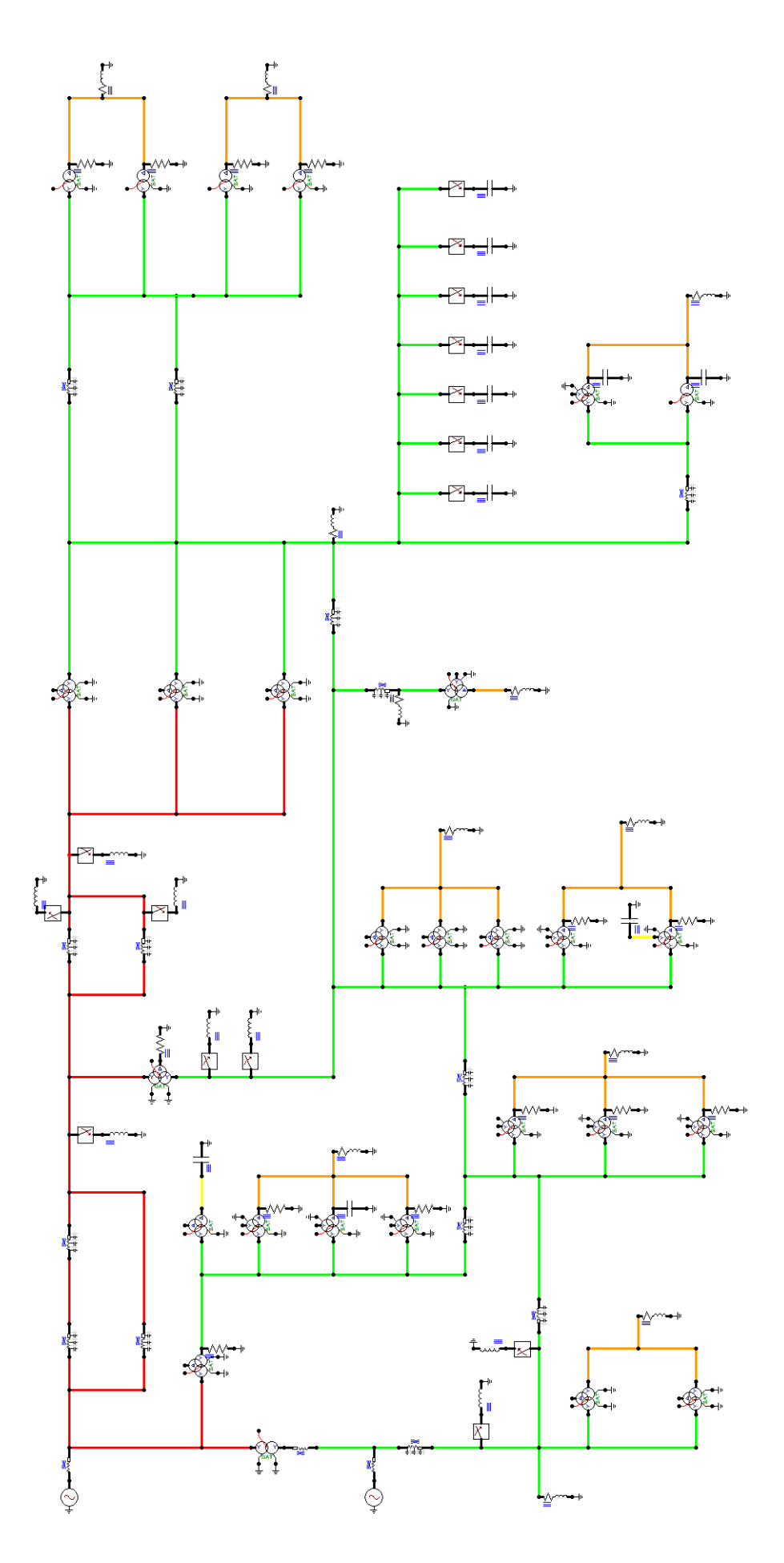

<span id="page-51-0"></span>Figura 4.2: Caso Base no ATP Draw.

Diversos casos com base neste Sistema Elétrico de Potência serão abordados no Capítulo 5. A separação entre eles envolve a mudança dos modelos e também dos esquemas de transposição das linhas de transmissão. As respostas em frequência foram todas obtidas através da simulação do circuito mostrado na Figura [4.2](#page-51-0) no programa  $EMTP/ATP$  Draw, sendo simulados 200 pontos por década de frequência na faixa entre 0,01 Hz e 100 kHz, e a síntese destas respostas é feita utilizando-se do algoritmo do Ajuste Vetorial, em concordância com o Capítulo 2.

Uma discussão sobre o erro eficaz (RMS, "Root-Mean-Square", em inglês) encontrado para diversos números diferentes de polos, i.e., a ordem do ajuste, se mostra necessária, uma vez que não há uma regra clara e bem definida para a escolha deste número. No presente Capítulo, serão mostrados os resultados das simulações realizadas no ATP Draw, para os casos em que as linhas são modeladas por Bergeron, com transposição ideal, e a resposta em frequência é simulada para a Barra  $\#5$ , em uma tentativa de se derivar uma avaliação do comportamento do ajuste da rede. O procedimento adotado foi variar de 40 a 300 o n´umero de polos, de modo a possibilitar a escolha de uma ordem com erro satisfatório. Começar por 40 polos é uma decis˜ao conservadora, pois na literatura fala-se, e.g., em 120 polos para redes complexas [\[4\]](#page-116-0).

Cabe ressaltar, no entanto, que as informações sobre os valores encontrados para os erros RMS em cada situação não têm valor significativo se não forem comparados com a curva original, e.g., um erro de 10<sup>-10</sup> é grande se o módulo da curva a ser ajustada está compreendido no intervalo entre 10<sup>-12</sup> e 10<sup>-9</sup>, enquanto um erro de  $10^{-1}$  é pequeno para um intervalo entre  $10^3$  e  $10^5$ .

Neste trabalho, a escolha do número de polos é feita empiricamente e baseada nos estudos que são apresentados nas próximas seções, porém sem qualquer compromisso com otimização. As análises serão apresentadas em seções separadas, considerando a Síntese Matricial e as Redes de Sequência,<sup>[1](#page-52-0)</sup> de acordo com a metodologia proposta no Capítulo 3.

A transposição é um parâmetro a ser avaliado em cada caso, logo, alguns comentários são apresentados sobre este assunto. Uma linha de transmissão polifásica

<span id="page-52-0"></span> $1$ Devido à ausência de modelos explícitos de máquinas rotativas, só serão apresentados resultados das sequências positiva e zero.

apresenta acoplamento entre as impedâncias de cada fase, devido às relações entre os campos eletromagnéticos produzidos em cada condutor e a reação dos demais condutores a esses [\[48\]](#page-121-3). No cálculo das impedâncias mútuas entre as fases, a diferença de distâncias entre os condutores, e.g., como mostrado na Figura [4.3,](#page-53-0) leva a um desbalanço que pode ser mitigado caso os condutores sejam rotacionados, i.e., em um segmento de linha os condutores ocuparem todas as posições possíveis em trechos iguais. Este procedimento é chamado transposição de um linha de transmissão.

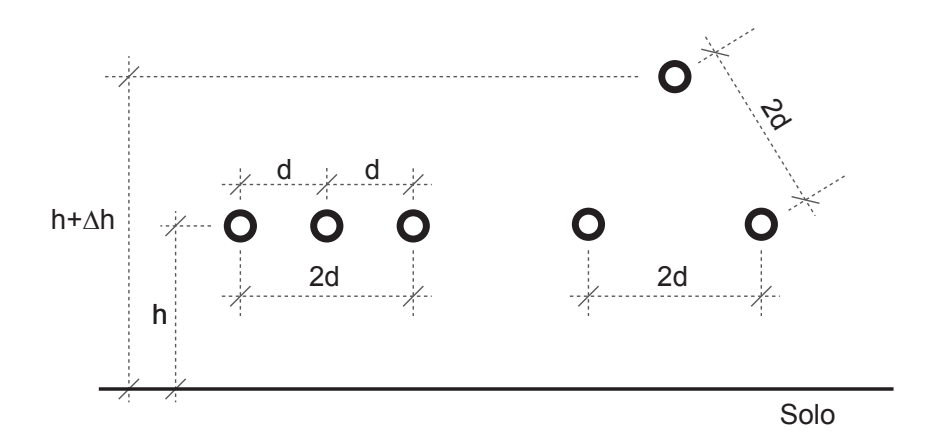

<span id="page-53-0"></span>Figura 4.3: Exemplos de arranjos de condutores.

 $\hat{E}$  possível representar um circuito de transmissão idealmente transposto ao se considerar as médias das impedâncias próprias e mútuas, respectivamente. Na pr´atica, contudo, n˜ao existe esta possibilidade. No Brasil, o ONS obriga os Agentes de Transmissão a realizar transposição nas linhas de comprimento superior a 100 km com um ciclo completo de transposição. Para as linhas não transpostas, o desequilíbrio máximo aceitável é de 1,5 % para sequências negativa e zero [\[50\]](#page-121-5). O esquema recomendado é o mostrado na Figura [4.4,](#page-54-0) aqui chamado de "Transposição Real". Divide-se a linha em quatro trechos com  $1/6$ ,  $1/3$ ,  $1/3$  e  $1/6$  do comprimento total, respectivamente.

Para aplicação desse esquema no ATP Draw, são utilizados seis blocos de linhas n˜ao transpostas com 1/6 do comprimento total, como mostrado na Figura [4.5,](#page-54-1) de modo a transposição ser feita externamente. Nos trechos que representam  $1/3$  do total, os blocos s˜ao conectados em cascata. As Figuras [4.6\(](#page-54-2)a) e (b) mostram a disposição dos condutores nas torres de transmissão, consideradas para a construção

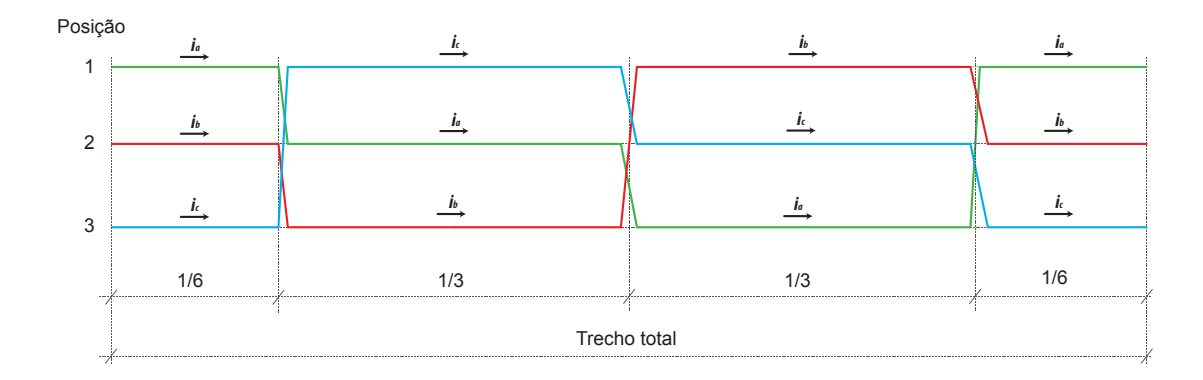

<span id="page-54-0"></span>Figura 4.4: Esquema de "Transposição Real".

de cada bloco, de acordo com o nível de tensão do circuito.

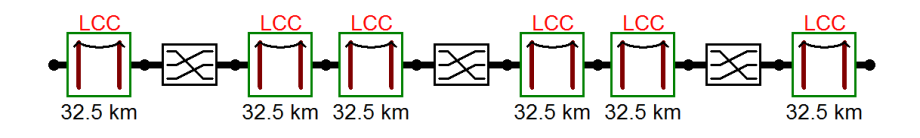

<span id="page-54-1"></span>Figura 4.5: Esquema de transposição real no ATP Draw.

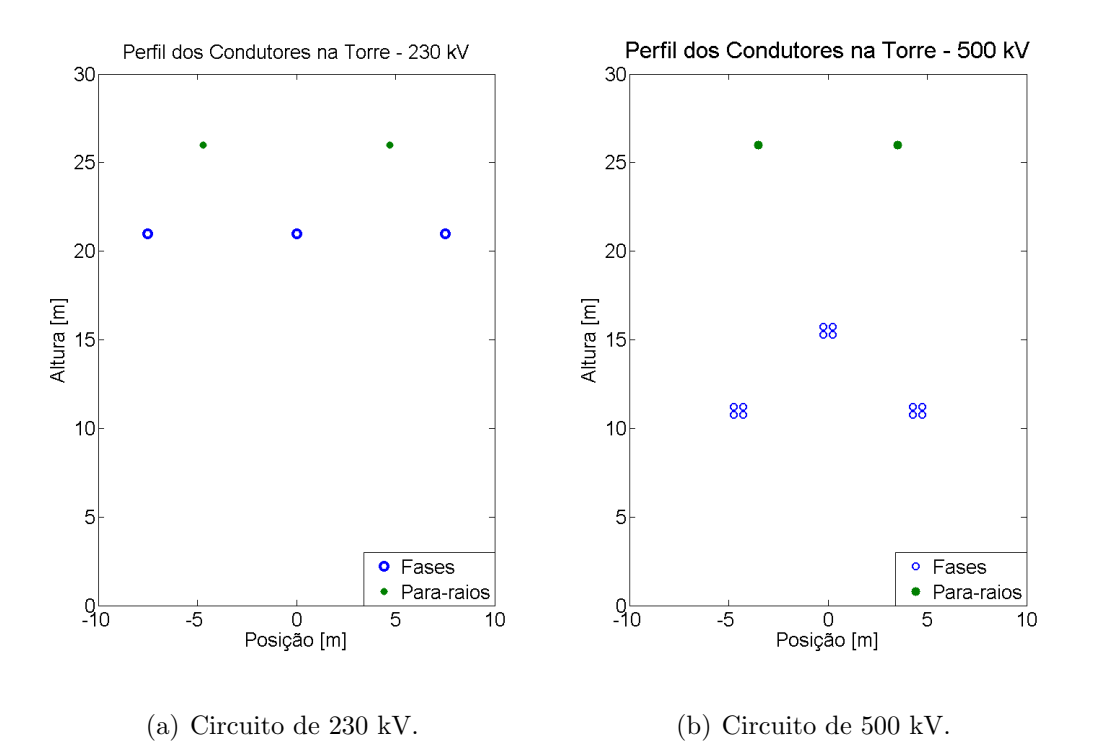

<span id="page-54-2"></span>Figura 4.6: Posição dos condutores nas torres de transmissão.

# 4.2 Análise da Ordem do Ajuste

A síntese de um equivalente passa pelo ajuste da resposta em frequência da rede considerada. Contudo, não é trivial a determinação da ordem de tal ajuste, o que leva muitas vezes a uma escolha empírica da mesma.

Os casos aqui abordados foram escolhidos pois, sendo o modelo de Bergeron invariante com a frequência, não há um decaimento da resposta para frequências mais altas, o que torna necessário um maior número de polos para representar tais picos. A Barra #5 alimenta uma carga passiva, i.e., n˜ao causa muito impacto no sistema, e a utilização das linhas com transposição ideal garante maior simetria para a rede considerada.

Para o ajuste em si, deve-se considerar que para um grande número de polos, i.e., uma ordem elevada para a aproximação, há maiores riscos de se obter polos muito pr´oximos. Isto pode causar o crescimento do valor dos res´ıduos em rela¸c˜ao ao valor dos polos e a consequência é o aumento da probabilidade de se obter um equivalente que produza erros de convergência quando incluído na simulação no domínio do tempo [\[51\]](#page-121-6). Logo, é desejável que a ordem do ajuste seja a menor possível.

Como discutido no Capítulo 2, a expansão da resposta em frequência para que seja aproximada pelo algoritmo do Ajuste Vetorial é dada pela soma das frações parciais em termos de polos e resíduos, além de um termo direto e um proporcional a s. Isto significa que a função racional pode ser classificada de três maneiras: estritamente própria (EP), própria (PP) e imprópria (IP), com os termos direto d e proporcional e resumidos na Tabela [4.1.](#page-55-0)

<span id="page-55-0"></span>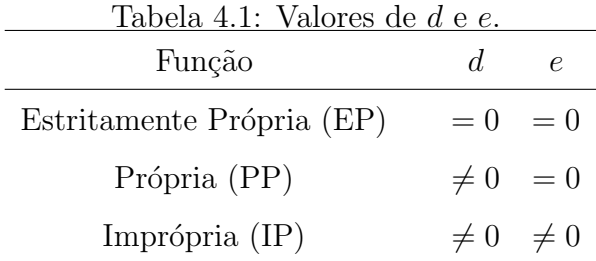

## 4.2.1 Ajuste em Sequência Positiva

#### Função Estritamente Própria

#### • Ajuste da Impedância

O resultado da resposta em frequência da impedância de sequência positiva obtido via  $ATP$  Draw, conforme a metodologia do Capítulo 3, é mostrado na Figura [4.7.](#page-56-0) Nas próximas seções, utiliza-se este resultado para uma avaliação paramétrica da determinação da ordem do ajuste. O comportamento do módulo do erro eficaz, nos termos do tipo de função de ajuste, do número de polos (ordem do ajuste) e do número de iterações é discutido.

Para avaliar a diferença entre a curva apresentada na Figura [4.7](#page-56-0) e o ajuste, será aqui variada a ordem do ajuste de 40 até 300 polos, com 20 iterações do algoritmo. Observa-se na Figura [4.8](#page-57-0) que o aumento do n´umero de polos n˜ao necessariamente significa a melhora no ajuste, sendo a variação do erro extremamente imprevisível. Além disso, nota-se também que a utilização de pouco menos ou pouco mais de polos leva o erro para valores de diferentes ordens de grandeza, o que motiva uma investigação para o comportamento do ajuste em situações diversas.

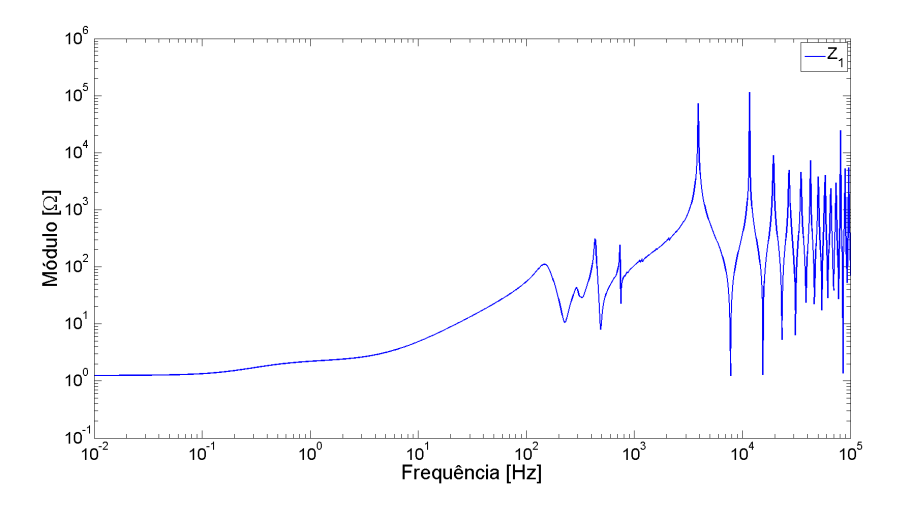

<span id="page-56-0"></span>Figura 4.7: Gráfico de  $\overline{Z}_1(s)$ .

Embora não seja possível confirmar uma tendência decrescente, por existirem diversos saltos na curva, os menores erros s˜ao encontrados para ordens elevadas. Isso comprova a dificuldade de se obter uma boa aproximação sem referências de outras pesquisas ou sem que um estudo deste tipo seja realizado. As Figuras [4.9\(](#page-57-1)a)

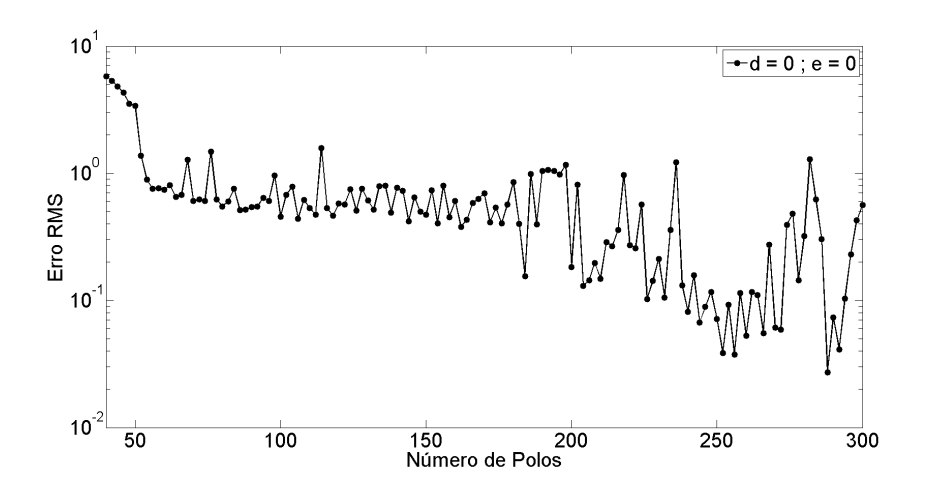

<span id="page-57-0"></span>Figura 4.8: Evolução do erro RMS para  $\bar{Z}_1(s)$  com Função EP.

e (b) ilustram a diferença do ajuste realizado com 40 e 288 polos, respectivamente, maior e menor erro mostrados na Figura [4.8.](#page-57-0)

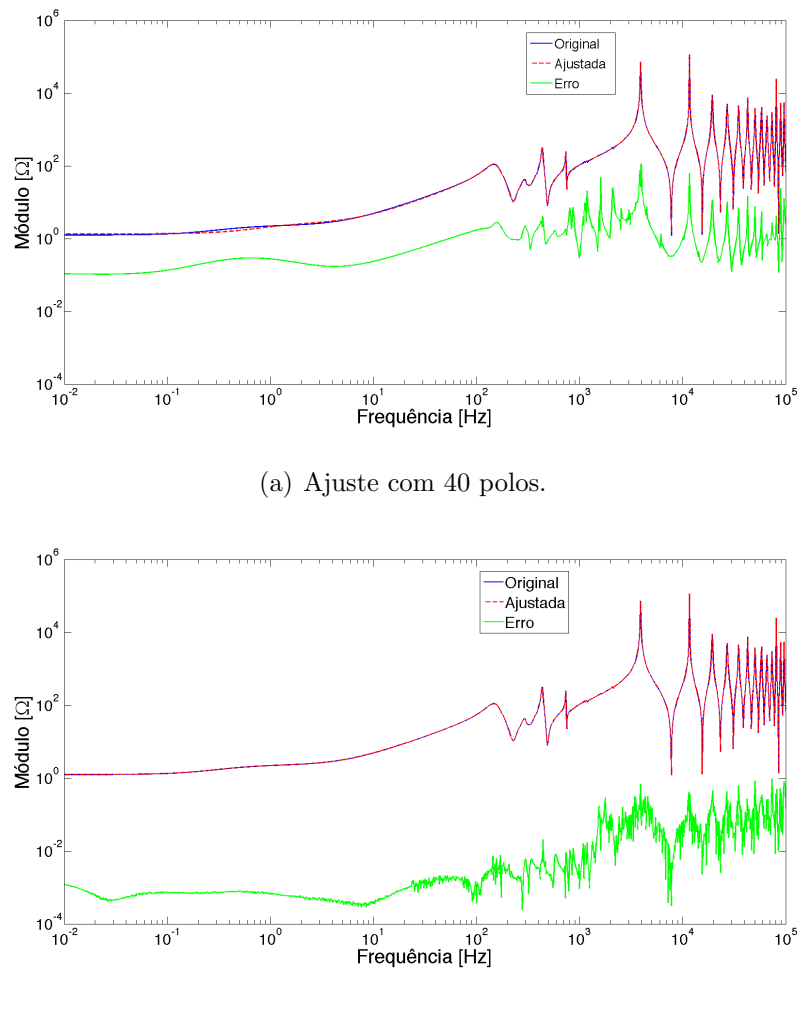

<span id="page-57-1"></span>(b) Ajuste com 288 polos.

Figura 4.9: Comparação entre os ajustes com maior e menor erro.

Outra avaliação que deve ser feita é se a variação do erro com o número de iterações utilizadas no algoritmo, para um número conhecido de polos, é significante. Para realizar este teste foram escolhidos seis pontos em que houve um salto no erro, mostrados na Tabela [4.2.](#page-58-0) O número de iterações para cada caso foi variado do mínimo possível  $(01)$  até o dobro das iterações utilizadas anteriormente  $(40)$ . O comportamento do erro variando com o número de iterações é apresentado para cada uma das ordens de ajuste nas Figuras [4.10,](#page-59-0) [4.11,](#page-59-1) [4.12,](#page-60-0) [4.13,](#page-60-1) [4.14](#page-60-2) e [4.15.](#page-61-0) Notase que apesar de apresentar um comportamento menos brusco em relação ao gráfico da Figura [4.8,](#page-57-0) não é possível afirmar uma relação direta entre a diminuição do erro com o aumento de iterações.

<span id="page-58-0"></span>

| abeia 4.2. Exemplos de erro maximo io |       |  |  |  |  |
|---------------------------------------|-------|--|--|--|--|
| Ordem                                 | Erro  |  |  |  |  |
| 68                                    | 1,276 |  |  |  |  |
| 76                                    | 1,478 |  |  |  |  |
| 114                                   | 1,583 |  |  |  |  |
| 186                                   | 0,984 |  |  |  |  |
| 236                                   | 1,223 |  |  |  |  |
| 282                                   | 1,288 |  |  |  |  |

Tabela 4.2: Exemplos de erro máximo local.

Também deve-se levar em consideração o fato de tanto um número maior de iterações quanto uma ordem maior para o ajuste, aumentam o tempo de processamento computacional do algoritmo, devido à maior quantidade de operações realizadas. Portanto, é desejável que se encontre os menores números possíveis de polos e de iterações.

Contudo, como mencionado anteriormente, o objetivo desta pesquisa não é encontrar o valor ótimo para a ordem do ajuste, mas sim apresentar uma investigação sobre as implicações que a variação dos parâmetros causa na obtenção dos equivalentes de rede, e isto também é válido para os parâmetros do próprio ajuste. Algumas outras formas de análise podem então ser exploradas.

Analisando os resultados, observa-se a maioria das ordens simuladas apresenta o erro no intervalo entre 10<sup>-1</sup> e 1. Portanto, outra possibilidade é a verificação do mapeamento dos polos no plano−s, numa tentativa de se visualizar o comportamento dos mesmos. Dentro deste intervalo, uma comparação entre situações em que o número de polos difere mas o módulo do erro eficaz pouco varia é apresentado. Assim, escolheu-se trabalhar esta comparação entre os ajustes de ordem 54 (erro 0,8891) e 180 (erro 0,8495), com 20 iterações.

O mapa de polos completo para esses ajustes é mostrado na Figura [4.16\(](#page-61-1)a). Na Figura [4.16\(](#page-61-1)b) é apresentado um zoom nos polos com parte real entre  $-100$  e  $0.$  É possível notar o agrupamento de alguns dos polos calculados para o ajuste com ordem 180 em torno dos com ordem 54, portanto, como a diferença do erro encontrado em cada caso não é significativa, prevalece a escolha da menor ordem.

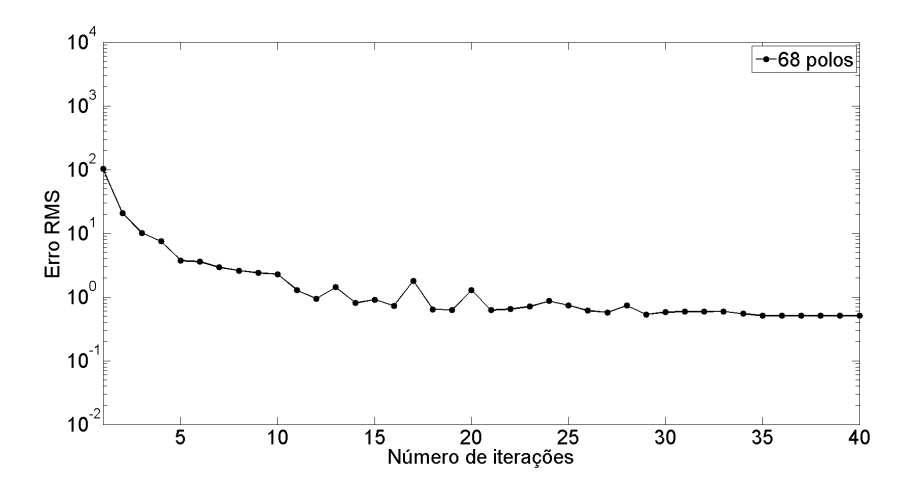

<span id="page-59-0"></span>Figura 4.10: Erro RMS vs. número de iterações para 68 polos  $\bar{Z}_1(s)$ .

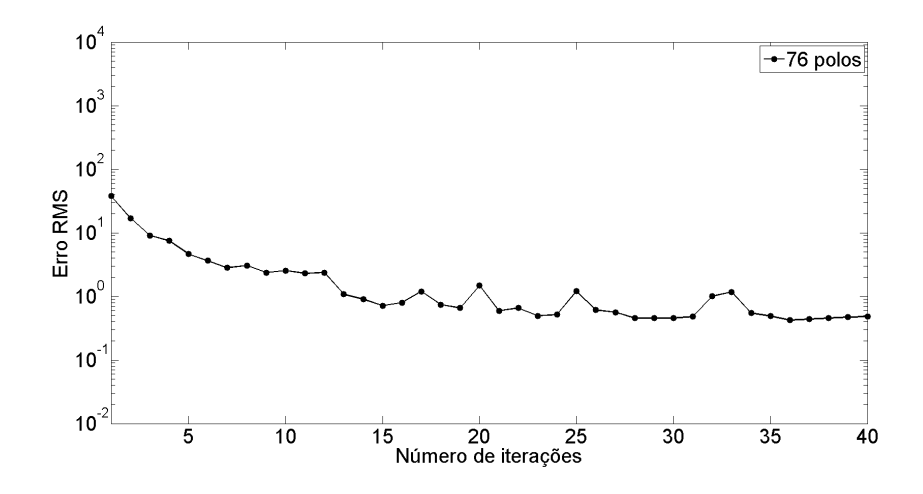

<span id="page-59-1"></span>Figura 4.11: Erro RMS vs. número de iterações para 76 polos  $\bar{Z}_1(s)$ .

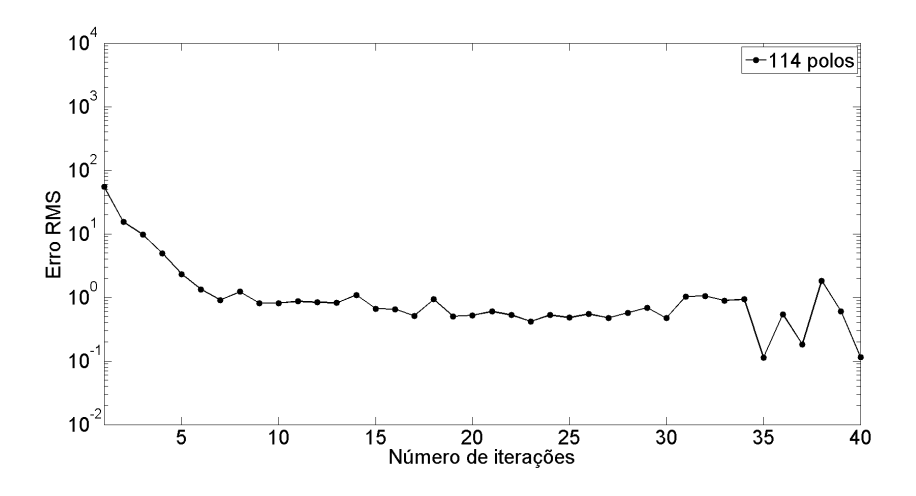

<span id="page-60-0"></span>Figura 4.12: Erro RMS vs. número de iterações para 114 polos  $\bar{Z}_1(s)$ .

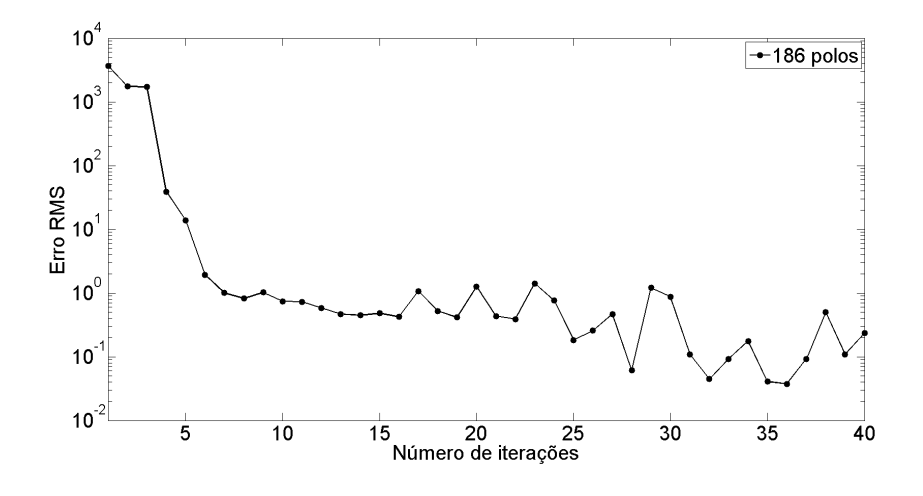

<span id="page-60-1"></span>Figura 4.13: Erro RMS vs. número de iterações para 186 polos  $\bar{Z}_1(s)$ .

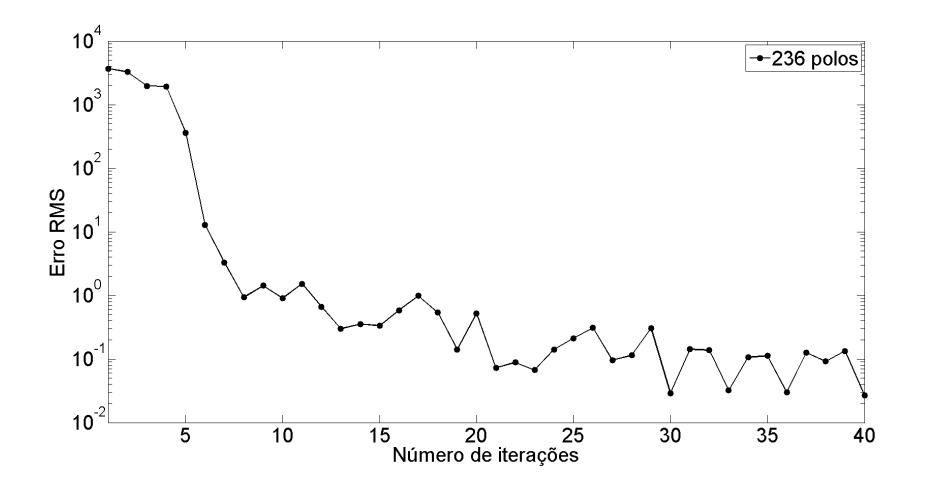

<span id="page-60-2"></span>Figura 4.14: Erro RMS vs. número de iterações para 236 polos  $\bar{Z}_1(s)$ .

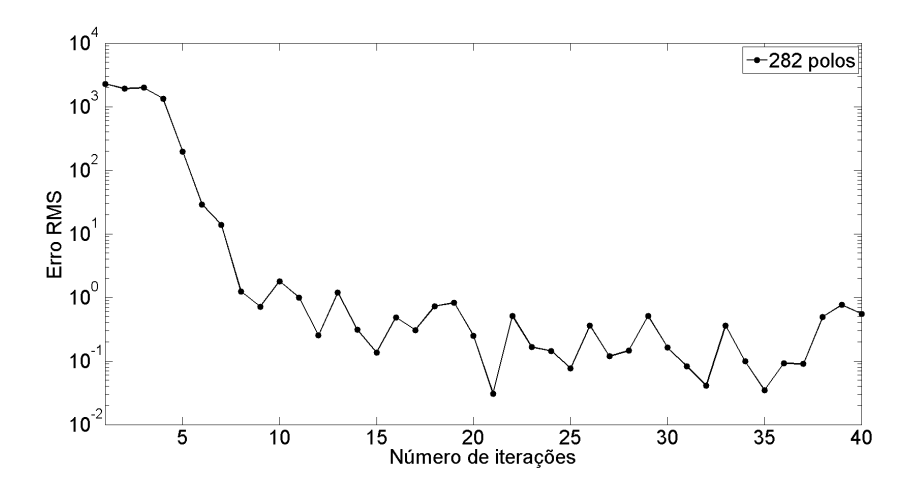

Figura 4.15: Erro RMS vs. número de iterações para 282 polos  $\overline{Z}_1(s)$ .

<span id="page-61-0"></span>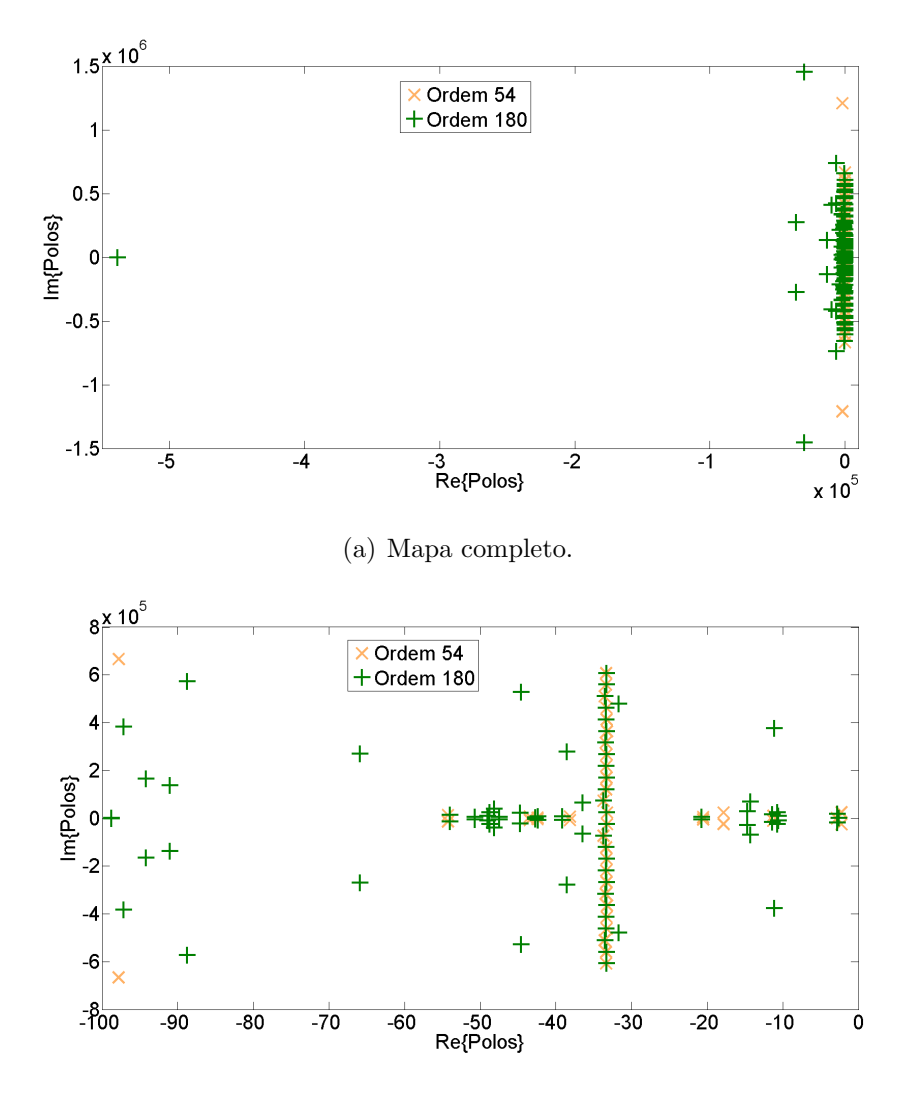

<span id="page-61-1"></span>(b) Zoom para parte real dos polos entre –100 e 0.

Figura 4.16: Mapa de polos para ajuste de  $\bar{Z}_1$  com ordem 54 e 180.

#### • Ajuste da Admitância

A admitância de sequência positiva, obtida a partir da inversão da impedância para cada valor de frequência, é mostrada na Figura [4.17.](#page-62-0) Analisando o gráfico pode-se perceber o comportamento da admitância com a variação da frequência mais amortecido em relação ao da impedância, pois o valor dos picos de admitância em alta frequência é da mesma ordem de grandeza da resposta em baixa frequência.

Isto pode indicar que o ajuste da admitância exija maior quantidade de polos reais em relação à impedância, já que os últimos são responsáveis por representar as oscila¸c˜oes. A seguir ´e apresentado um desenvolvimento semelhante ao que foi feito para a impedância, partindo das simulações em que os ajustes realizados tiveram suas ordens variadas de 40 a 300.

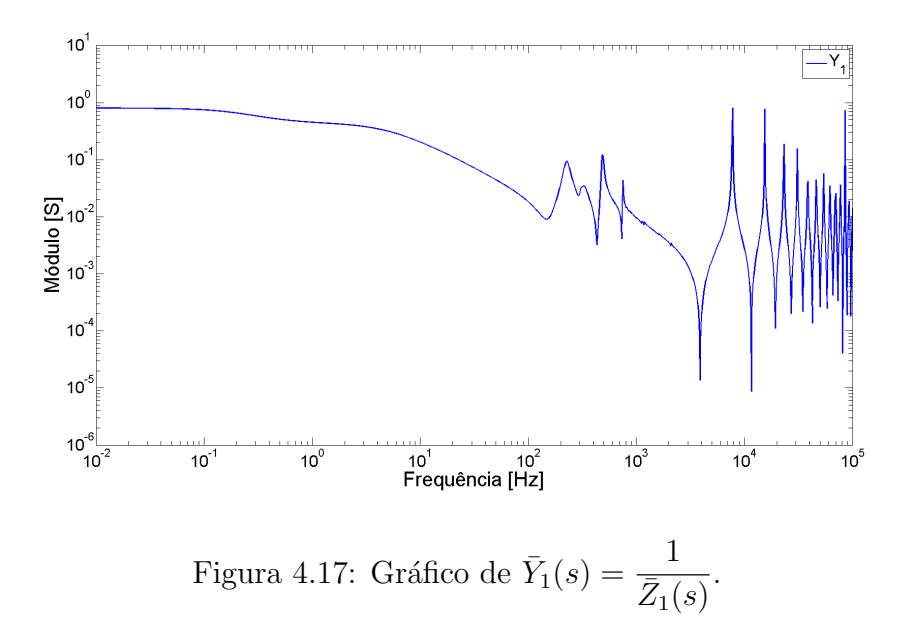

<span id="page-62-0"></span>A Figura [4.18](#page-63-0) mostra o gráfico da evolução do erro RMS com o aumento da ordem do ajuste. Ao contrário do que se mostrou para o caso da impedância, existe uma relação mais bem definida entre a diminuição do erro com o aumento do número de polos. Além disso, observando-se o gráfico, nota-se que o aumento no número de polos, em duas largas faixas, causa uma varia¸c˜ao desprez´ıvel na melhora do ajuste.

Para a comparação entre a diferença do erro com a variação do número de iterações, são apresentados os resultados nas Figuras [4.19,](#page-63-1) [4.20,](#page-64-0) [4.21,](#page-64-1) [4.22,](#page-64-2) [4.23](#page-65-0) e [4.24,](#page-65-1) para os mesmos números de polos mostrados para a impedância.

Nota-se que, assim como para o aumento da ordem do ajuste, aumentar o número de iterações também causa decrescimento no valor do erro eficaz, até um determinado número de iterações; depois há uma "estabilização", sendo desprezível sua variação. A combinação destas informações é importante à medida em que se pode de fato estipular o número de iterações de acordo com a ordem do ajuste, i.e., para um ajuste de menor ordem, utilizar mais iterações e vice-versa.

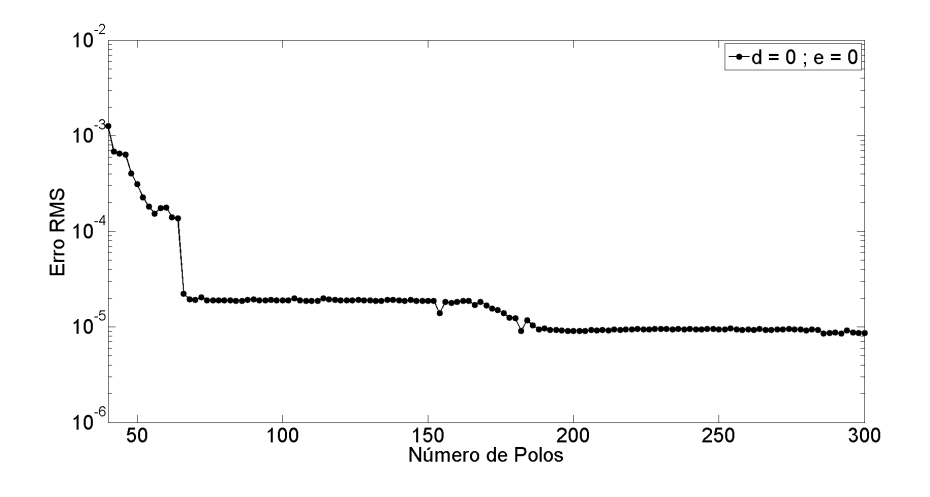

<span id="page-63-0"></span>Figura 4.18: Evolução do erro RMS para  $\bar{Y}_1(s)$  com Função EP.

Conhecendo estas características, faz-se a comparação dos ajustes de ordens diferentes com erro RMS próximo, como feito para a impedâncias. Foram escolhidas ordens 66 (2,208×10<sup>-5</sup>) e 162 (1,602×10<sup>-5</sup>), com 20 iterações. O mapa dos polos encontrados em ambos os casos é mostrado na Figura [4.25\(](#page-66-0)a). Na Figura 4.25(b), é apresentado um zoom para o intervalo em que a parte real dos polos vai de –100 a 0. O agrupamento de polos também é perceptível, mas pode-se perceber uma maior quantidade de polos reais em relação ao mapa para a impedância.

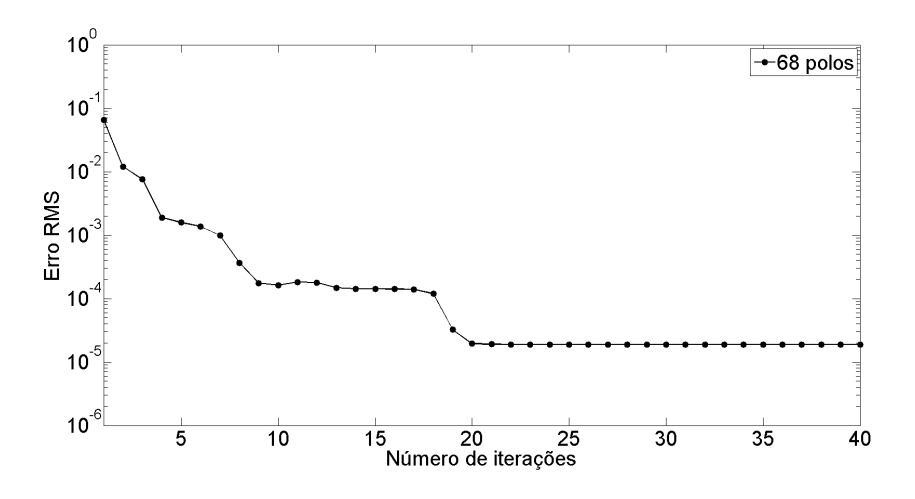

<span id="page-63-1"></span>Figura 4.19: Erro RMS vs. número de iterações para 68 polos  $\bar{Y}_1(s)$ .

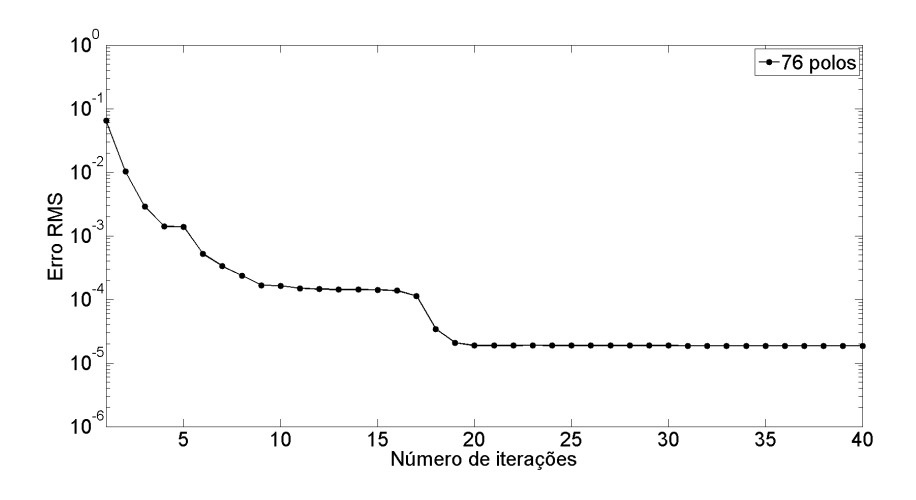

<span id="page-64-0"></span>Figura 4.20: Erro RMS vs. número de iterações para 76 polos  $\bar{Y}_1(s)$ .

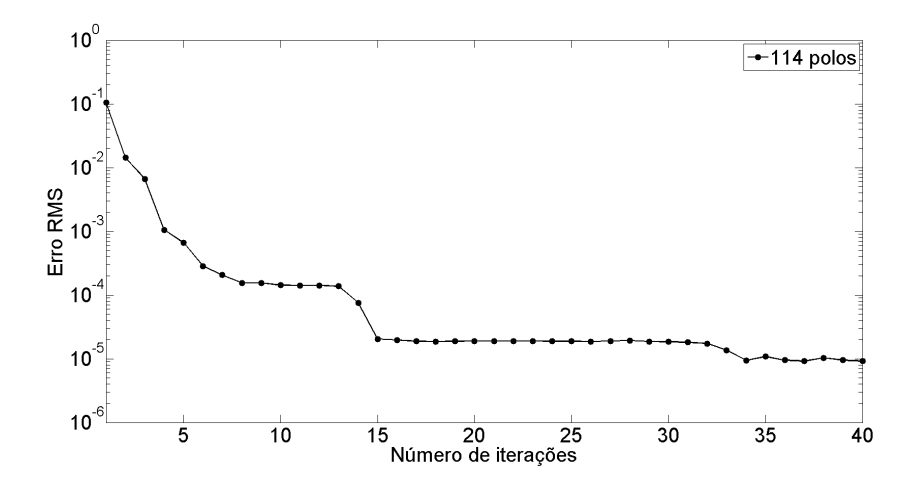

<span id="page-64-1"></span>Figura 4.21: Erro RMS vs. número de iterações para 114 polos  $\bar{Y}_1(s)$ .

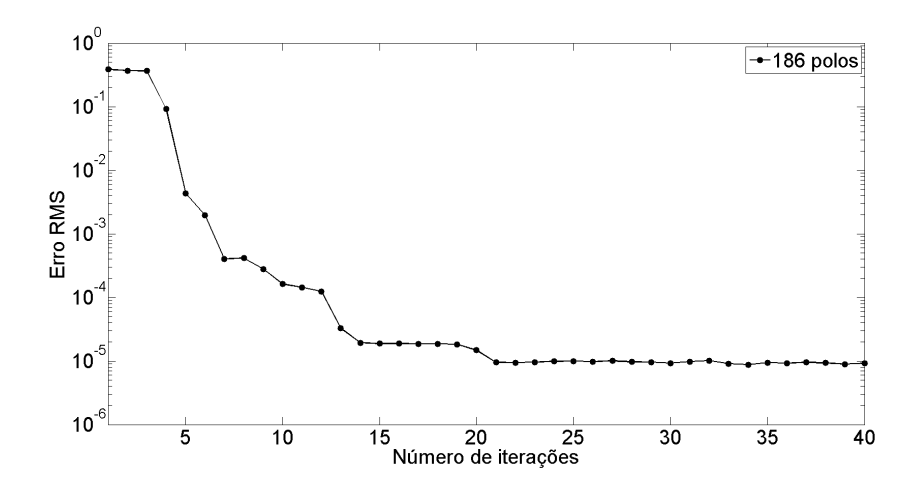

<span id="page-64-2"></span>Figura 4.22: Erro RMS vs. número de iterações para 186 polos  $\bar{Y}_1(s)$ .

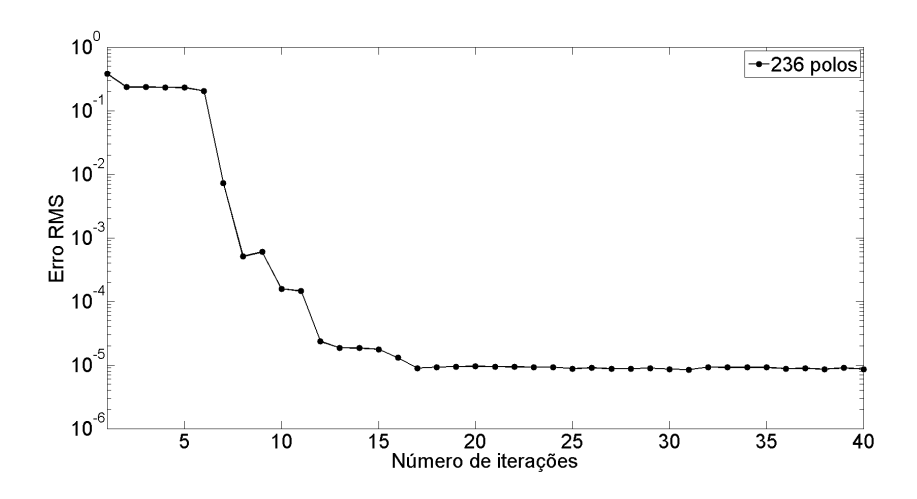

<span id="page-65-0"></span>Figura 4.23: Erro RMS vs. número de iterações para 236 polos  $\bar{Y}_1(s)$ .

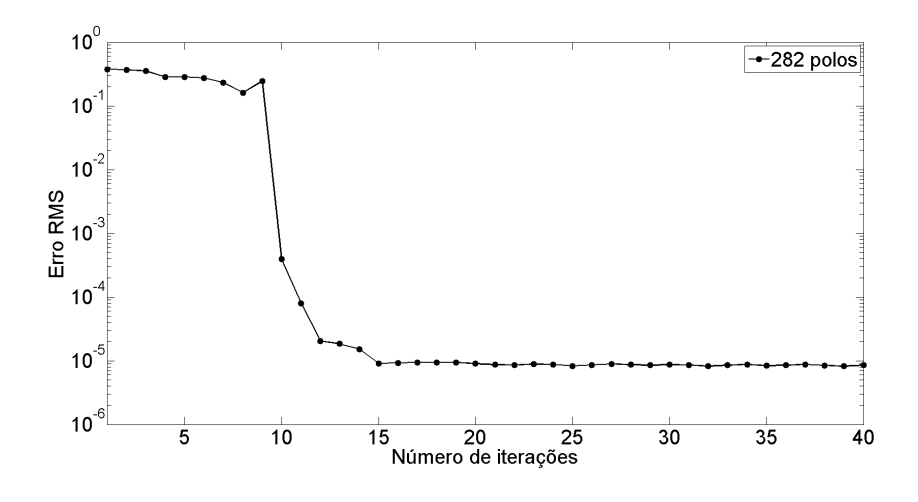

<span id="page-65-1"></span>Figura 4.24: Erro RMS vs. número de iterações para 282 polos  $\bar{Y}_1(s)$ .

Este resultado ganha importância pois em um cenário onde se deseja obter um equivalente de rede por meio de um ajuste por função estritamente própria, pode-se escolher determiná-lo pela admitância como uma alternativa mais bem comportada. Entretanto, sendo este um caso bem específico, esta escolha não pode ser considerada uma regra, mas apenas uma recomendação.

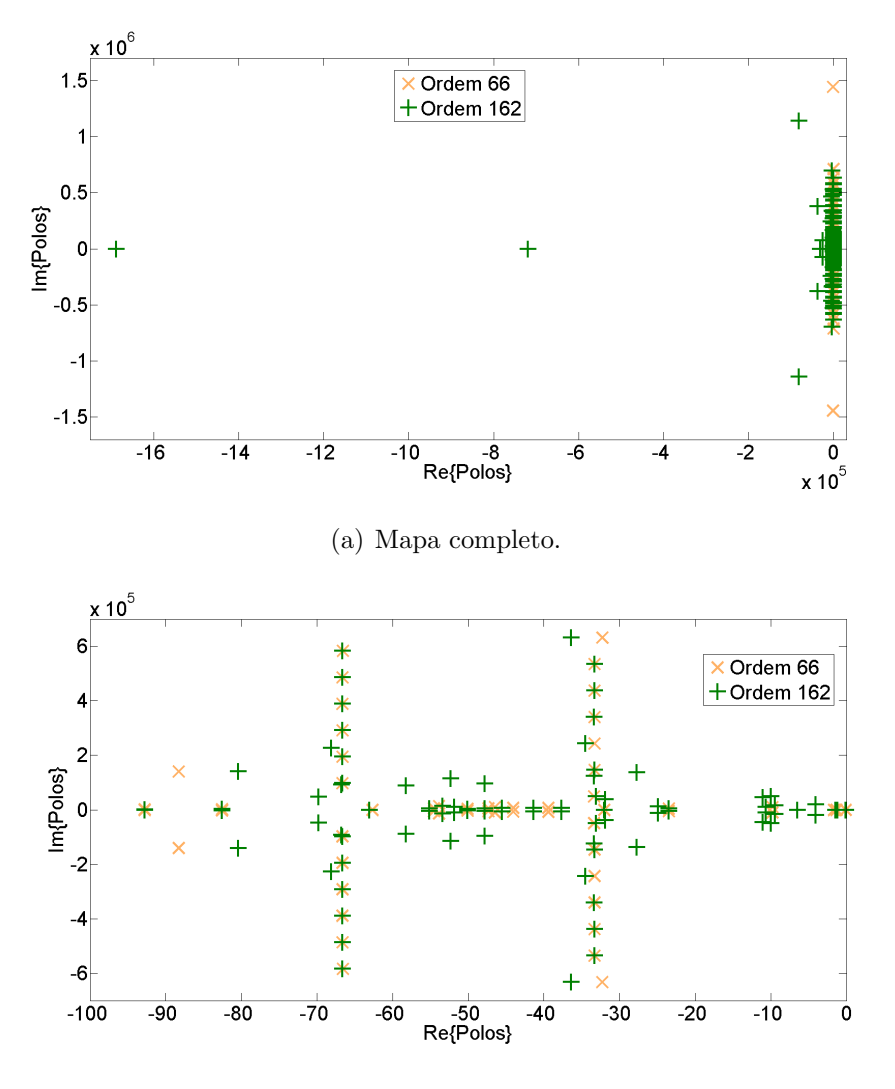

<span id="page-66-0"></span>(b) Zoom para parte real dos polos entre –100 e 0.

Figura 4.25: Mapa de polos para ajuste de  $\bar{Y}_1$  com ordem 66 e 162.

#### Funções Própria e Imprópria

De acordo com o que foi apresentado até este ponto, há a necessidade de se confirmar a tendência de que o ajuste pela admitância se mostra mais bem comportado que o realizado com a impedância, como foi para a função estritamente própria. Deve-se salientar que ser mais bem comportado é uma característica interessante para este tipo de ajuste, pois uma ordem muito elevada não é desejável. Aqui são apresentados os resultados para as funções próprias e impróprias.

Considerando o ajuste da impedância de sequência positiva feito por uma função própria, a relação entre o erro eficaz e o número de polos é apresentada na Fi-gura [4.26.](#page-67-0) Nota-se que a evolução do erro eficaz mantém a característica do ajuste com a função estritamente própria, com uma disparidade muito grande para uma pequena mudança do número de polos considerado, principalmente em ordens mais elevadas.

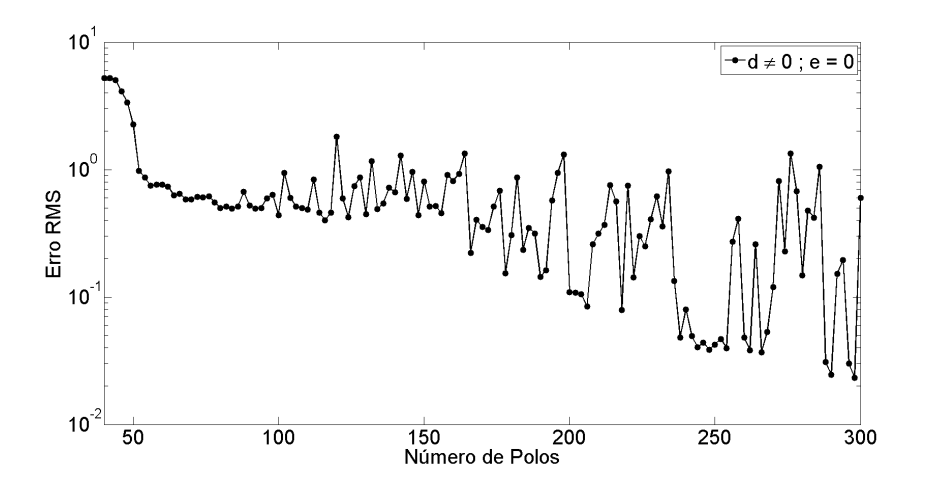

<span id="page-67-0"></span>Figura 4.26: Evolução do erro RMS para  $\bar{Z}_1(s)$  com Função PP.

Considerando o ajuste da admitância de sequência positiva por uma função própria, observa-se na Figura [4.27](#page-67-1) que a evolução do erro RMS também se comporta de maneira decrescente e sem grandes variações, como para a função estritamente própria. Ainda assim, a característica principal, relacionada ao decrescimento do erro, é mantida.

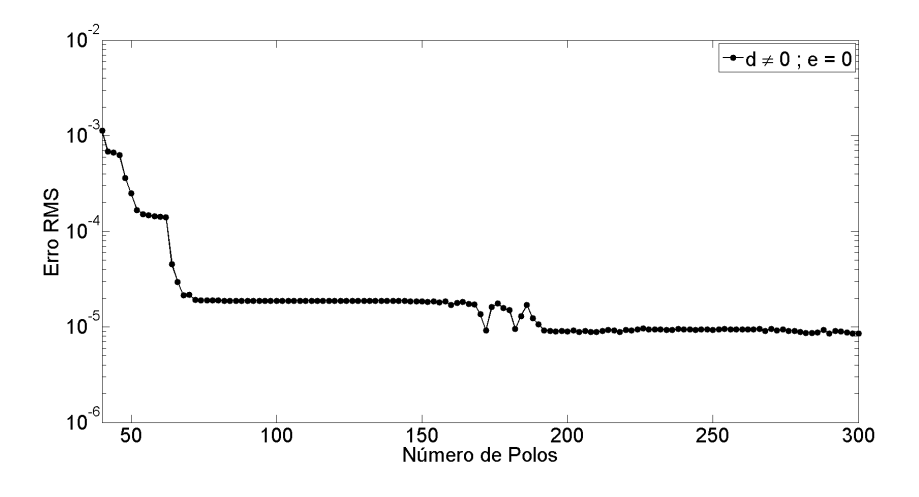

<span id="page-67-1"></span>Figura 4.27: Evolução do erro RMS para  $\bar{Y}_1(s)$  com Função PP.

O resultado dos erros RMS para o ajuste por função imprópria é apresentado na Figura [4.28.](#page-68-0) A evolução mostrada no gráfico mantém a característica dos ajustes com as funções estritamente própria e própria, com variações ainda maiores para uma pequena variação na ordem do ajuste, também expressiva para ordens elevadas.

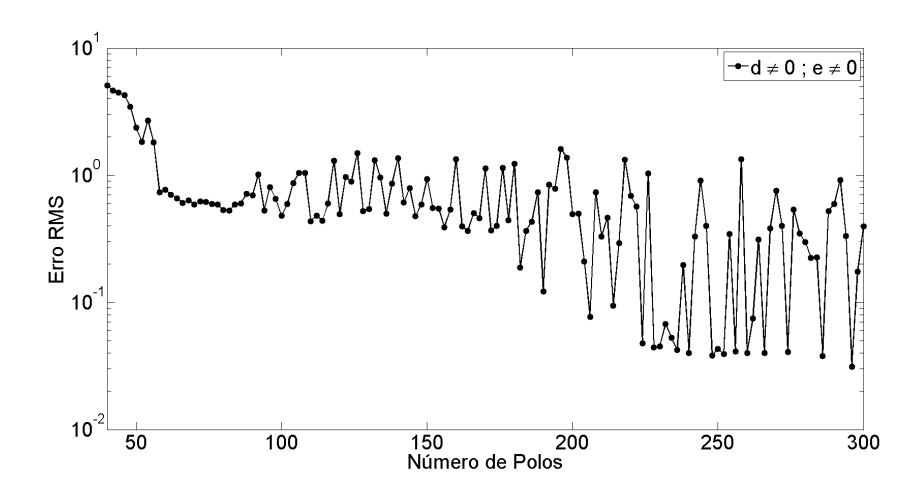

<span id="page-68-0"></span>Figura 4.28: Evolução do erro RMS para  $\bar{Z}_1(s)$  com Função IP.

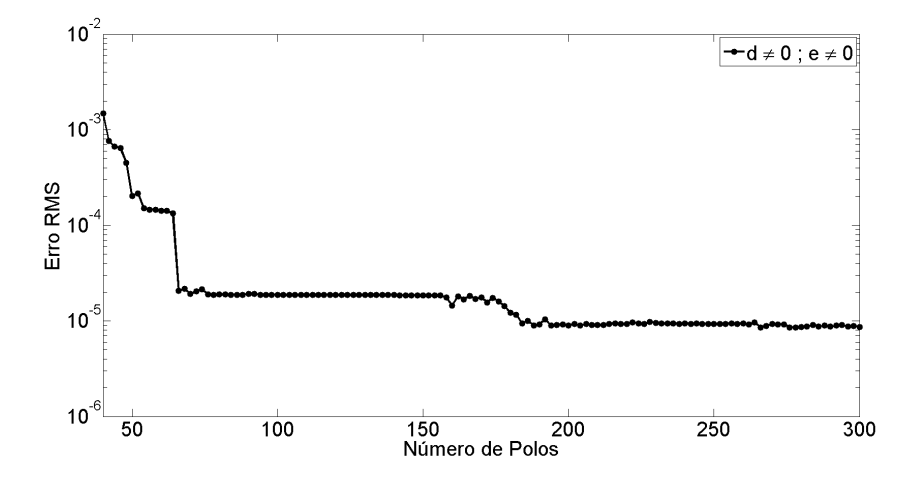

<span id="page-68-1"></span>Figura 4.29: Evolução do erro RMS para  $\bar{Y}_1(s)$  com Função IP.

A Figura [4.29](#page-68-1) mostra o ajuste da admitância de sequência positiva por uma função imprópria. O erro RMS se comporta de maneira decrescente e sem grandes variações, assim como para funções estritamente própria e própria. A manutenção desta característica permite concluir que, considerando apenas a sequência positiva, a admitância é melhor ajustável que a impedância.

## 4.2.2 Ajuste em Sequência Zero

Nesta seção são apresentados os resultados relacionados à determinação da ordem do ajuste de impedância e admitância de sequência zero. O desenvolvimento é semelhante ao da Seção 4.2.1. A impedância de sequência zero do sistema é mostrada na Figura [4.30.](#page-69-0) Pode-se destacar como diferenças entre esta e a sequência positiva, o crescimento lento e sem grandes oscilações até o intervalo entre  $10^2$  Hz e  $10^3$  Hz, além de um caráter mais oscilatório a partir de  $10^4$  Hz.

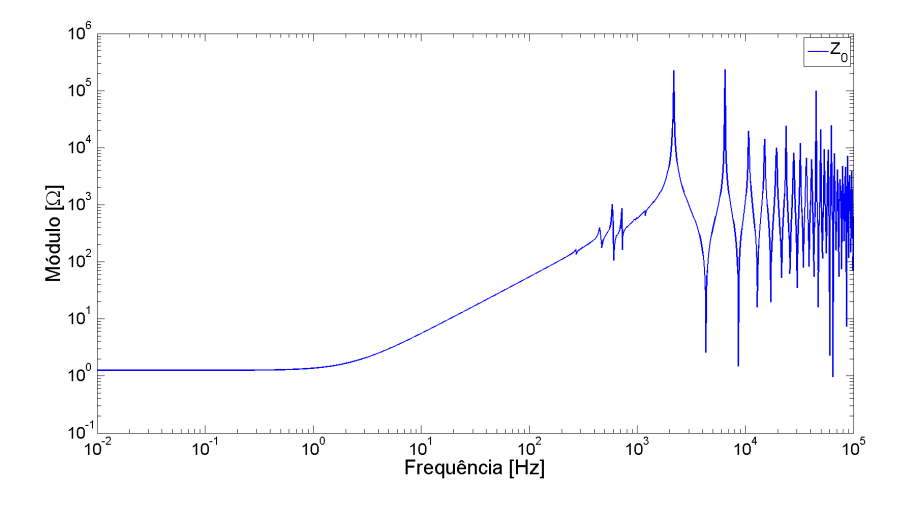

<span id="page-69-0"></span>Figura 4.30: Gráfico de  $\bar{Z}_0(s)$ .

A evolução do valor eficaz do erro para o ajuste por funções estritamente própria, própria e imprópria são mostradas nas Figuras  $4.31, 4.32$  $4.31, 4.32$  e  $4.33$ , respectivamente. É possível observar que, comparando-se com a sequência positiva, há uma diminuição significativa da variação do erro RMS com o aumento da ordem do ajuste. Porém, para que o módulo do erro passe a ficar na ordem de grandeza do erro para sequência positiva, são necessários mais polos. Também nota-se uma tendência decrescente mais bem definida.

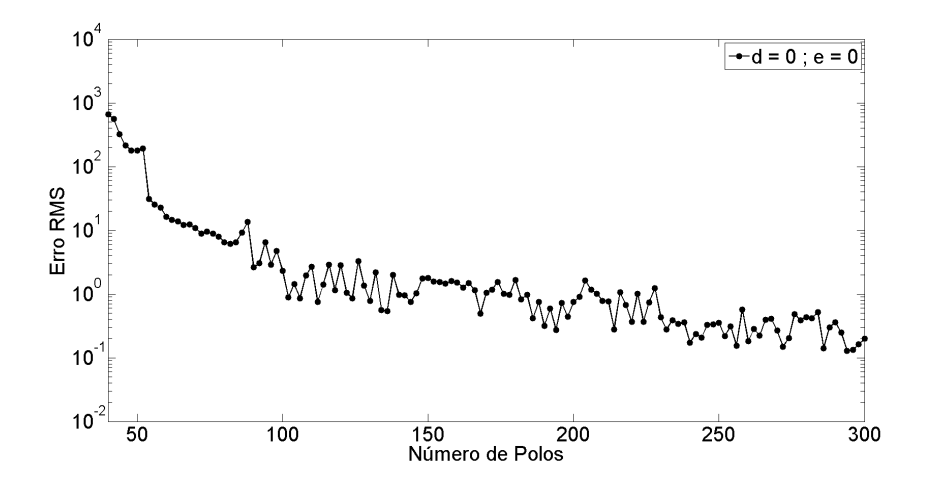

<span id="page-69-1"></span>Figura 4.31: Evolução do erro RMS para  $\bar{Z}_0(s)$  com Função EP.

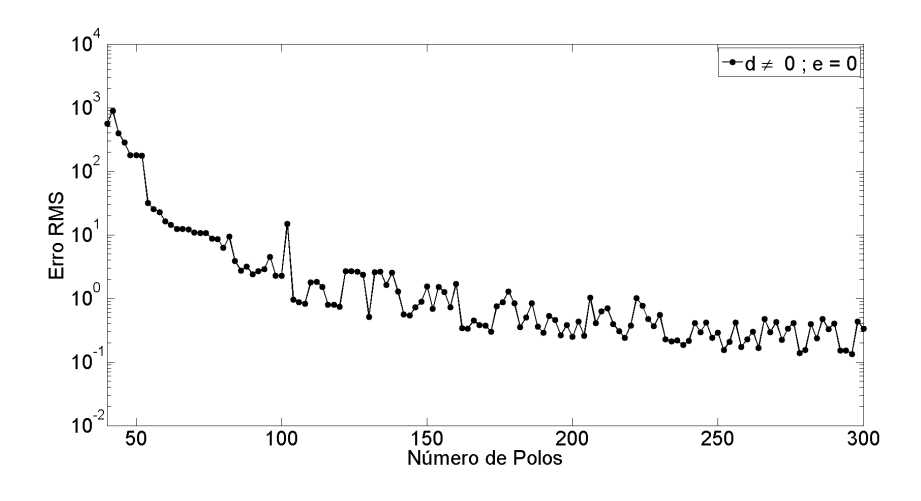

<span id="page-70-0"></span>Figura 4.32: Evolução do erro RMS para  $\bar{Z}_0(s)$  com Função PP.

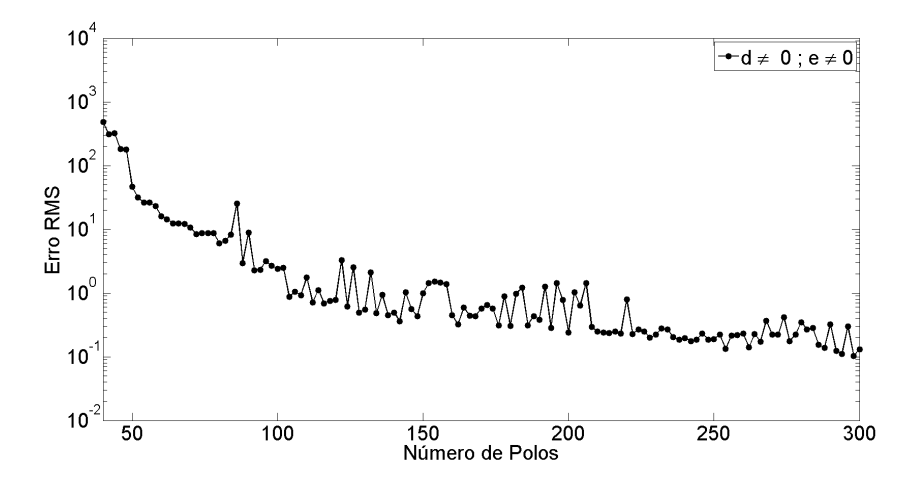

<span id="page-70-1"></span>Figura 4.33: Evolução do erro RMS para  $\bar{Z}_0(s)$  com Função IP.

Fazendo a comparação do mapeamento dos polos no plano complexo, foram escolhidos os ajustes por função estritamente própria de ordem 102 (erro igual a 0,930) e 202 (erro igual a 0,926). A Figura [4.34\(](#page-71-0)a) mostra o mapeamento completo, enquanto a Figura  $4.34(b)$  mostra a ampliação para parte real dos polos entre  $-100$ e 0. O agrupamento dos polos da ordem de maior ajuste em relação a ordem de menor ajuste também pode ser observado.

As Figuras [4.35,](#page-71-1) [4.36](#page-72-0) e [4.37](#page-72-1) apresentam a evolução do erro RMS para a ad-mitância de sequência zero, que é mostrada em seguida, na Figura [4.38.](#page-73-0) Nota-se que praticamente não há diferença entre os três gráficos de erro eficaz, conservando a característica observada na sequência positiva, de erro decrescente. A ordem do ajuste em que o erro estabiliza, no entanto, é maior que para sequência positiva.

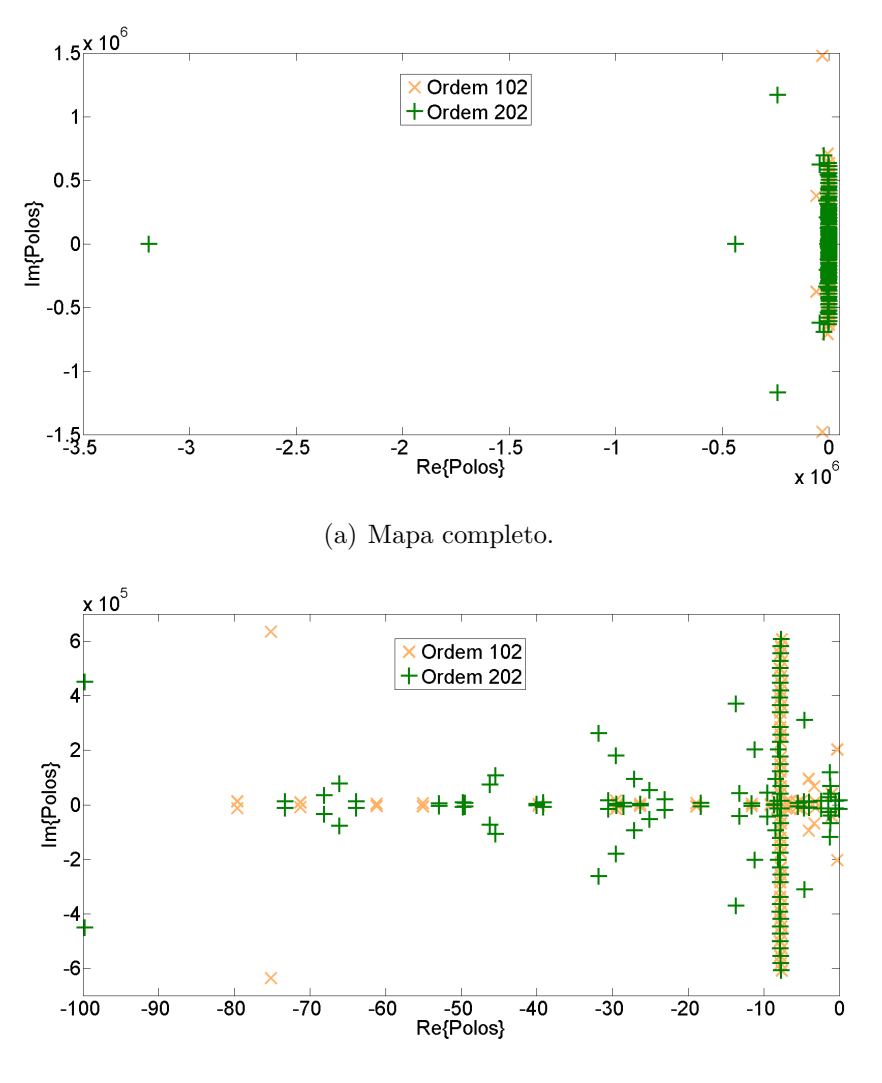

<span id="page-71-0"></span>(b) Zoom para parte real dos polos entre –100 e 0.

Figura 4.34: Mapa de polos para ajuste de  $\bar{Z}_0$  com ordem 102 e 202.

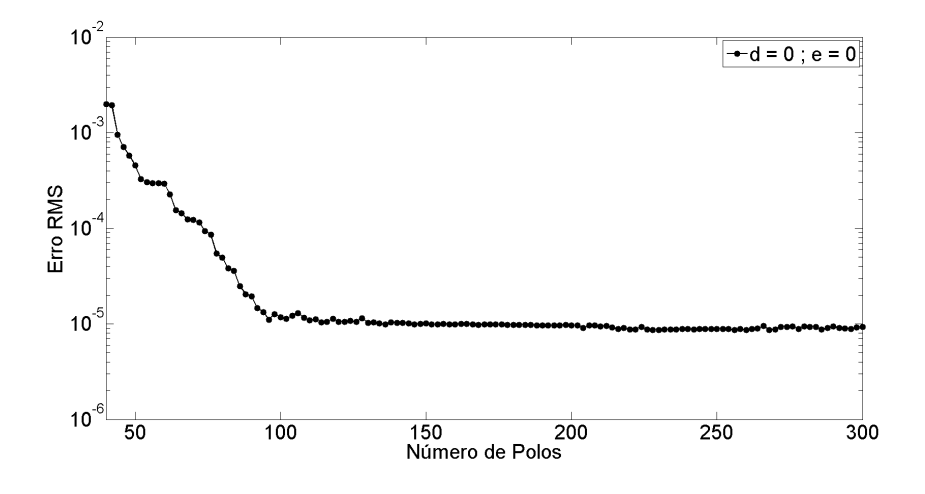

<span id="page-71-1"></span>Figura 4.35: Evolução do erro RMS para  $\bar{Y}_0(s)$  com Função EP.
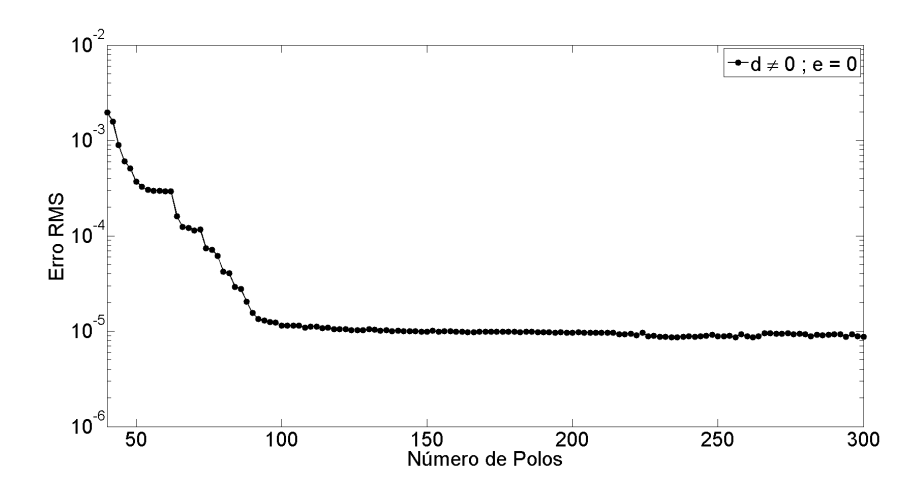

Figura 4.36: Evolução do erro RMS para  $\bar{Y}_0(s)$  com Função PP.

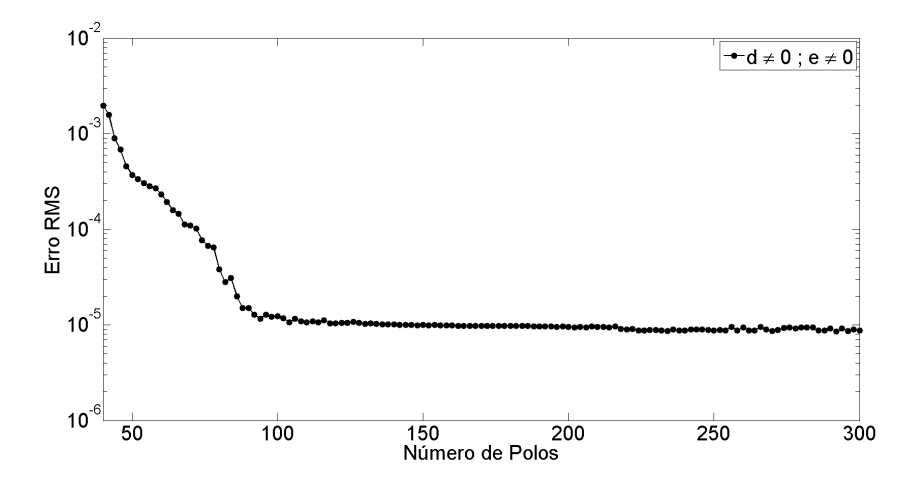

Figura 4.37: Evolução do erro RMS para  $\bar{Y}_0(s)$  com Função IP.

Para a verificação do mapa de polos no plano-s, foram escolhidos os ajustes por função estritamente própria com ordens 96 (erro RMS de 1,104×10<sup>-5</sup>) e 209 (erro RMS de 9,644×10<sup>−</sup><sup>6</sup> ). A Figura [4.39\(](#page-73-0)a) mostra o mapa completo e a Figura [4.39\(](#page-73-0)b) mostra o detalhe para os polos com parte real entre –100 e 0.

Assim como mostrado na Seção 4.2.1, a admitância tem por característica apresentar um comportamento mais suavizado, considerando-se que os picos em alta frequência são da mesma ordem de grandeza da parte da curva em baixa frequência. Com base no que foi exposto, pode-se concluir que o ajuste realizado com base nas redes de sequência é melhor caso se escolha trabalhar com a admitância.

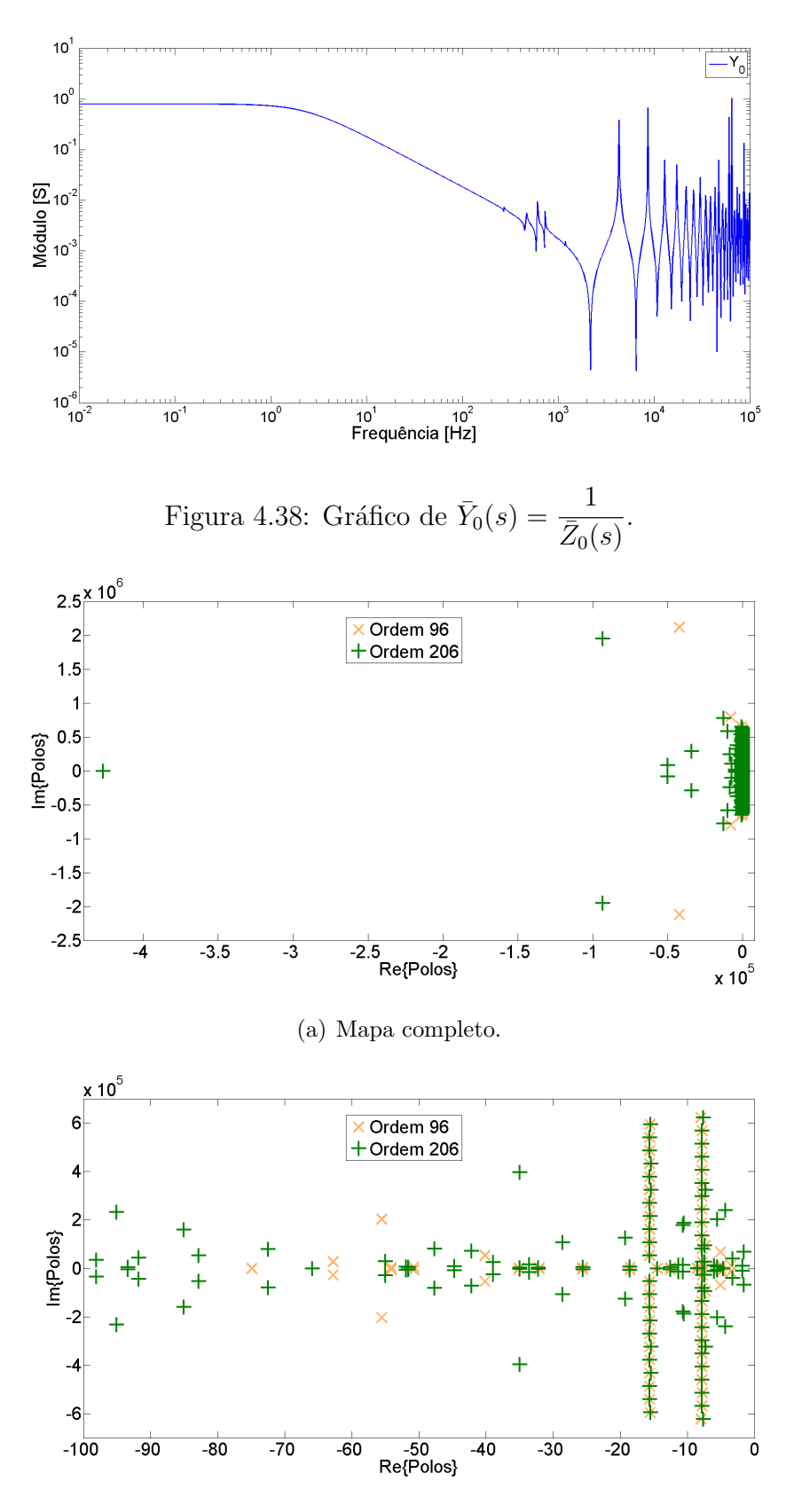

<span id="page-73-0"></span>(b) Zoom para parte real dos polos entre –100 e 0.

Figura 4.39: Mapa de polos para ajuste de  $\bar{Y}_0$  com ordem 96 e 206.

#### 4.2.3 Ajuste Matricial

A tentativa de definição da ordem do ajuste para a síntese matricial dos equivalentes é abordada nesta seção. Como visto no Capítulo 3, a principal diferença entre a abordagem matricial e a que utiliza as redes de sequência é o acoplamento entre as fases e o cuidado que se deve ter com a passividade da matriz ajustada.

Assim como nas seções anteriores deste Capítulo, o caso em que as linhas são modeladas segundo Bergeron, com transposição ideal de seus condutores, é utilizado como base para discussão. Conforme mencionado no Capítulo 2, a aproximação racional da resposta em frequência terminal do sistema, via matriz de impedâncias ou admitˆancias, pode ser obtida utilizando-se do Ajuste Matricial.

As matrizes obtidas para o terminal trifásico da rede de potência de teste, são construídas como matrizes tridimensionais de dimensões  $[3\times3\times k]$ , onde k é o número de pontos de frequência simulados. Desta maneira, as impedâncias e admitâncias próprias e mútuas alocadas nestas matrizes são também funções de frequência. Devido ao modelo de linha utilizado e a simetria dada pela transposição, são encontrados para cada ponto de frequência apenas um valor para as três componentes próprias e apenas um valor para todas as mútuas.

#### Matriz de Impedâncias

Os elementos da diagonal principal da matriz de impedâncias podem ser observados na Figura [4.40\(](#page-75-0)a) e os demais elementos, na Figura [4.40\(](#page-75-0)b).

Assim como nos estudos relacionados com as impedâncias de sequência, a matriz apresenta para altas frequências caráter oscilatório, com módulo mais elevado que o verificado para baixas frequˆencias, faixa em que se apresenta mais amortecida. Contudo, uma análise do comportamento do erro eficaz em função do número de polos permite constatar uma variação do erro muito menor que a observada para as impedâncias de sequência. As Figuras  $4.41$ ,  $4.42$  e  $4.43$  mostram os comportamentos para os ajustes com função estritamente própria, própria e imprópria, respectivamente.

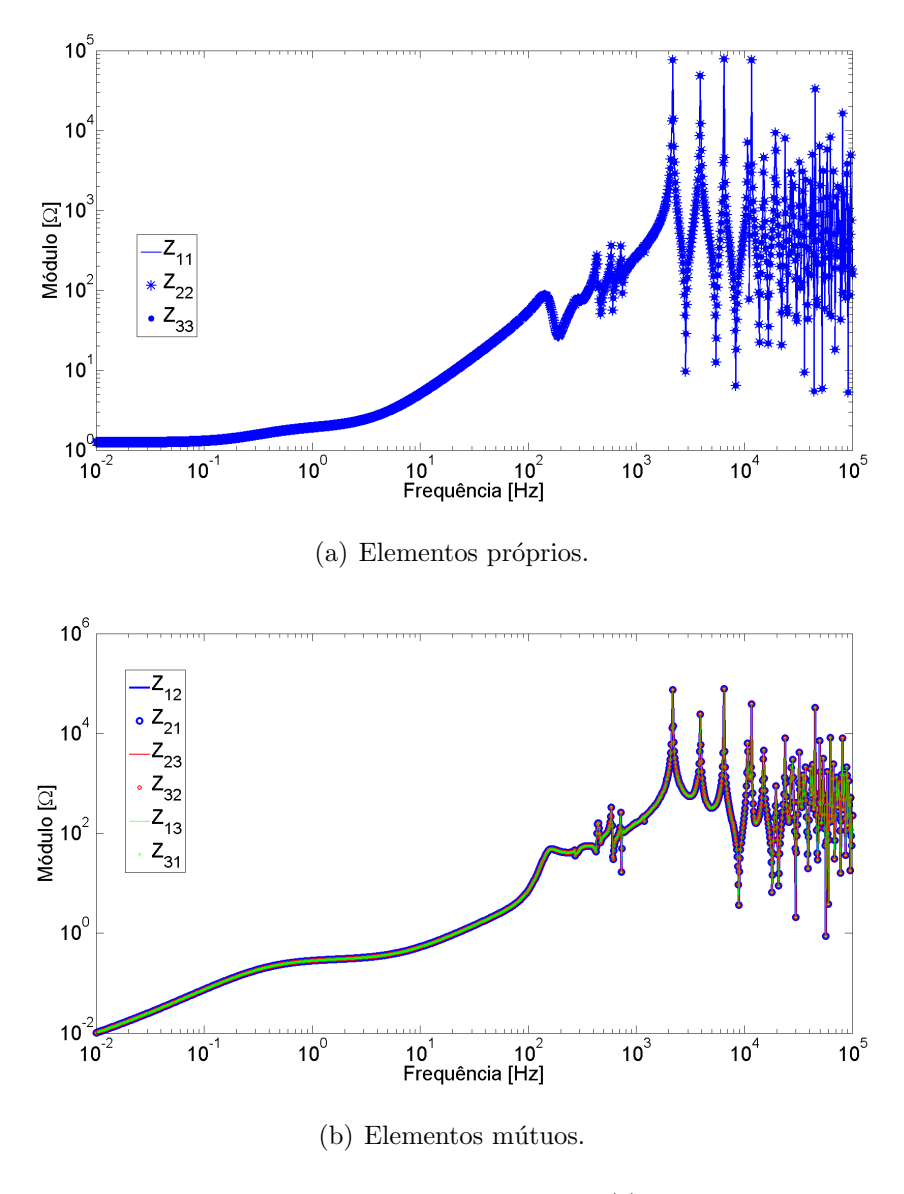

<span id="page-75-0"></span>Figura 4.40: Gráfico de  $\mathbf{Z}(s)$ .

Percebe-se em todos os gráficos que há uma melhora considerável da capacidade de ajuste, em relação às impedâncias de sequência. Mesmo que existam algumas ordens em que o erro RMS ´e maior que o encontrado para uma ordem imediatamente anterior, as variações encontradas para os erros não são tão pronunciadas quanto nos casos da Seção 4.2.2.

O módulo do erro somente alcança os valores encontrados para a impedância de sequência positiva (menor que 1) com um número de polos maior, próximo a 150, que se mostra um resultado coerente, uma vez que são nove as funções ajustadas simultaneamente. Assim, o ajuste não necessita de uma ordem excessivamente elevada para aproximar as nove funções.

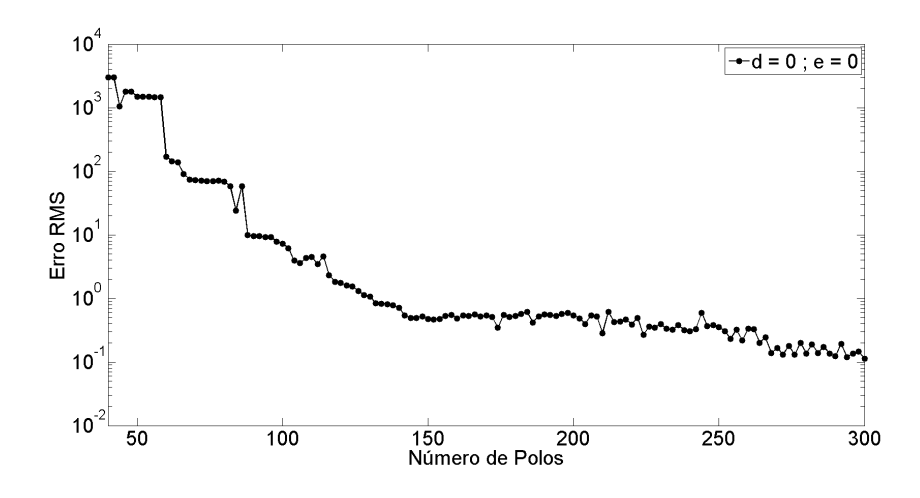

<span id="page-76-0"></span>Figura 4.41: Evolução do erro RMS para  $\mathbf{Z}(s)$  com Função EP.

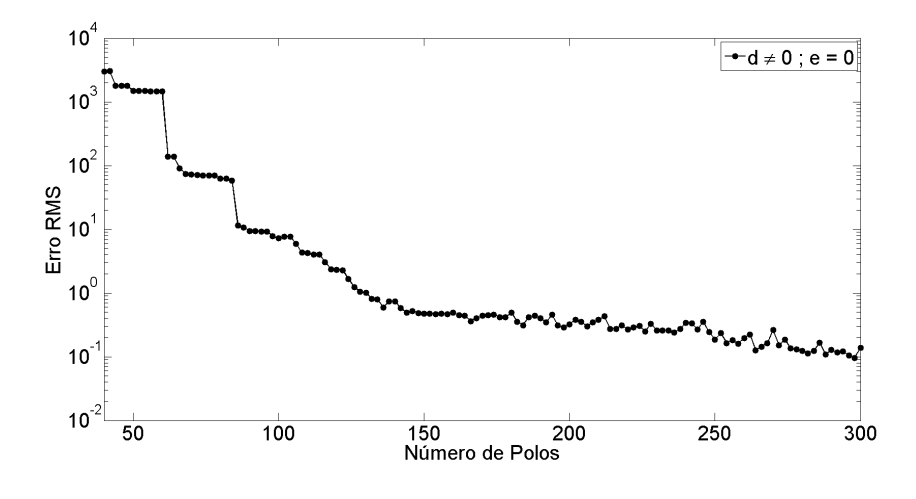

<span id="page-76-1"></span>Figura 4.42: Evolução do erro RMS para  $\mathbf{Z}(s)$  com Função PP.

O mapa de polos para a matriz de impedâncias é mostrado na Figura [4.44.](#page-77-1) Nota-se um grande empilhamento dos polos com parte real aproximadamente iguais. A justificativa para esses empilhamentos pode ser tirada da comparação com os mapas mostrados para as sequências positiva (Figura [4.16\)](#page-61-0) e zero (Figura [4.34\)](#page-71-0).  $\acute{E}$  possível observar que o empilhamento de polos com parte real próxima a -10 é referente à sequência zero e o com parte real próxima a  $-30$ , à sequência positiva.

#### Matriz de Admitâncias

As Figuras  $4.45(a)$  e  $4.45(b)$  apresentam as curvas que compõem a diagonal principal e os demais elementos, respectivamente, para a matriz de admitâncias.

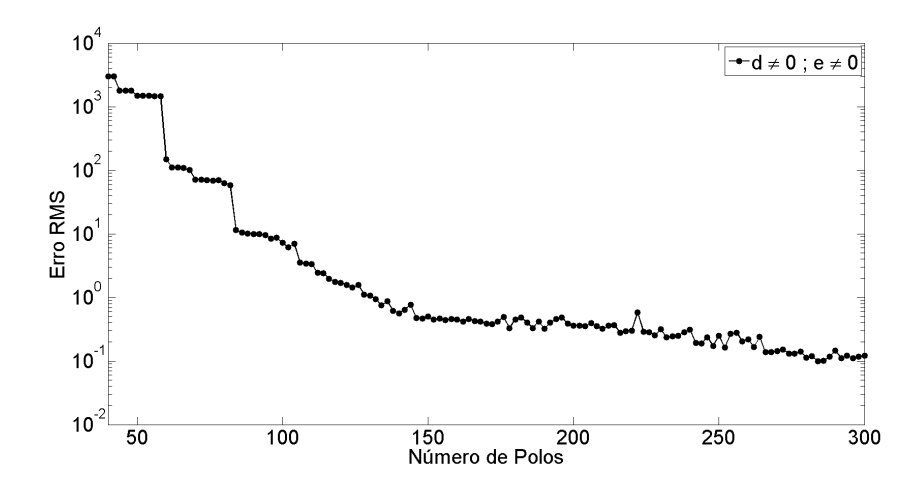

<span id="page-77-0"></span>Figura 4.43: Evolução do erro RMS para  $\mathbf{Z}(s)$  com Função IP.

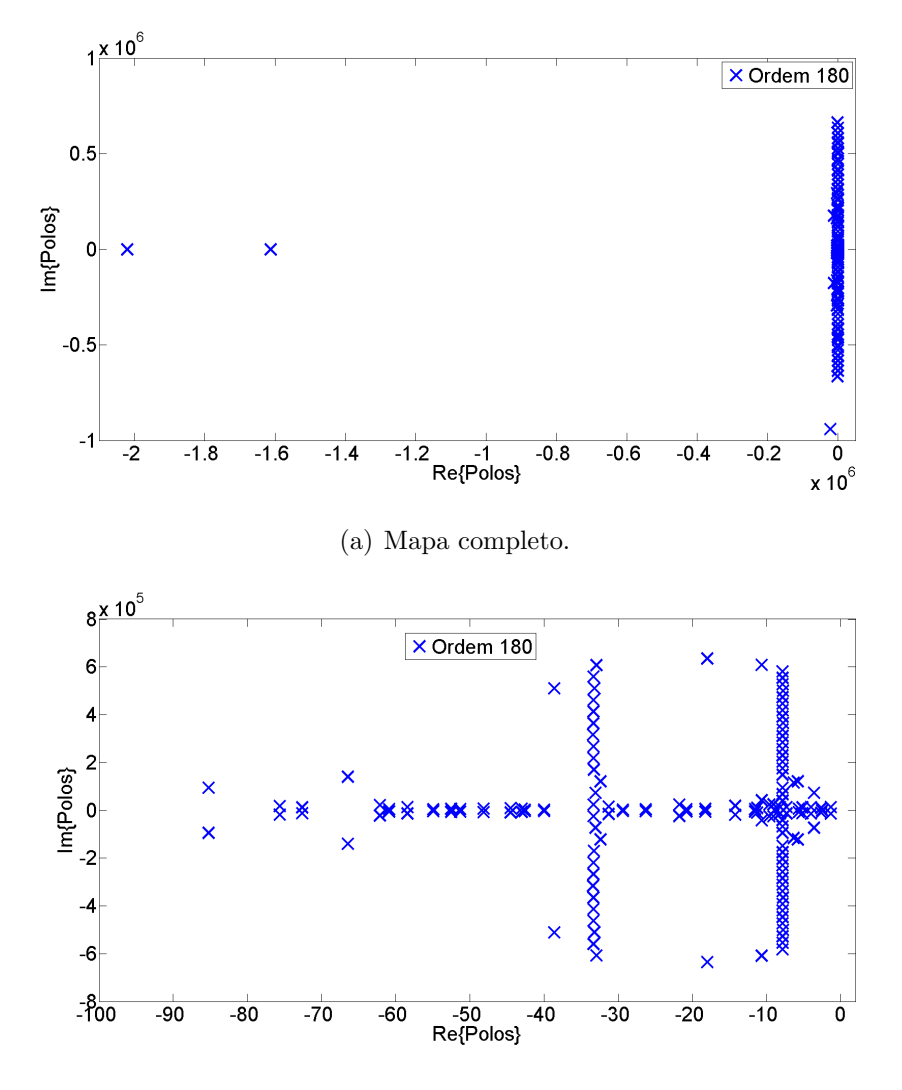

<span id="page-77-1"></span>(b) Zoom para parte real dos polos entre –100 e 0.

Figura 4.44: Mapa de polos para ajuste de Z(s) com ordem 180.

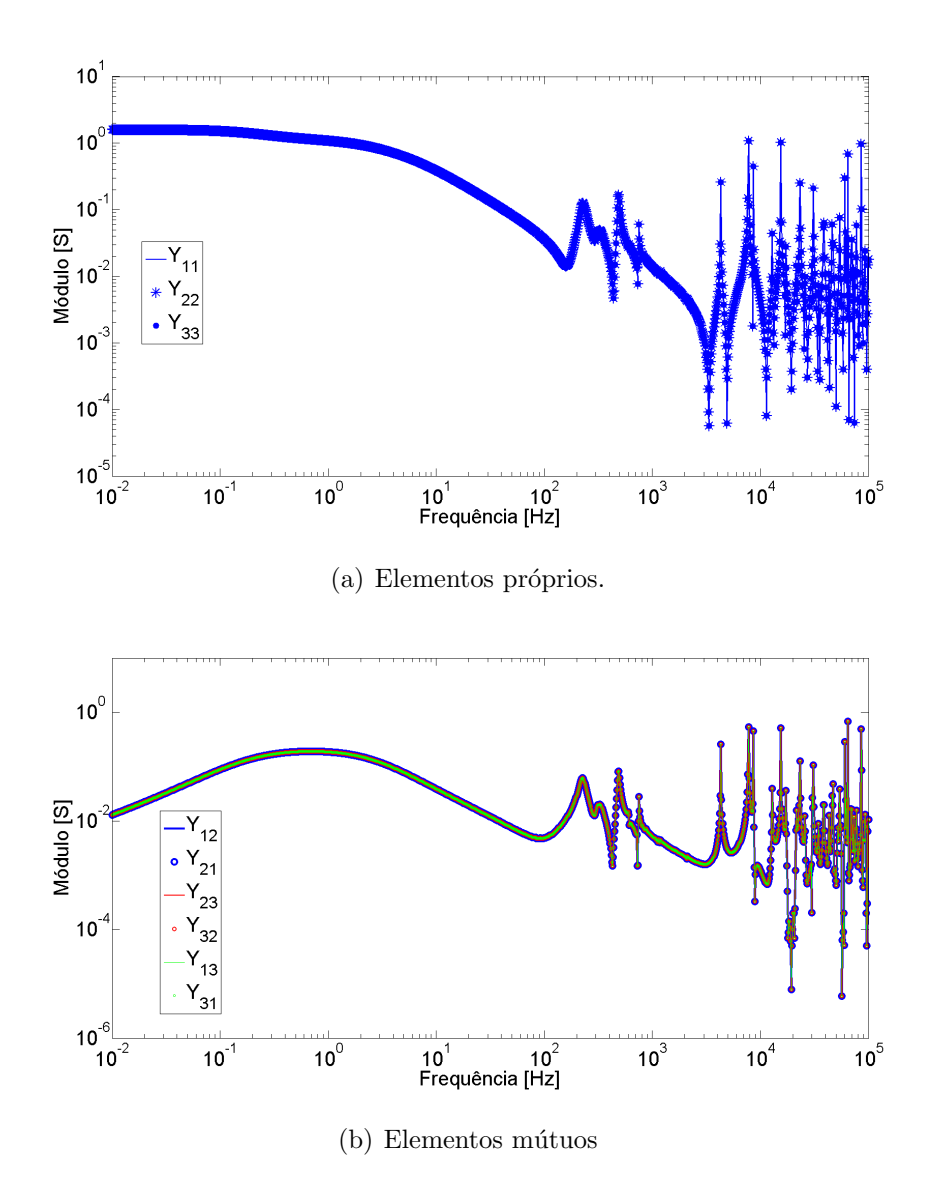

<span id="page-78-0"></span>Figura 4.45: Gráfico de  $Y(s)$ .

Os comportamentos do erro eficaz de acordo com o número de polos utilizado para o ajuste da matriz completa, para os casos em que a função de ajuste é estri-tamente própria, própria e imprópria são mostrados nas Figuras [4.46,](#page-79-0) [4.47](#page-79-1) e [4.48.](#page-80-0)  $\hat{E}$  possível observar que a característica bem comportada da admitância também se mantém no ajuste matricial.

Desta forma, este tipo de ajuste se mostra o mais vantajoso, por necessitar de poucos polos para realizar um ajuste de várias funções, mesmo que o erro eficaz seja em média maior que o verificado para o ajuste das sequências (entre 10<sup>−4</sup> e pouco mais que  $10^{-2}$  contra  $10^{-6}$  e pouco mais que  $10^{-3}$ ).

Para esta comprovação analisa-se o comportamento frente à variação do número de iterações, que para este caso não é tão trivial. A principal diferença do Ajuste Matricial para o Vetorial é a inserção de um estágio de pré-processamento com o objetivo de se obter um conjunto inicial de polos que direcione o ajuste para a matriz como um todo. Assim, são necessários duas variáveis para números de iterações.

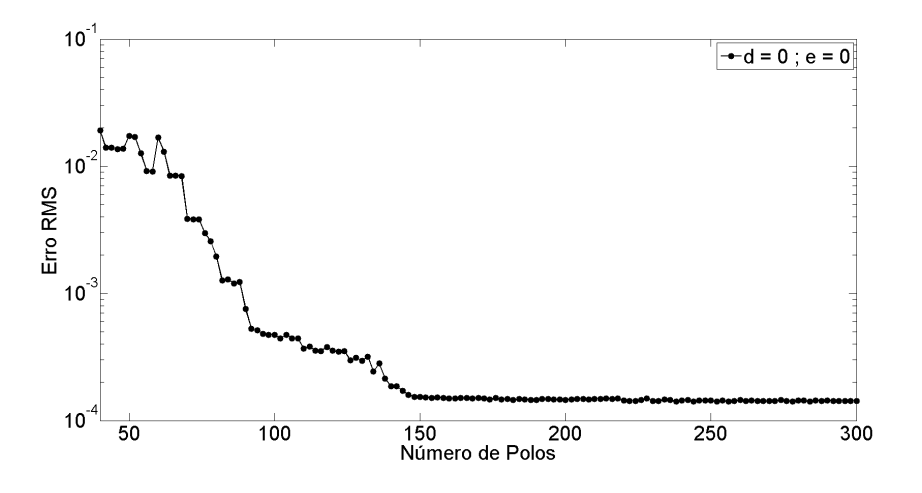

<span id="page-79-0"></span>Figura 4.46: Evolução do erro RMS para  $Y(s)$  com Função EP.

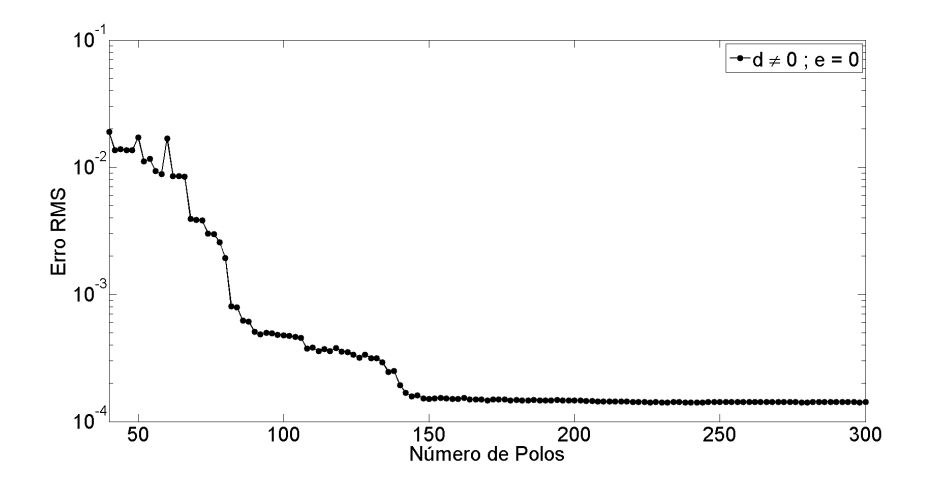

<span id="page-79-1"></span>Figura 4.47: Evolução do erro RMS para  $Y(s)$  com Função PP.

Para fazer a comparação da evolução do erro eficaz, escolheu-se por deixar o número de iterações do pré-processamento fixo em 5 e variar o do ajuste de 1 a 40, como nas seções anteriores. A ordem da aproximação escolhida com base nos gráficos apresentados foi 160. A Figura [4.49](#page-80-1) mostra que a variação do erro médio quadrático é praticamente desprezível a partir de 10 iterações, número menor que o verificado para as sequências. Isto significa que o ajuste matricial também apresenta um comportamento mais estável em relação ao número de iterações do ajuste.

O mapa de polos para a matriz de admitâncias é mostrado na Figura [4.50.](#page-81-0)

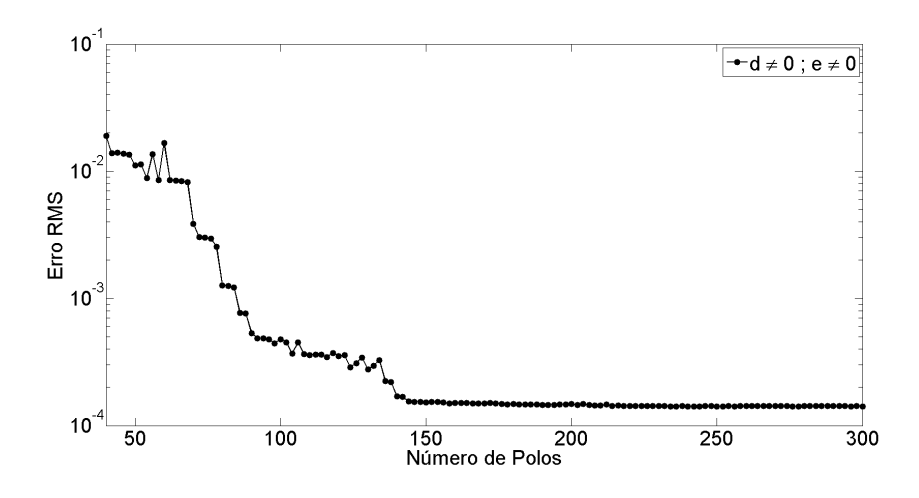

<span id="page-80-0"></span>Figura 4.48: Evolução do erro RMS para  $\mathbf{Y}(s)$  com Função IP.

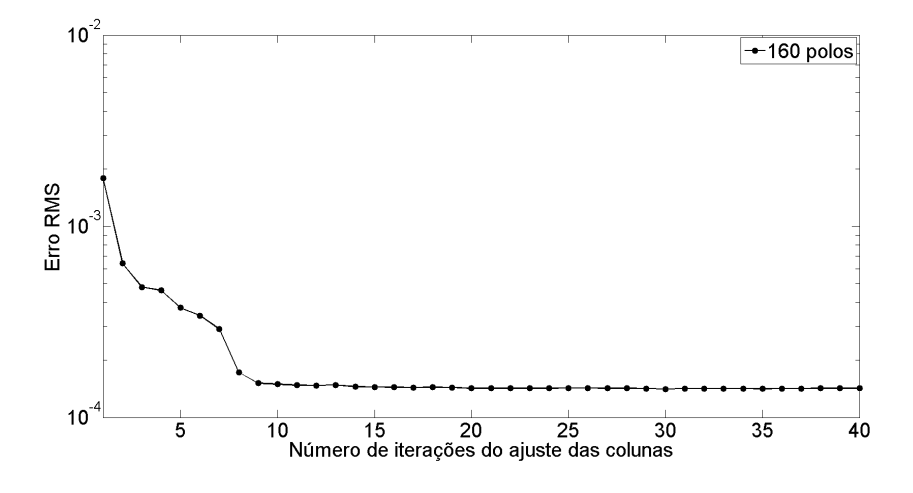

<span id="page-80-1"></span>Figura 4.49: Erro RMS vs. número de iterações para o ajuste de  $Y(s)$ .

Observa-se um comportamento mais esparso dos polos, em comparação com o mapa apresentado para a matriz de impedâncias. Contudo, podem ser observados empilhamentos de polos com parte real aproximadamente iguais a –10, –15, –30 e –70.

Seguindo a lógica anterior, é possível notar que os empilhamentos em torno de  $-10$  e  $-15$  no eixo real são similares aos apresentados para a admitância de sequência zero (Figura [4.39\)](#page-73-0) e os encontrados em torno de  $-30$  e  $-70$ , referentes à sequência positiva (Figura [4.25\)](#page-66-0).

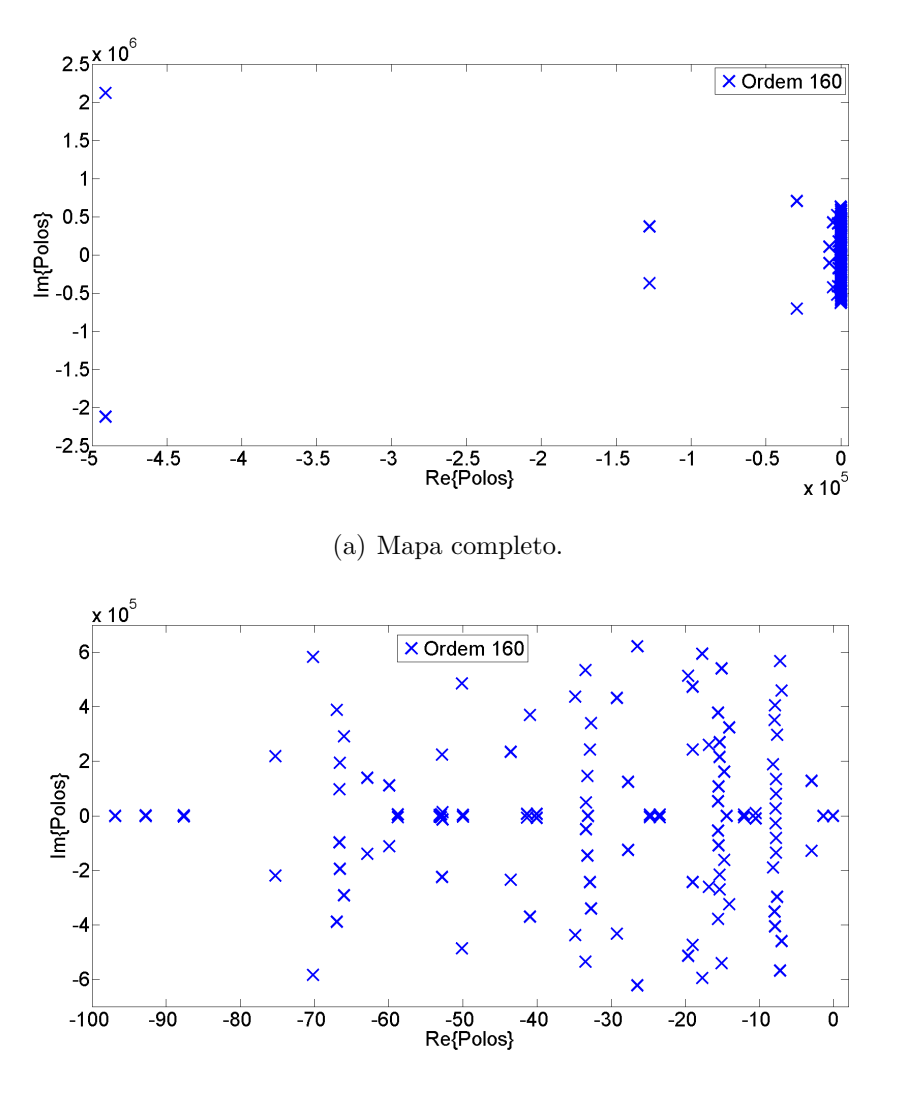

<span id="page-81-0"></span>(b) Zoom para parte real dos polos entre –100 e 0.

Figura 4.50: Mapa de polos para ajuste de  $Y(s)$  com ordem 160.

# 4.3 Discussão

Nesta seção destacam-se os pontos importantes observados durante a avaliação de sensibilidade realizada para definição da ordem do ajuste (número de polos) por aproximação racional. Ressalta-se que a discussão e a conclusão aqui apresentadas se referem ao caso utilizado, i.e., utilizando o modelo de Bergeron com os circuitos idealmente transpostos.

Tanto para a obtenção do equivalente via redes de sequência quanto para síntese matricial, é possível trabalhar sua construção utilizando-se das impedâncias ou admitâncias. Porém há diferença em como se comportam frente ao erro eficaz inerente ao ajuste em si.

Os resultados da evolução do erro eficaz devido ao aumento do número de polos

para o ajuste da impedância via redes de sequência indicam uma total irregularidade, independente do tipo de função de ajuste utilizado. A aproximação apresenta enormes erros, conforme o crescimento do número de polos. Mesmo uma variação no número de iterações não é suficiente para se chegar a uma condição de aprimoramento do ajuste, uma vez que há saltos no valor do erro RMS quando este número sofre pequenos acréscimos.

O ajuste realizado com as admitâncias de sequência, embora não seja regular o suficiente para que se formalize uma regra, apresenta relações entre erro eficaz com números de polos e de iterações muito mais bem comportadas. Isto está relacionado ao fato do valor da admitância para baixas frequências ser da mesma ordem de grandeza dos picos encontrados nas frequências mais altas, i.e., a curva da admitância em função da frequência é mais amortecida que a da impedância, que por sua vez tem picos com ordens muito elevadas em relação aos valores de baixa frequência.

Considerando o ajuste via matriz de impedâncias, embora apresente um comportamento significativamente melhor que o para as impedâncias de sequência, este conserva tamb´em uma irregularidade pronunciada, dado o aumento do n´umero de polos. Com isso, é possível concluir que o ajuste realizado pelas impedâncias, de sequência ou matricial, não é a melhor forma de se obter um equivalente no domínio da frequência.

O ajuste via matriz de admitˆancias se mostrou o mais bem comportado. Mesmo com a necessidade de números de iterações para dois processamentos, são necessárias poucas iterações para que o erro eficaz chegue a um valor estável. Quanto ao número de polos, muito embora seja maior que o necess´ario para o ajuste pelas redes de sequência, é relativamente baixo, levando-se em consideração que nove conjuntos de dados est˜ao sendo ajustados simultaneamente. Deve-se salientar que, apesar de mostrar uma característica mais bem definida em relação à aproximação racional, realizar o ajuste matricial significa manter o sistema fortemente acoplado entre os terminais do barramento estudado.

Uma comparação realizada com base nos mapas de polos calculados para os ajustes, via matrizes ou sequências, permite observar a coerência entre as metodologias, uma vez que os polos calculados para o ajuste das matrizes tendem a se alocar próximos aos polos calculados para cada uma das sequências.

Este Capítulo mostrou as dificuldades inerentes à definição da ordem da aproximação racional, em função da convergência do algoritmo Ajuste Vetorial. Ao se fazer uso do modelo de linhas de transmissão de Bergeron, do esquema de transposição ideal e da resposta em frequência a partir de uma barra em que a carga não influencia nesta resposta, procurou-se testar a metodologia no caso mais simples possível.

O principal resultado aqui obtido foi a comprovação dos ajustes realizados para as admitâncias, de sequência e matricial, como sendo os melhores em relação ao módulo do erro médio quadrático frente aos números de polos e iterações. As conclusões aqui apresentados são utilizadas como base para o Capítulo 5.

# Capítulo 5

# Resultados Associados ao FDNE

Neste Capítulo são apresentados os resultados associados à realização do equivalente de rede no domínio da frequência (FDNE) para uma barra de maior relevância para o sistema elétrico de potência mostrado na Figura [4.1.](#page-50-0) Para tanto, serão consi-derados os casos listadas na Tabela [5.1.](#page-85-0) O objetivo principal é analisar a influência dos modelos variantes ou não com a frequência das linhas de transmissão e dos esquemas de transposição.

Até este ponto, verificou-se a resposta em frequência da admitância, vista por um terminal do SEP, ter como característica um comportamento melhor ajustável que a impedância. Assim, os equivalentes são aqui apresentados sob forma de admitâncias, matricial e de sequência. A barra escolhida para a obtenção dos resultados é a  $\#4$ , por tratar-se de uma barra em que são conectadas várias linhas não transpostas (menores de 100 km) e uma importante carga com alto teor harmˆonico (compensador estático). Além disso, devido à presença do banco de capacitores, é possível descartar o ajuste por função imprópria, pois o termo proporcional "e" representa uma capacitância se o equivalente for ajustado por admitância.

Com base no que foi discutido anteriormente, n˜ao existe regra definida para a determinação da ordem do ajuste necessário para obtenção do equivalente. Assim, em cada caso, uma tabela com resultados encontrados para diversas possibilidades de ajuste é apresentada. Ao final do Capítulo, são apresentados resultados de simulações realizadas no domínio do tempo.

| $\cos$   | Tipo de Síntese        | Modelo de LT | Transposição     |
|----------|------------------------|--------------|------------------|
|          |                        |              | Ideal            |
| I        |                        | Bergeron     | Sem transposição |
|          |                        |              | Real             |
|          | Matricial              |              |                  |
|          |                        |              | Ideal            |
| $\rm II$ |                        | JMarti       | Sem transposição |
|          |                        |              | Real             |
|          |                        |              | Ideal            |
| Ш        |                        | Bergeron     | Sem transposição |
|          | Redes                  |              | Real             |
|          | $\mathrm{d}\mathrm{e}$ |              |                  |
|          | Sequência              |              | Ideal            |
| IV       |                        | JMarti       | Sem transposição |
|          |                        |              | Real             |

<span id="page-85-0"></span>Tabela 5.1: Composição dos casos simulados.

### 5.1 Caso I: Síntese Matricial e Bergeron

Nesta seção são apresentados os resultados dos ajustes realizados, considerando a matriz de admitâncias medida na Barra #4 e as linhas de transmissão modeladas segundo Bergeron. As Figuras  $5.1(a)$  e (b) mostram os gráficos das componentes próprias e mútuas simuladas, respectivamente, considerando ideal a transposição de todas as linhas de transmissão da rede. Como esperado, as componentes são idênticas entre si, uma vez que todos os condutores de todas as linhas da rede considerada são rotacionados para todas as posições possíveis, em trechos de comprimento igual a 1/3 do total de cada linha.

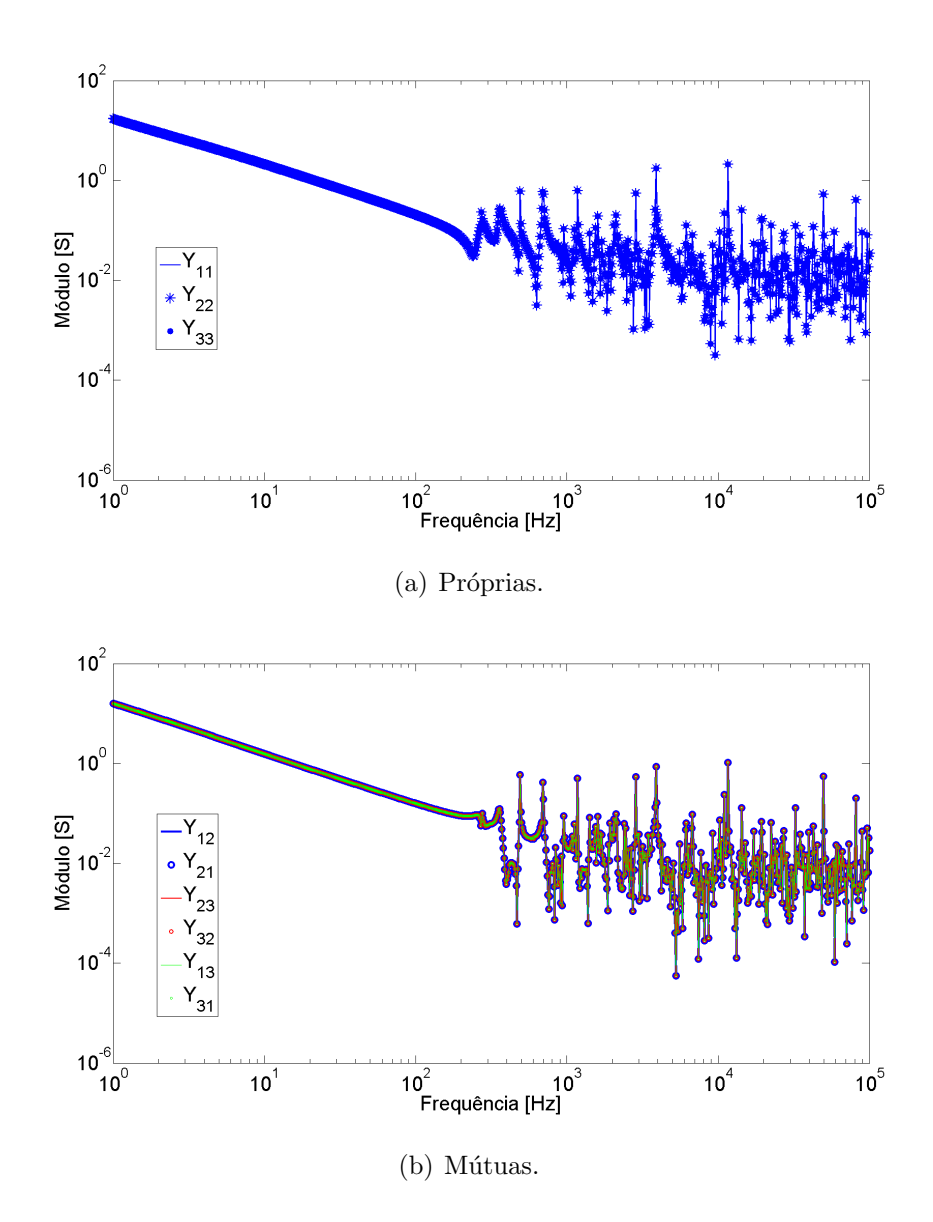

<span id="page-86-0"></span>Figura 5.1: Elementos de  $Y(s)$ : Bergeron e transposição ideal.

Nas Figuras  $5.2(a)$  e (b) são apresentadas as componentes da matriz de admitâncias, considerando o caso em que exatamente todas as linhas de transmissão são deixadas sem transposição, i.e., sem qualquer mudança de posição nos condutores. Nota-se a diferença na admitância própria da fase central, devido ao perfil das torres de 500 kV, em que esta tem altura maior que as demais e, portanto, diferente capacitância unitária em relação ao solo. Também há diferenças da admitância mútua entre as fases externas, devido à maior distância entre elas, tanto na torre de 230 kV quanto na de 500 kV, influenciando as interações capacitivas e indutivas.

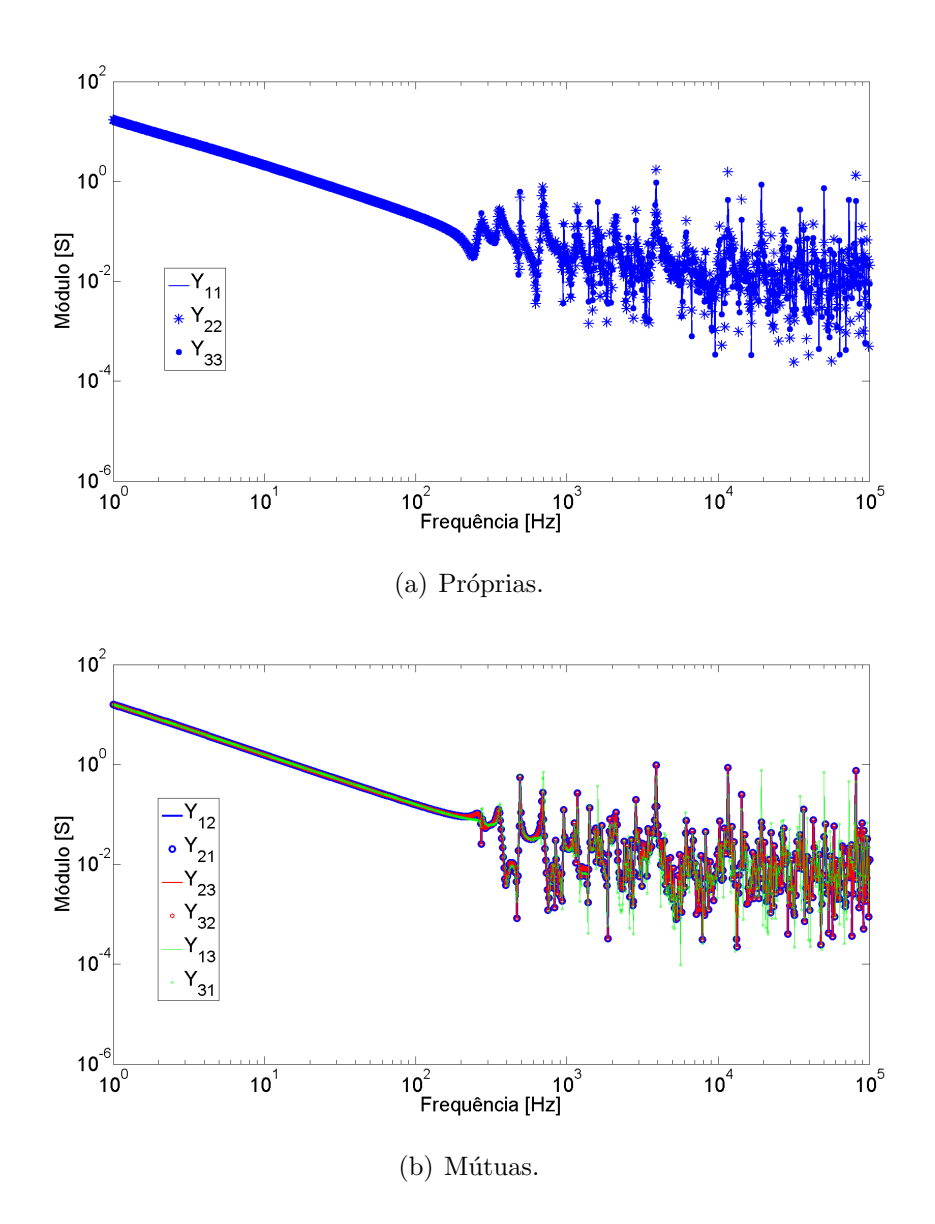

<span id="page-87-0"></span>Figura 5.2: Elementos de  $Y(s)$ : Bergeron e sem transposição.

As componentes próprias e mútuas da matriz de admitâncias para o caso da transposição real são mostradas nas Figuras  $5.3(a)$  e (b). Para este caso, são observadas mais diferenças entre os elementos. As três admitâncias próprias e os três pares de mútuas são diferentes entre si. A justificativa para este comportamento está na definição da transposição real, onde somente as linhas de transmissão com comprimento superiora 100 km devem ser transpostas e o esquema de transposição dado pela divisão em  $1/6$ ,  $1/3$ ,  $1/3$  e  $1/6$ , ao invés de três trechos idênticos.

As três figuras têm em comum o fato do módulo da admitância apresentar grande variação, mesmo com o aumento da frequência. Esta informação está diretamente relacionada ao modelo de Bergeron, devido a invariância com a frequência.

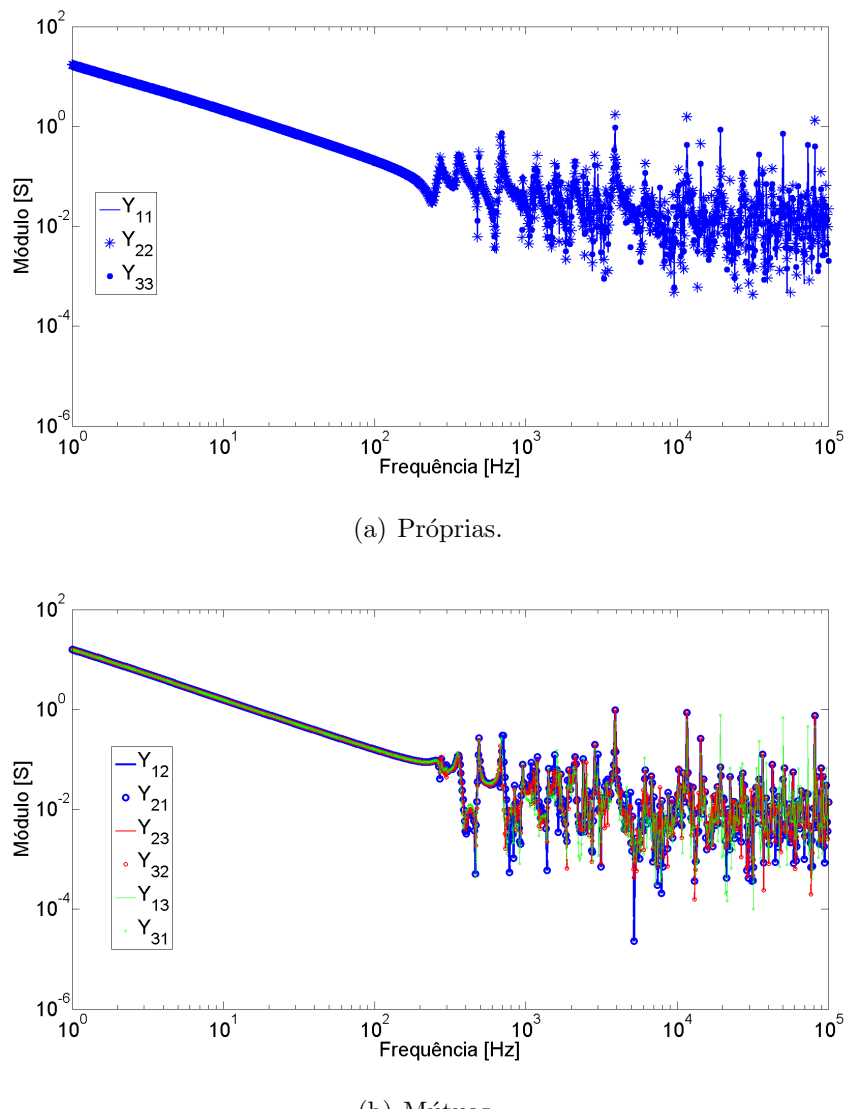

(b) Mútuas.

<span id="page-88-0"></span>Figura 5.3: Elementos de  $Y(s)$ : Bergeron e transposição real.

Como mencionado anteriormente, o fato da Barra #4 possuir um banco capacitivo possibilita escolher desprezar a aproximação por função imprópria, desde que o banco n˜ao seja contabilizado no ajuste. Para determinar a ordem, dadas as magnitudes de admitância apresentadas para cada caso e os valores absolutos dos erros eficazes simulados, para diversas ordens de aproximação, foi escolhido o menor número de polos que apresentasse erro eficaz menor que 10<sup>-1</sup>.

Os resultados obtidos para os ajustes por funções estritamente próprias e próprias são mostrados na Tabela [5.2.](#page-89-0) São observadas ordens bastante elevadas, se comparadas aos resultados obtidos no Capítulo 4. Isto acontece devido à característica menos suave da admitância vista da Barra  $\#4$ ; a presença de mais picos leva a

<span id="page-89-0"></span>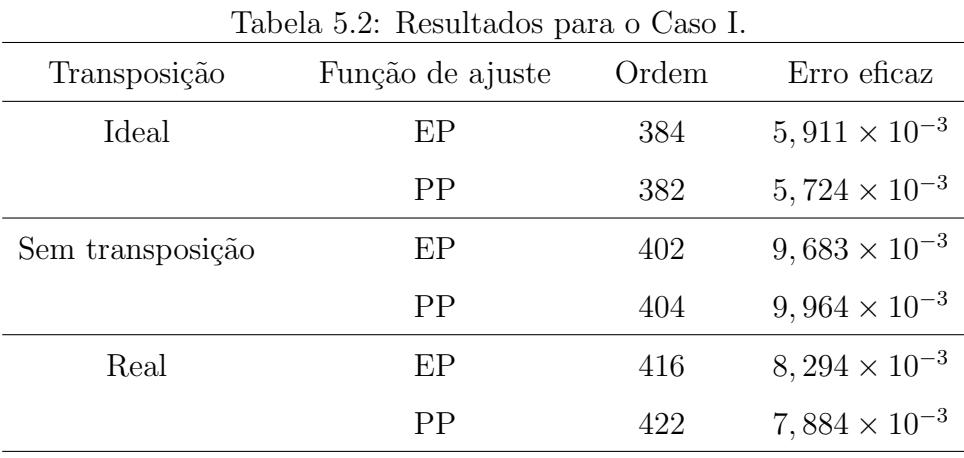

necessidade de mais polos para que seja realizado o ajuste.

Contudo, recordando o que foi visto no Capítulo 3, o ajuste matricial está sujeito a violações quanto à passividade da matriz ajustada, quando existem autovalores  $com$  parte real negativa. É importante manter a passividade da matriz de admitância para que seja garantida a característica de consumo de potência ativa, i.e., funcionar como carga.

Deve-se portanto também verificar se há violações e forçar a passividade, se for o caso. Na Tabela [5.3](#page-89-1) são mostrados os resultados quanto à passividade, i.e., quantas violações e o número de iterações necessárias do algoritmo (disponível em [\[5\]](#page-116-0)) para forçar a passividade. É possível observar números elevados de violações para os ajustes, sendo necessário em todos os casos que a passividade fosse forçada.

| ταρτία σ.σ. πιωμπιατών ρατά ο Θάνο τ<br>VIOIQÇÕES QU'I QSSIVIQQQU |           |              |              |  |
|-------------------------------------------------------------------|-----------|--------------|--------------|--|
| Esquema de                                                        | Função    | Número       | Passividade  |  |
| Transposição                                                      | de ajuste | de violações | Forçada      |  |
| Ideal                                                             | ΕP        | 135          | 12 iterações |  |
|                                                                   | PP        | 133          | 13 iterações |  |
| Sem transposição                                                  | ΕP        | 139          | 20 iterações |  |
|                                                                   | PP        | 156          | 9 iterações  |  |
| Real                                                              | ΕP        | 155          | 34 iterações |  |
|                                                                   | PP        | 164          | 12 iterações |  |
|                                                                   |           |              |              |  |

<span id="page-89-1"></span>Tabela 5.3: Resultados para o Caso I – Violações de Passividade.

# 5.2 Caso II: Síntese Matricial e JMarti

Nesta seção são apresentados os resultados dos ajustes realizados, considerando a matriz de admitâncias medida na Barra #4 e as linhas de transmissão modeladas segundo JMarti. Os gráficos referentes aos elementos próprios e mútuos da matriz de admitâncias, com as linhas de transmissão idealmente transpostas, são mostradas nas Figuras  $5.4(a)$  e (b), respectivamente. Como esperado, as admitâncias próprias e mútuas são idênticas entre si e, comparadas ao modelo de Bergeron, apresentam variações com picos de menor intensidade.

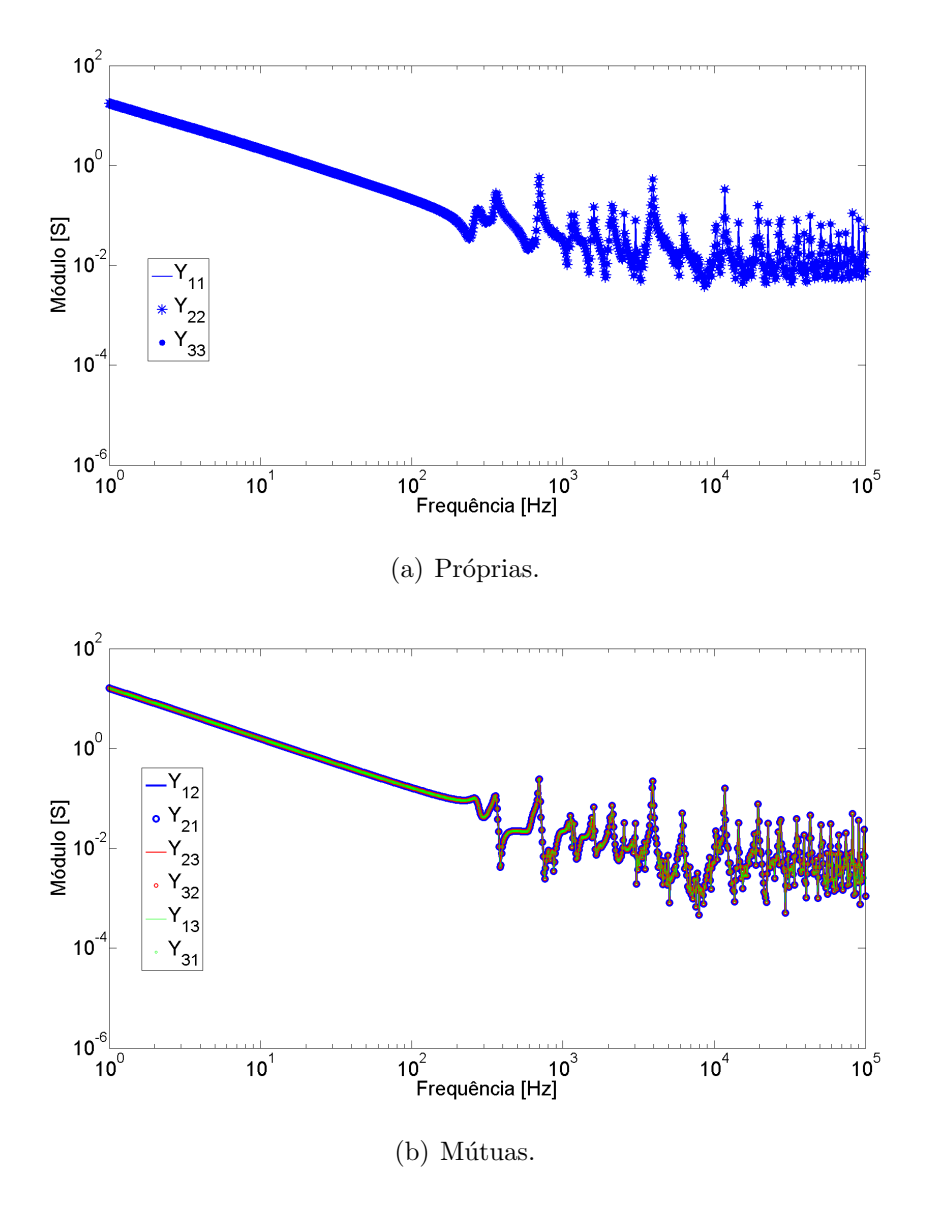

<span id="page-90-0"></span>Figura 5.4: Elementos de  $Y(s)$ : JMarti e transposição ideal.

As Figuras  $5.5(a)$  e (b) apresentam as componentes próprias e mútuas da matriz de admitâncias obtida para a Barra  $#4$  e considerando um sistema completamente sem transposição. Embora as diferenças sejam menos acentuadas, comparadas ao Caso I, são mantidas as características referentes às diferenças entre a admitância pr´opria da fase central com as demais fases, e entre m´utuas das fases externas com as outras mútuas.

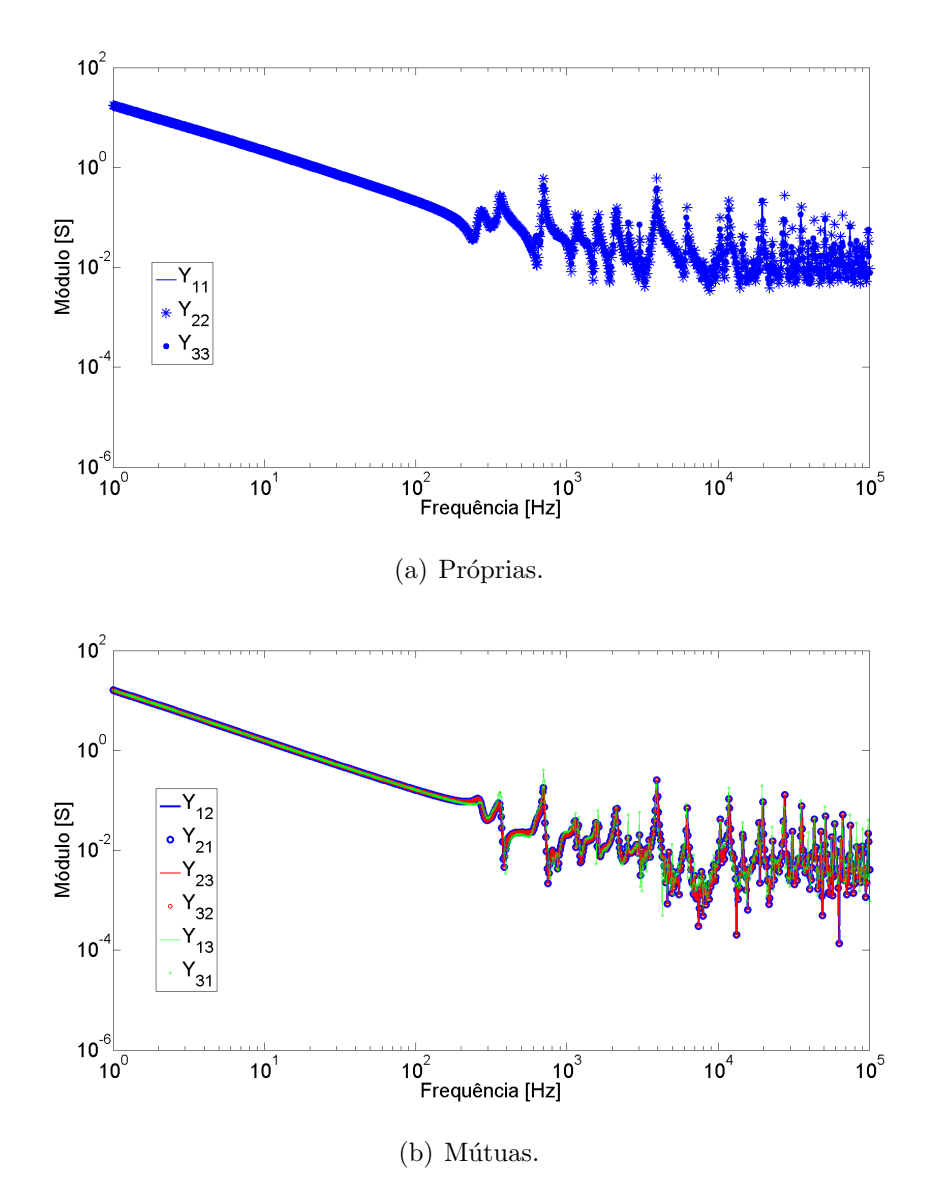

<span id="page-91-0"></span>Figura 5.5: Elementos de  $Y(s)$ : JMarti e sem transposição.

Os elementos próprios e mútuos da matriz de admitâncias obtida com o sistema com transposição real são mostrados nas Figuras  $5.6(a)$  e  $(b)$ , respectivamente. São observadas diferenças entre as componentes próprias e entre as mútuas, como no Caso I, apenas mais moderadas. Isto pode ser explicado pelas menores distâncias

verificadas entre os picos e vales, quando o modelo de JMarti é utilizado. A variação dos parâmetros das linhas de transmissão com a frequência faz com que o módulo da admitância tenha picos e vales de menor intensidade que os encontrados para a modelagem por Bergeron.

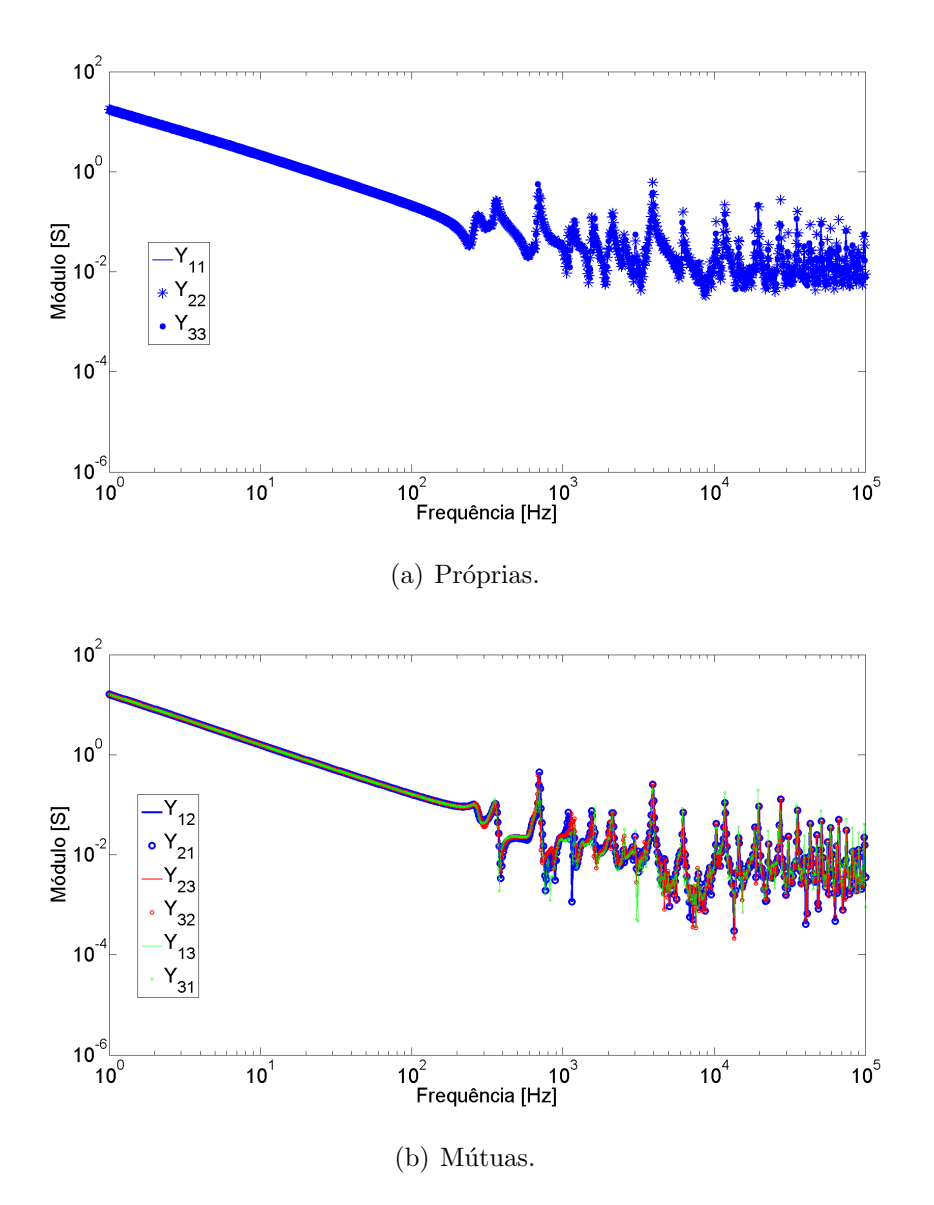

<span id="page-92-0"></span>Figura 5.6: Elementos de  $Y(s)$ : JMarti e transposição real.

As implicações disso para os ajustes são mostradas na Tabela [5.4.](#page-93-0) Considerando o modelo de JMarti, o número de polos necessários para o ajuste é consideravelmente menor que o verificado para o modelo de Bergeron. Isto se justifica pois com o aumento da frequência, os picos de admitância tendem a diminuir, exigindo menor número de polos.

| Transposição     | $10001a$ 0.4. Itesurates para $0cos$ 11.<br>Função de ajuste | Ordem | Erro eficaz            |
|------------------|--------------------------------------------------------------|-------|------------------------|
| Ideal            | EP                                                           | 298   | $5,131 \times 10^{-3}$ |
|                  | PP                                                           | 296   | $9,019 \times 10^{-3}$ |
| Sem transposição | EP                                                           | 326   | $9,439 \times 10^{-3}$ |
|                  | PP                                                           | 326   | $8,926 \times 10^{-3}$ |
| Real             | EP                                                           | 344   | $5,695 \times 10^{-3}$ |
|                  | PP                                                           | 340   | $5,607 \times 10^{-3}$ |

<span id="page-93-0"></span>Tabela 5.4: Resultados para o Caso II.

Analisando os resultados para as violações de passividade, mostrados na Tabela [5.5,](#page-93-1) observa-se uma diferença bastante apreciável em relação aos ajustes do Caso I. Embora todos os ajustes tenham apresentado violações, estas foram notavelmente em menor quantidade e necessitaram de números de iterações sensivelmente menores para que a passividade fosse forçada.

| Tabela 9.9. Tiesultados para o Caso II |           |              | <u>v</u> tutações de 1 assividade. |
|----------------------------------------|-----------|--------------|------------------------------------|
| Esquema de                             | Função    | Número       | Passividade                        |
| Transposição                           | de ajuste | de violações | Forçada                            |
| Ideal                                  | ΕP        | 12           | 5 iterações                        |
|                                        | PP        | 9            | 4 iterações                        |
| Sem transposição                       | ΕP        | 30           | 7 iterações                        |
|                                        | РP        | 36           | 6 iterações                        |
| Real                                   | EΡ        | 34           | 6 iterações                        |
|                                        | РP        | 34           | 11 iterações                       |
|                                        |           |              |                                    |

<span id="page-93-1"></span>Tabela 5.5: Resultados para o Caso II – Violações de Passividade.

# 5.3 Caso III: Redes de Sequência e Bergeron

Nesta seção são abordadas as admitâncias de sequências positiva e zero, vistas pela Barra #4, considerando as linhas de transmissão modeladas segundo Bergeron.

As Figuras [5.7,](#page-94-0) [5.8](#page-94-1) e [5.9](#page-95-0) apresentam, respectivamente, os gráficos de  $\bar{Y}_1$  considerando o sistema de transmissão idealmente transposto, sem transposição e com esquema real de transposição. Verifica-se um comportamento extremamente oscilatório, com uma grande quantidade de picos com módulo elevado, mesmo para as frequências mais altas consideradas. Isto se reflete na qualidade do ajuste, como pode ser observado na Tabela [5.6.](#page-95-1)

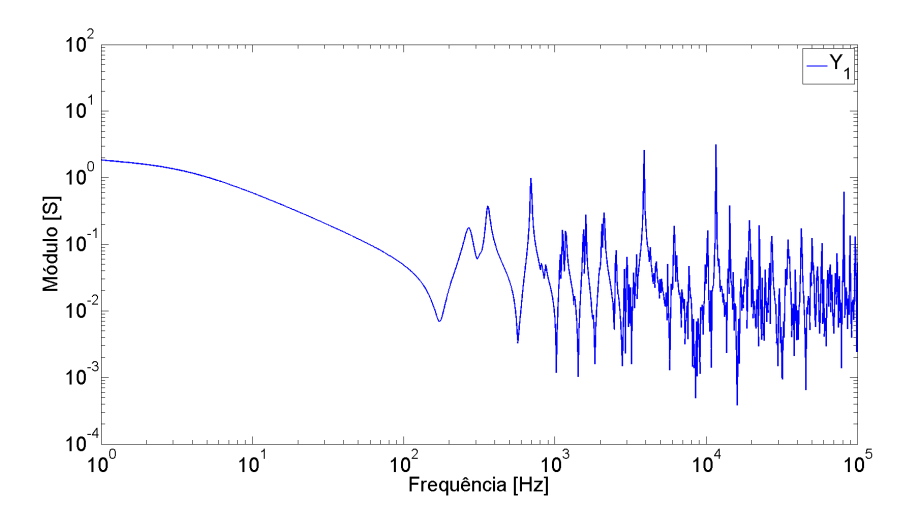

<span id="page-94-0"></span>Figura 5.7: Gráfico de  $\bar{Y}_1$ : Bergeron e transposição ideal.

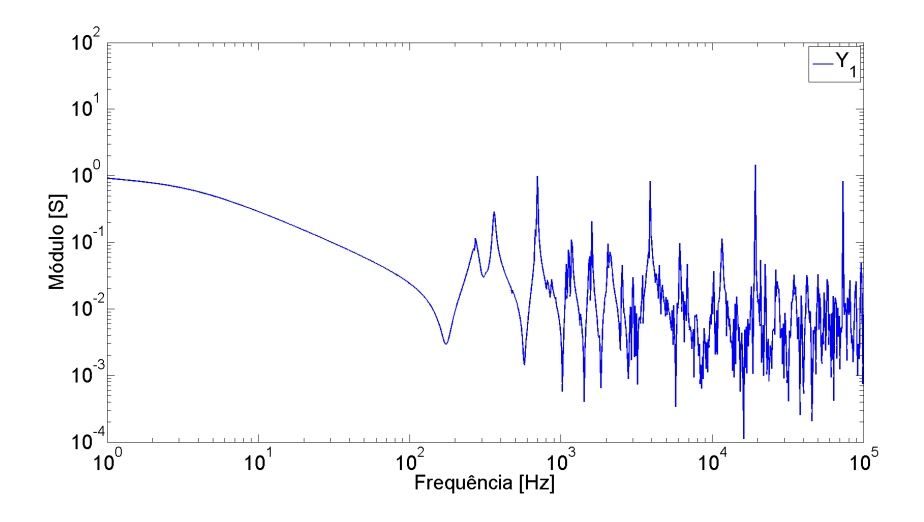

<span id="page-94-1"></span>Figura 5.8: Gráfico de  $\bar{Y}_1$ : Bergeron e sem transposição.

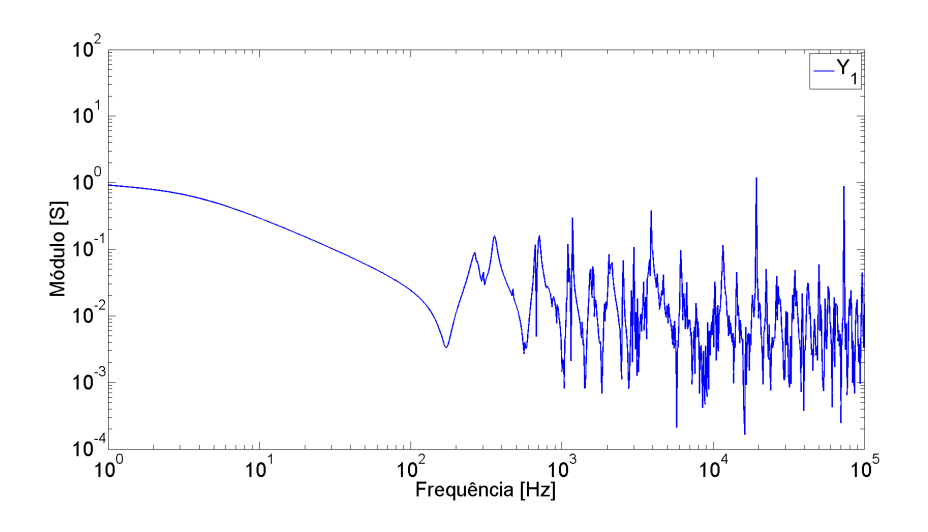

<span id="page-95-1"></span><span id="page-95-0"></span>Figura 5.9: Gráfico de  $\bar{Y}_1$ : Bergeron e transposição real.

| Transposição     | Função de ajuste | Ordem | Erro eficaz             |
|------------------|------------------|-------|-------------------------|
| Ideal            | ΕP               | 208   | $9,211 \times 10^{-3}$  |
|                  | PP               | 208   | $8,208 \times 10^{-3}$  |
| Sem transposição | ΕP               | 434   | $27,42 \times 10^{-3}$  |
|                  | <b>PP</b>        | 424   | $22, 19 \times 10^{-3}$ |
| Real             | ΕP               | 256   | $9,655 \times 10^{-3}$  |
|                  | РP               | 258   | $8,655 \times 10^{-3}$  |

Tabela 5.6: Resultados para o Caso III – Sequência Positiva.

Assim como para os ajustes matriciais, o número de polos encontrado para cada situação considerada é bastante elevado, se comparado aos resultados obtidos no Capítulo 4. Contudo, as tentativas de ajuste para a rede de transmissão sem transposição não foram bem sucedidas, fazendo com que o menor erro eficaz fosse encontrado apenas para uma ordem consideravelmente maior que as outras mostradas na pr´opria Tabela [5.6.](#page-95-1) Ademais, para estes casos, n˜ao foi poss´ıvel encontrar um erro RMS menor que 10<sup>-1</sup>.

Considerando a admitância de sequência zero vista pela Barra #4, são mostrados os gráficos para o sistema de transmissão com transposição ideal, na Figura [5.10,](#page-96-0) sem transposição, na Figura [5.11](#page-96-1) e com transposição real, na Figura [5.12.](#page-96-2) Os resultados para os ajustes em cada caso est˜ao apresentados na Tabela [5.7.](#page-97-0)

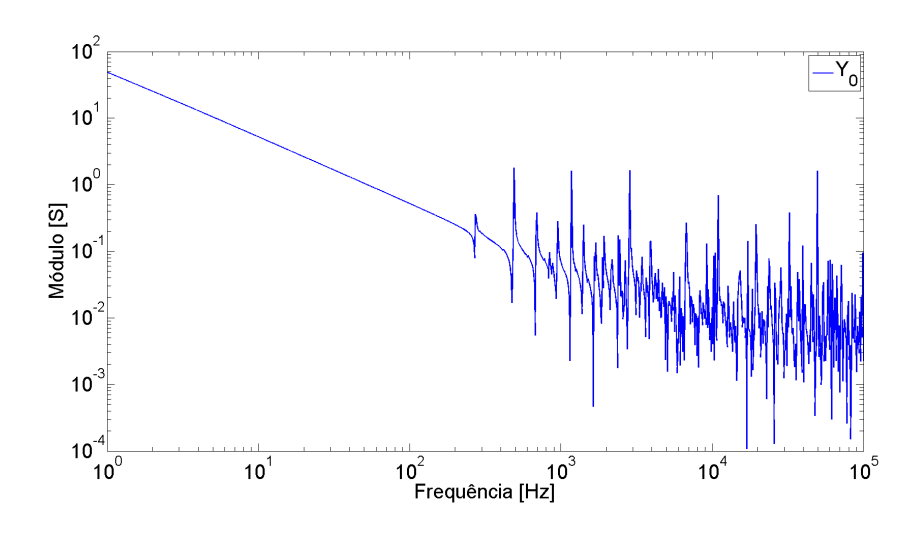

<span id="page-96-0"></span>Figura 5.10: Gráfico de  $\bar{Y}_0$ : Bergeron e transposição ideal.

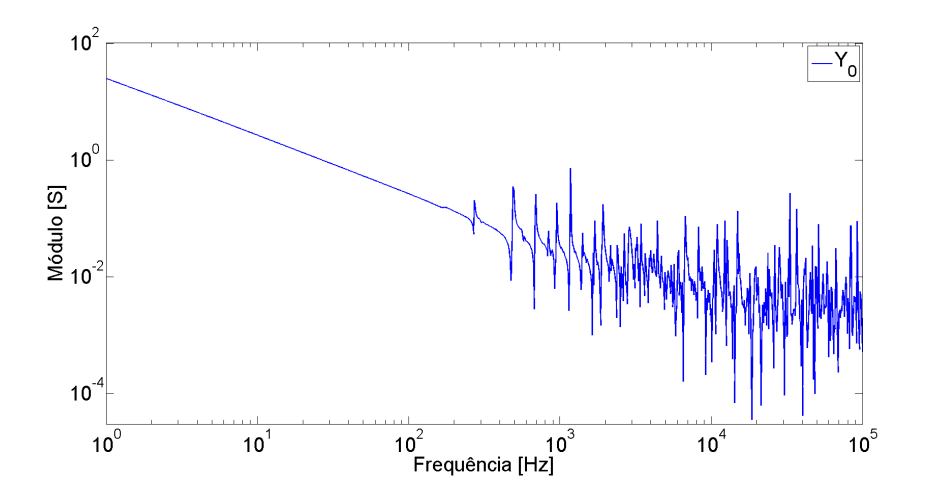

<span id="page-96-1"></span>Figura 5.11: Gráfico de  $\bar{Y}_0$ : Bergeron e sem transposição.

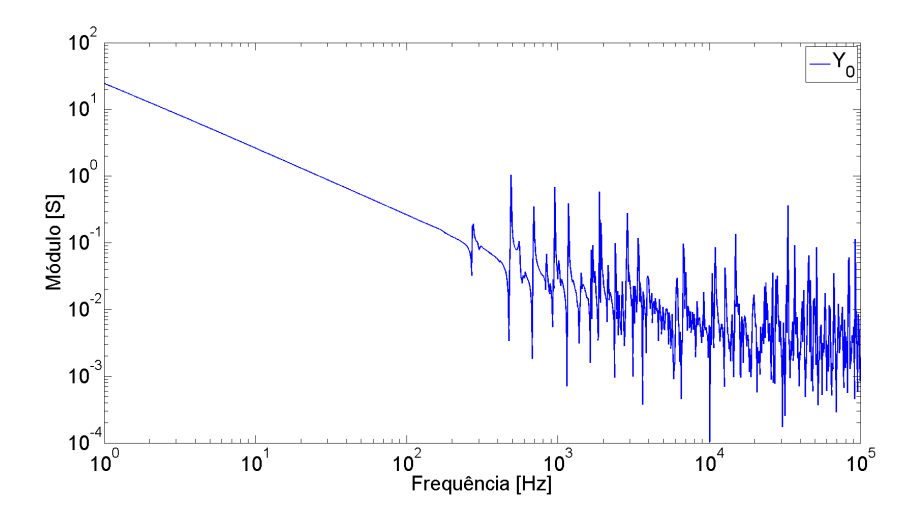

<span id="page-96-2"></span>Figura 5.12: Gráfico de  $\bar{Y}_0$ : Bergeron e transposição real.

| Transposição     | Função de ajuste | Ordem | Erro eficaz            |
|------------------|------------------|-------|------------------------|
| Ideal            | EP               | 290   | $9,482 \times 10^{-3}$ |
|                  | <b>PP</b>        | 290   | $9,247 \times 10^{-3}$ |
| Sem transposição | EP               | 284   | $8,771 \times 10^{-3}$ |
|                  | <b>PP</b>        | 286   | $8,378 \times 10^{-3}$ |
| Real             | EP               | 350   | $8,485 \times 10^{-3}$ |
|                  | PP               | 356   | $7,588 \times 10^{-3}$ |

<span id="page-97-0"></span>Tabela 5.7: Resultados para o Caso III – Sequência Zero.

A principal diferença está no ajuste para a linha de transmissão sem transposição, que necessitou de menos polos em relação às demais. Para os demais esquemas de transposição, os ajustes para sequência positiva foram executados com menor número de polos.

## 5.4 Caso IV: Redes de Sequência e JMarti

Nesta seção são abordadas as admitâncias de sequências positiva e zero, vistas pela Barra #4, considerando as linhas de transmiss˜ao modeladas segundo JMarti. As Figuras [5.13,](#page-98-0) [5.14](#page-98-1) e [5.15](#page-98-2) apresentam, respectivamente, os gráficos de  $\bar{Y}_1$  considerando o sistema de transmissão idealmente transposto, sem transposição e com esquema real de transposição. Apesar do comportamento semelhante à sequência positiva obtida no Caso III, um decaimento do módulo da admitância, devido ao aumento da frequência, pode ser observado.

Os resultados para os ajustes realizados são mostrados na Tabela [5.8.](#page-99-0) Assim como no Caso III, o ajuste de  $\bar{Y}_1$  para a rede sem transposição não foi bem sucedido. Considerando as linhas idealmente transpostas, o ajuste a partir do modelo de Bergeron necessita de menos polos. Já para o esquema real de transposição, o modelo de JMarti apresenta uma aproximação com ordem consideravelmente menor.

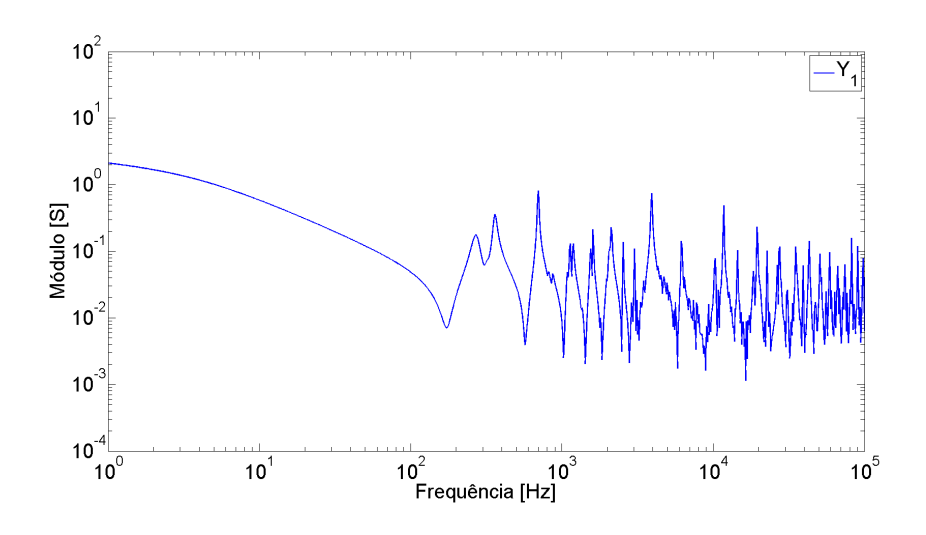

<span id="page-98-0"></span>Figura 5.13: Gráfico de  $\bar{Y}_1$ : JMarti e transposição ideal.

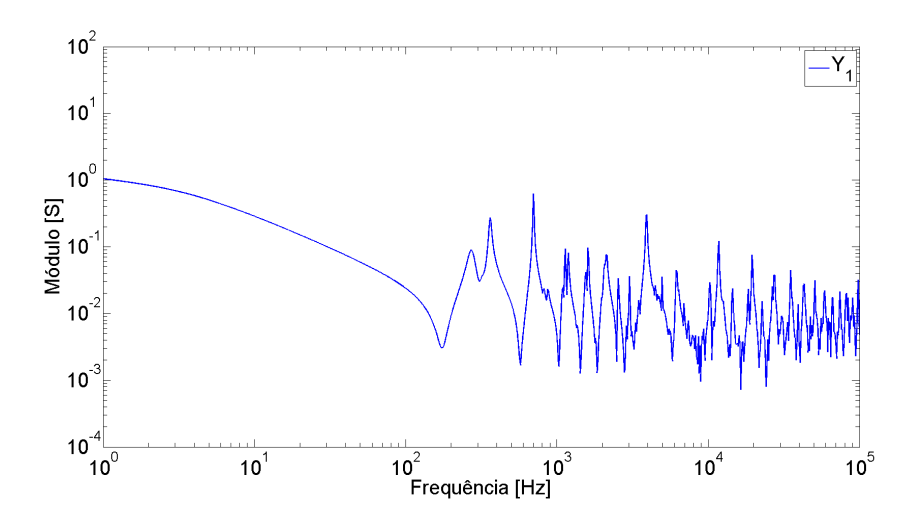

<span id="page-98-1"></span>Figura 5.14: Gráfico de  $\bar{Y}_1$ : JMarti e sem transposição.

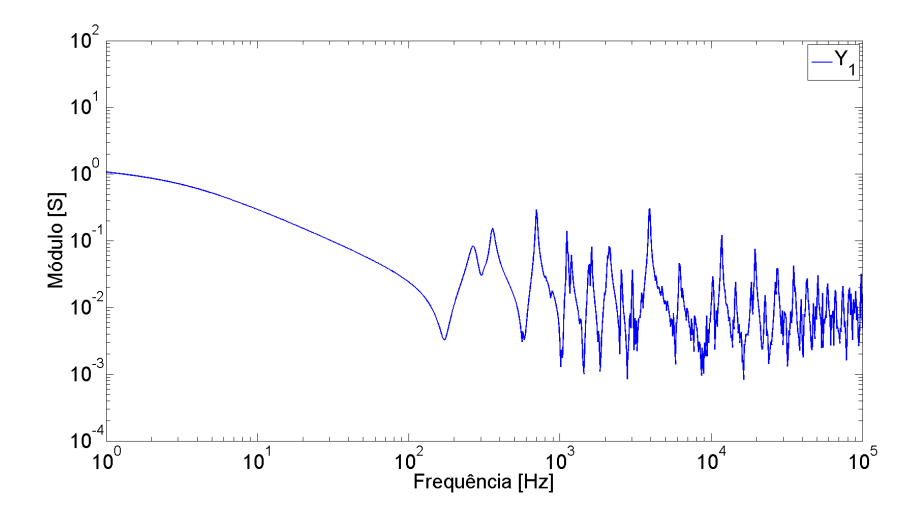

<span id="page-98-2"></span>Figura 5.15: Gráfico de  $\bar{Y}_1$ : JMarti e transposição real.

| Transposição     | Função de ajuste | Ordem | Erro eficaz            |
|------------------|------------------|-------|------------------------|
| Ideal            | EP               | 284   | $9,864 \times 10^{-3}$ |
|                  | PP               | 284   | $9,662 \times 10^{-3}$ |
| Sem transposição | EP               | 418   | $18,59 \times 10^{-3}$ |
|                  | <b>PP</b>        | 412   | $28,08 \times 10^{-3}$ |
| Real             | EP               | 154   | $9,379 \times 10^{-3}$ |
|                  | PP               | 150   | $9,065 \times 10^{-3}$ |

<span id="page-99-0"></span>Tabela 5.8: Resultados para o Caso IV – Sequência Positiva.

Para a admitância de sequência zero, vista pela Barra #4, são mostrados os gráficos de  $\bar{Y}_0$  para o sistema de transmissão com transposição ideal, na Figura [5.16,](#page-99-1) sem transposição, na Figura [5.17](#page-100-0) e com transposição real, na Figura [5.18.](#page-100-1) Pode-se observar um decaimento bastante acentuado com o aumento da frequência, inclusive com diminuição das oscilações.

Uma avaliação qualitativa destes gráficos faz supor melhores ajustes, i.e., necessidade de número menor de polos para que se obtenha uma aproximação com erro eficaz dentro da faixa estabelecida. Esta suposição é confirmada na Tabela [5.9.](#page-100-2) São encontrados as menores ordens de aproximação deste Capítulo, devido ao já citado comportamento amortecido da admitância, que neste caso é o mais pronunciado.

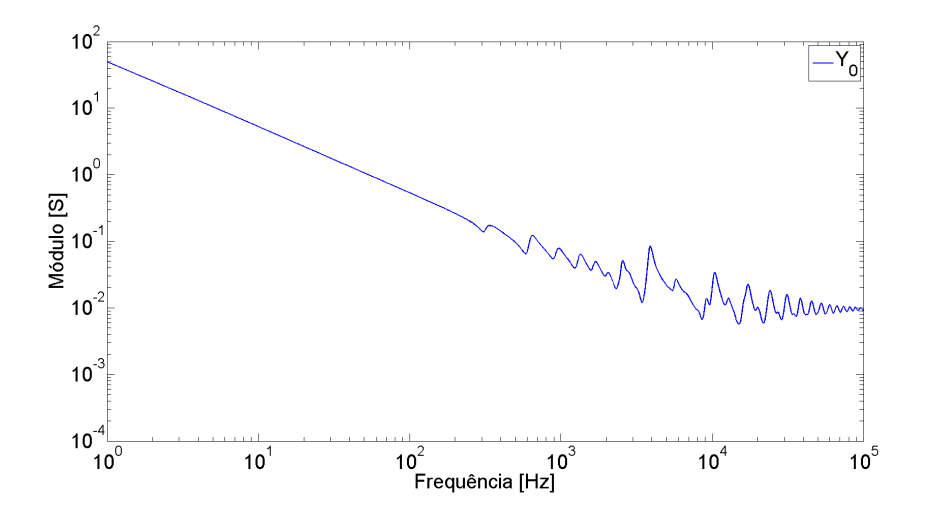

<span id="page-99-1"></span>Figura 5.16: Gráfico de  $\bar{Y}_0$ : JMarti e transposição ideal.

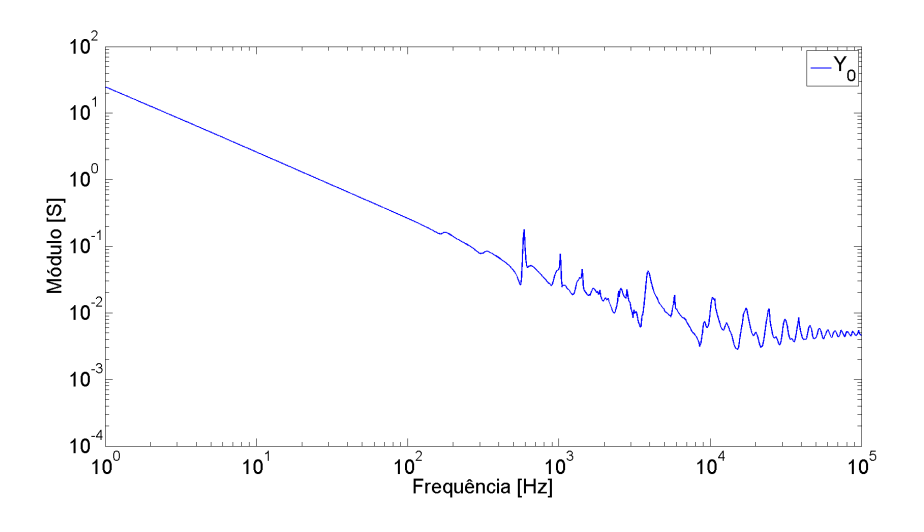

<span id="page-100-0"></span>Figura 5.17: Gráfico de  $\bar{Y}_0$ : JMarti e sem transposição.

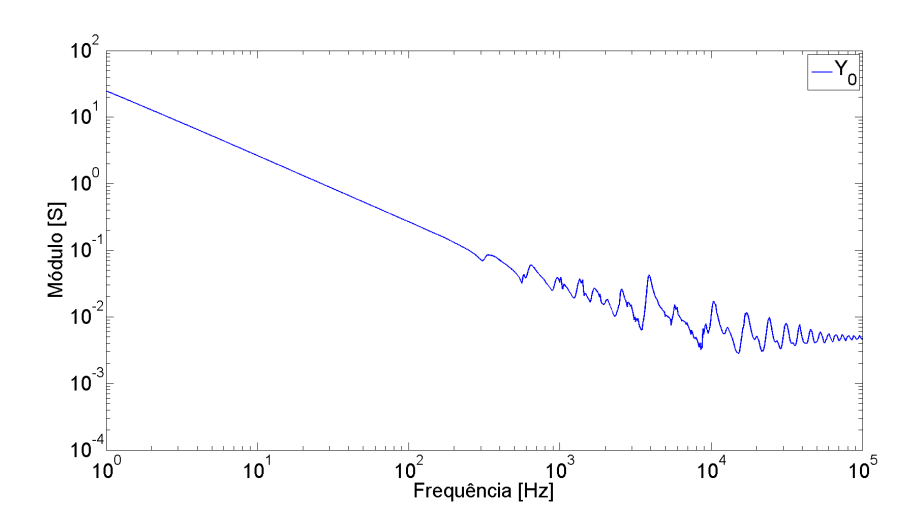

<span id="page-100-1"></span>Figura 5.18: Gráfico de  $\bar{Y}_0$ : JMarti e transposição real.

| Transposição     | Função de ajuste | Ordem | Erro eficaz            |
|------------------|------------------|-------|------------------------|
| Ideal            | EΡ               | 80    | $9,892 \times 10^{-3}$ |
|                  | <b>PP</b>        | 80    | $9,797 \times 10^{-3}$ |
| Sem transposição | EΡ               | 64    | $9,469 \times 10^{-3}$ |
|                  | <b>PP</b>        | 60    | $9,839 \times 10^{-3}$ |
| Real             | EP               | 86    | $9,926 \times 10^{-3}$ |
|                  | <b>PP</b>        | 52    | $9,833 \times 10^{-3}$ |

<span id="page-100-2"></span>Tabela 5.9: Resultados para o Caso IV – Sequência Zero.

## 5.5 Simulação no Domínio do Tempo

Nesta seção serão mostrados os resultados de simulações realizadas no domínio do tempo com a utilização do FDNE. Partindo dos resultados obtidos nas seções anteriores deste Capítulo, será apresenta a comparação entre a rede que utiliza o modelo de JMarti, com o esquema real de transposição e o equivalente obtido com a rede mais simplificada, i.e., utilizando o modelo de Bergeron e transposição ideal.

O equivalente aqui apresentado consiste em uma matriz de admitâncias  $6 \times 6$ , dos seis terminais referentes às barras  $\#1$  e  $\#4$ , do diagrama unifilar mostrado na Figura [4.1](#page-50-0) do Capítulo 4.

#### 5.5.1 Determinação da Faixa de Frequência de Interesse

As respostas da rede elétrica a determinadas frequências são relevantes para a transformação do FDNE para o domínio do tempo. Em um sistema passivo, em que o maior interesse é o comportamento das linhas de transmissão, os picos de ressonância são resultado da reflexão das ondas nas extremidades das linhas. As frequências de maior interesse são conhecidas com testes a vazio e de curto-circuito nas linhas e dadas por [\[52\]](#page-121-0):

$$
f_{\text{vazio}} = f_0 \cdot \{1, 3, 5, 7, \dots\}
$$
  

$$
f_{\text{curto}} = f_0 \cdot \{2, 4, 6, 8, \dots\}
$$
 (5.1)

onde  $f_0$  é a frequência de ressonância de  $1/4$  de onda, dada em função da constante de tempo de reflexão da linha  $\tau$  ou em função da velocidade da luz  $v_{\text{lux}}$  e do comprimento da linha  $\ell$ .

$$
f_0 = \frac{1}{4\tau} = \frac{v_{\text{lux}}}{4\ell} \tag{5.2}
$$

Considerando os circuitos de transmissão entre as Barras #1 e #4, pode-se ter uma ideia aproximada destas frequências, considerando a conexão entre elas pelas linhas de 500 kV. O comprimento  $\ell$  nestas condições é igual a 302 km, levando a uma frequência  $f_0 \approx 250$  Hz. A Tabela [5.10](#page-102-0) mostra os oito primeiros valores de  $f_{\text{vazio}}$  e  $f_{\text{curto}}$ .

#### 5.5.2 Obtenção dos Ajustes Matriciais

Para limitar a faixa de frequência em que o FDNE será construído, faz-se um teste impondo uma tensão de 1,0∠0° V, com uma das frequências da Tabela [5.10,](#page-102-0) em uma das fases de um dos barramentos de interesse e medindo as tens˜oes nos outros cinco terminais. A ideia é avaliar a variação dos módulos dessas tensões medidas com a frequência, i.e., caso a tensão medida seja muito menor que a aplicada nos terminais mais distantes, as frequências maiores ou iguais à utilizada podem ser descartadas.

<span id="page-102-0"></span>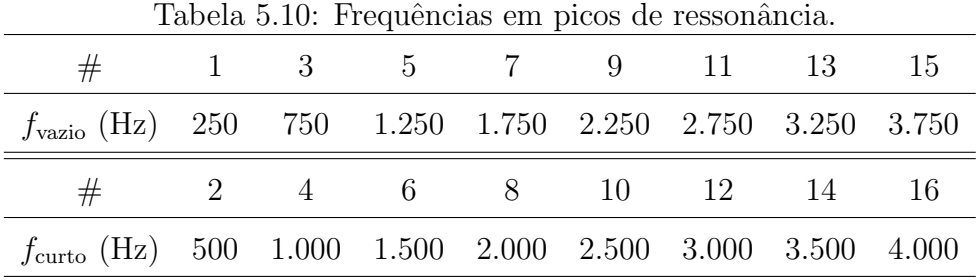

As Figuras [5.19\(](#page-102-1)a) e (b) mostram as tens˜oes medidas nos seis terminais considerados, quando a fonte de tensão aplicada tem frequência igual a  $f_0 = 250$  Hz, considerando o modelo de JMarti e transposição real. Observa-se que as amplitudes das tensões na Barra #4 são significativamente menores, mas não desprezíveis. Por outro lado, as Figuras  $5.20(a)$  e (b) mostram que a uma frequência de 4 kHz as tensões que chegam nos terminais da Barra  $#4$  têm amplitude inferior a 1 % da tensão aplicada a um dos terminais da  $#1$ . Desta forma, ainda que seja possível montar o FDNE para frequências superiores, estas não são de grande interesse para os testes no domínio do tempo.

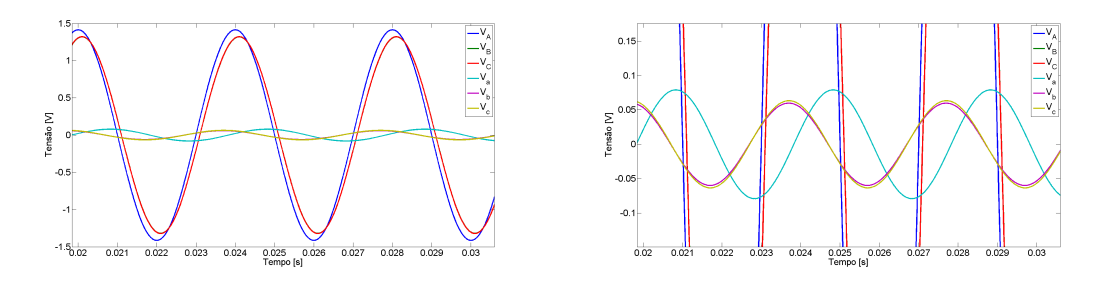

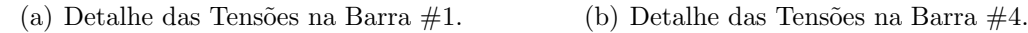

<span id="page-102-1"></span>Figura 5.19: Tensões medidas nas Barras #1 e #4, para  $f = 250$  Hz.

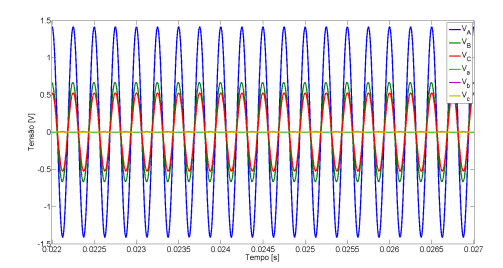

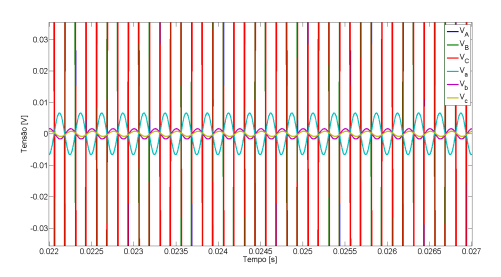

(a) Detalhe das Tensões na Barra  $#1.$  (b) Detalhe das Tensões na Barra  $#4.$ 

<span id="page-103-0"></span>Figura 5.20: Tensões medidas nas Barras #1 e #4, para  $f = 4$  kHz.

Com base nos gráficos apresentados, a faixa de frequência para a obtenção do FDNE $_{6\times6}$  será entre 1,0 Hz e 5,0 kHz, de modo a garantir que a propagação das ondas dos terminais da Barra #1, aqui denominados  $A, B$  e  $C,$  até os da Barra  $\#4$ , denominados a, b e c, possa ser desprezível. A transposição real dos circuitos de transmissão leva a uma pequena diferença nas admitâncias medidas, como pode ser visto na Figura [5.21,](#page-103-1) que mostra a resposta em frequência da matriz de admitâncias, para os seis terminais. Recordando a Equação [3.5](#page-42-0) do Capítulo 3, os elementos da matriz  $Y_{6\times 6}$  são agrupados em submatrizes, cujos elementos são explicitadas no gráfico.

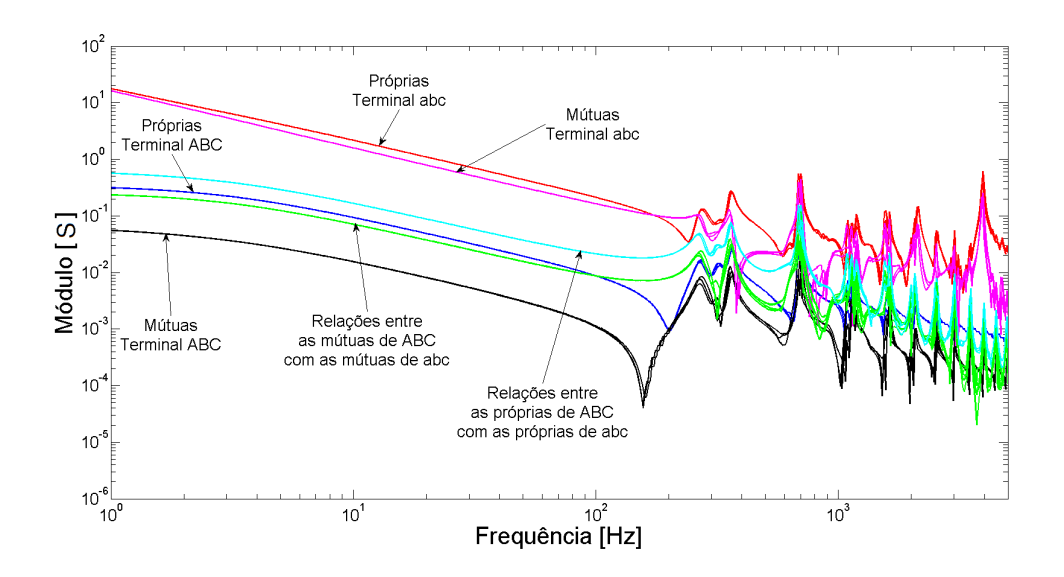

<span id="page-103-1"></span>Figura 5.21: Resposta em frequência de  $Y_{6\times 6}$ : JMarti e transposição real.

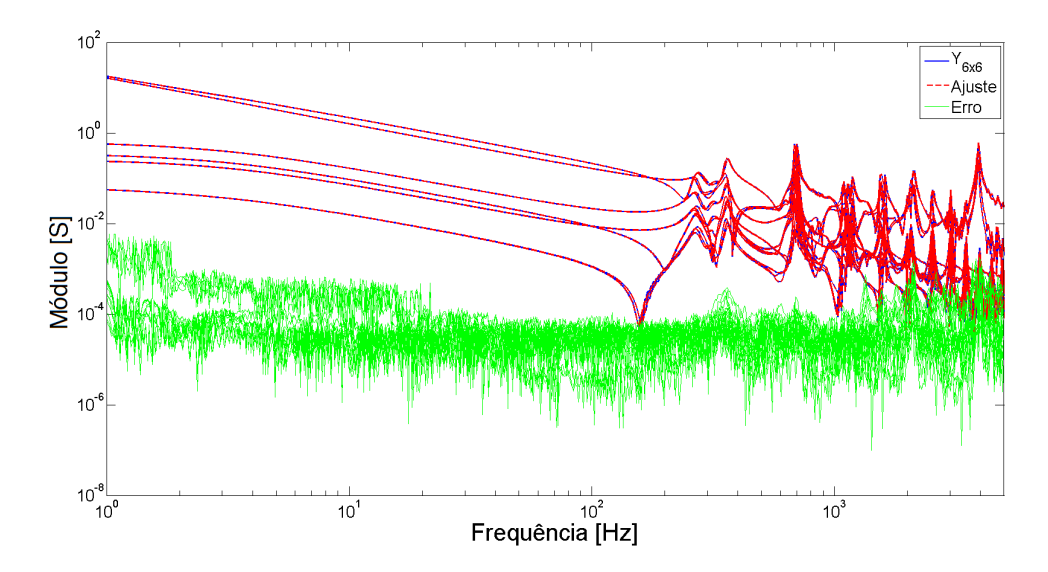

As Figuras [5.22\(](#page-104-0)a) e (b) apresentam a comparação entre  $Y_{6\times 6}$  original e ajustada.

(a) Frequências mais baixas em evidência.

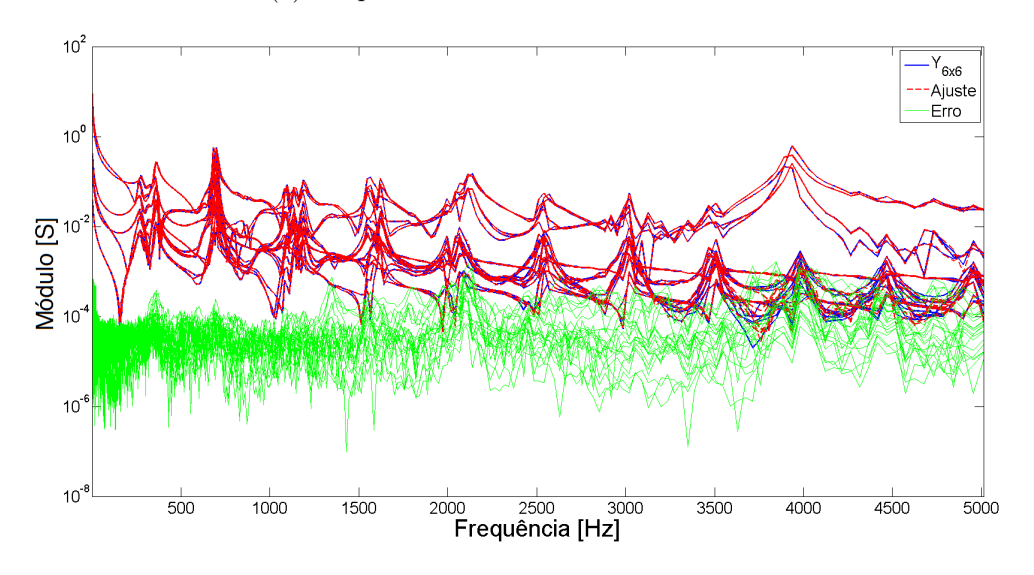

<span id="page-104-0"></span>(b) Frequências mais altas em evidência.

Figura 5.22: Ajuste de  $Y_{6\times6}$ : JMarti e transposição real.

Considerando o caso mais simplificado para a rede em estudo, i.e., com as linhas modeladas por Bergeron e os circuitos de transmissão idealmente transpostos, a matriz  $\mathbf{Y}_{6\times 6}$  é composta por quatro submatrizes simétricas, como pode ser visto no gráfico da Figura [5.23.](#page-105-0) Com a utilização do modelo de Bergeron, os parâmetros são invariantes na frequência, fazendo com que a admitância não seja amortecida, e a transposição ideal faz com que as curvas coincidam entre si.

As Figuras [5.24\(](#page-106-0)a) e (b) mostram a comparação entre  $\mathbf{Y}_{6\times6}$  original e ajustada. Estes resultados concordam com as análises até aqui realizadas, nos quais os ajustes

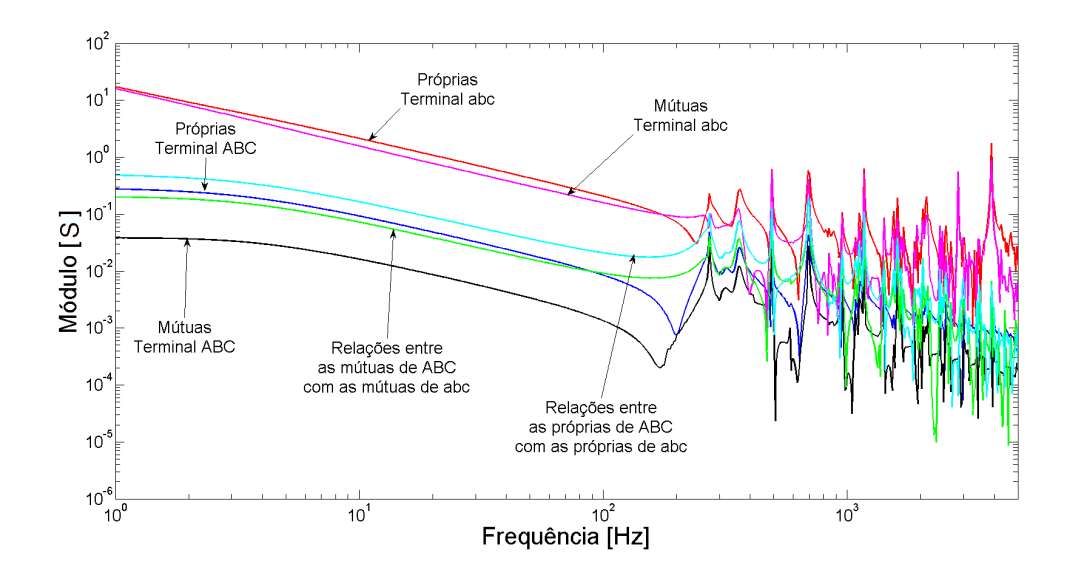

<span id="page-105-0"></span>Figura 5.23: Resposta em frequência de  $Y_{6\times 6}$ : Bergeron e transposição ideal.

dos casos que utilizam o modelo de Bergeron exigem maior ordem de aproximação e apresentam número maior de violações de passividade.

A Tabela [5.11](#page-105-1) resume os resultados dos ajustes das matrizes, considerando JMarti e transposição real (JR) e Bergeron e transposição ideal (BI).

|             | Caso Ordem |                               | Labela 0.11. Resultation to a fuste $\sim$ PDNE $_{6\times 6}$ .<br>Erro eficaz Violações de Passividade Passividade Forçada |              |
|-------------|------------|-------------------------------|----------------------------------------------------------------------------------------------------|--------------|
| $_{\rm JR}$ |            | $180 \t 3.787 \times 10^{-4}$ | 26                                                                                                    | 6 iterações  |
| BI          |            | 200 $5,302 \times 10^{-4}$    | 53                                                                                                    | 19 iterações |

<span id="page-105-1"></span>Tabela 5.11: Resultados do ajuste – FDNE6×6.

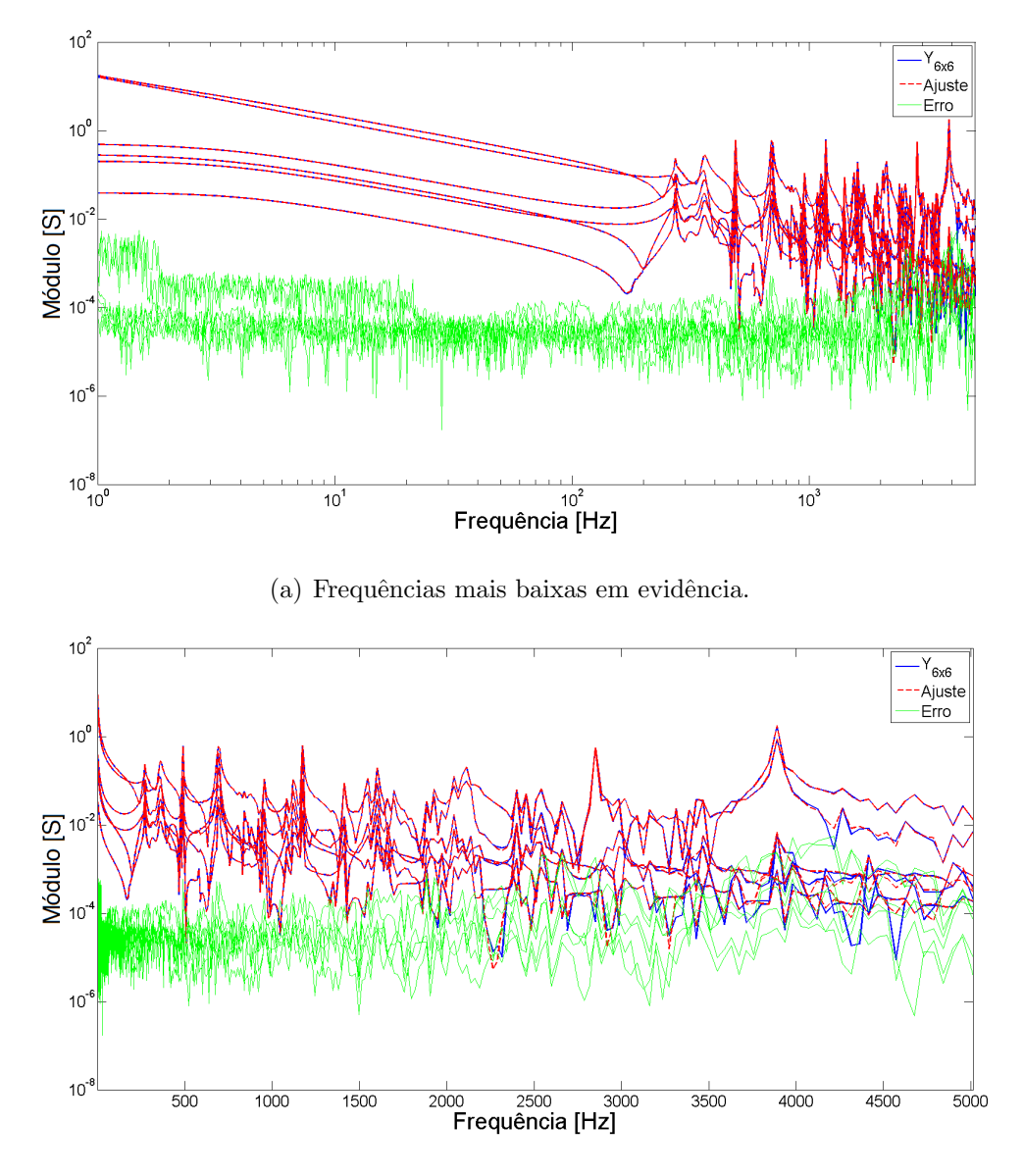

<span id="page-106-0"></span>(b) Frequências mais altas em evidência.

Figura 5.24: Ajuste de $\mathbf{Y}_{6\times 6}\!$ : Bergeron e transposição ideal.

#### 5.5.3 Resposta Temporal

Como visto no Capítulo 2, uma das alternativas de simulação no domínio do tempo é sintetizar um circuito equivalente RLCG, a partir do ajuste, e utilizálo no ATP Draw. Para validar o circuito sintetizado, pode-se medir sua resposta em frequência e compará-la com a resposta obtida pelo sistema completo. Esta comparação é apresentada na Figura [5.25,](#page-107-0) para o modelo JMarti e transposição real. Observam-se diferenças notáveis, justificadas pelo tipo de precisão numérica dos componentes exportados para o  $ATP$  Draw. Tais diferenças levaram à instabilidade numérica na simulação no domínio do tempo, ilustrada na Figura [5.26,](#page-107-1) embora a passividade da matriz ajustada tenha sido imposta.

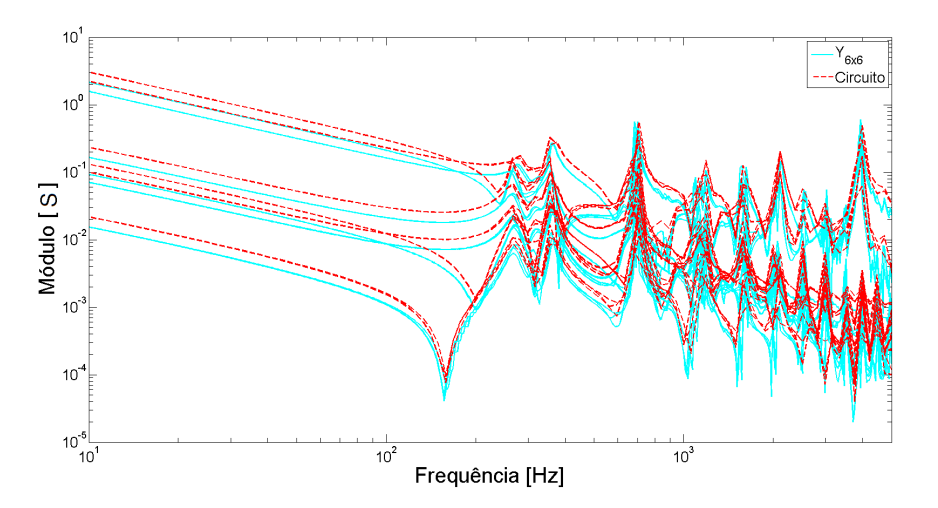

<span id="page-107-0"></span>Figura 5.25: Validação do circuito sintetizado: JMarti e transposição real.

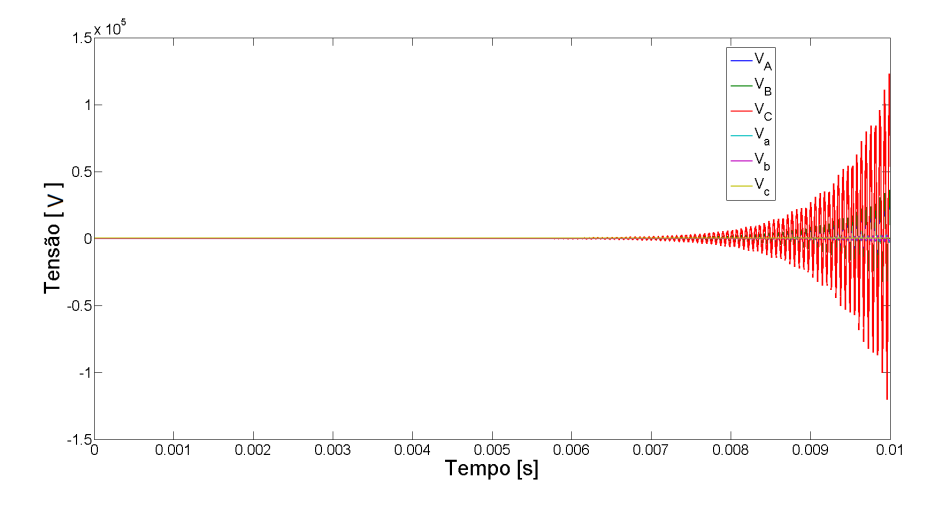

<span id="page-107-1"></span>Figura 5.26: Instabilidade numérica: JMarti e transposição real.
A alternativa para se obter a resposta temporal do FDNE é por meio da utilização de uma Rede Companheira (Equivalente de Norton), i.e., discretizando a equação de estados da rede via convoluções recursivas ou integração trapezoidal, aplicando um sinal de tensão de entrada, e.g., um degrau unitário. As Figuras  $5.27(a)$  e (b) mostram os resultados obtidos por este método, onde a estabilidade numérica é alcançada e as respostas ao degrau unitário e a uma fonte trifásica de tensão impostas ao terminal "ABC" são avaliadas.

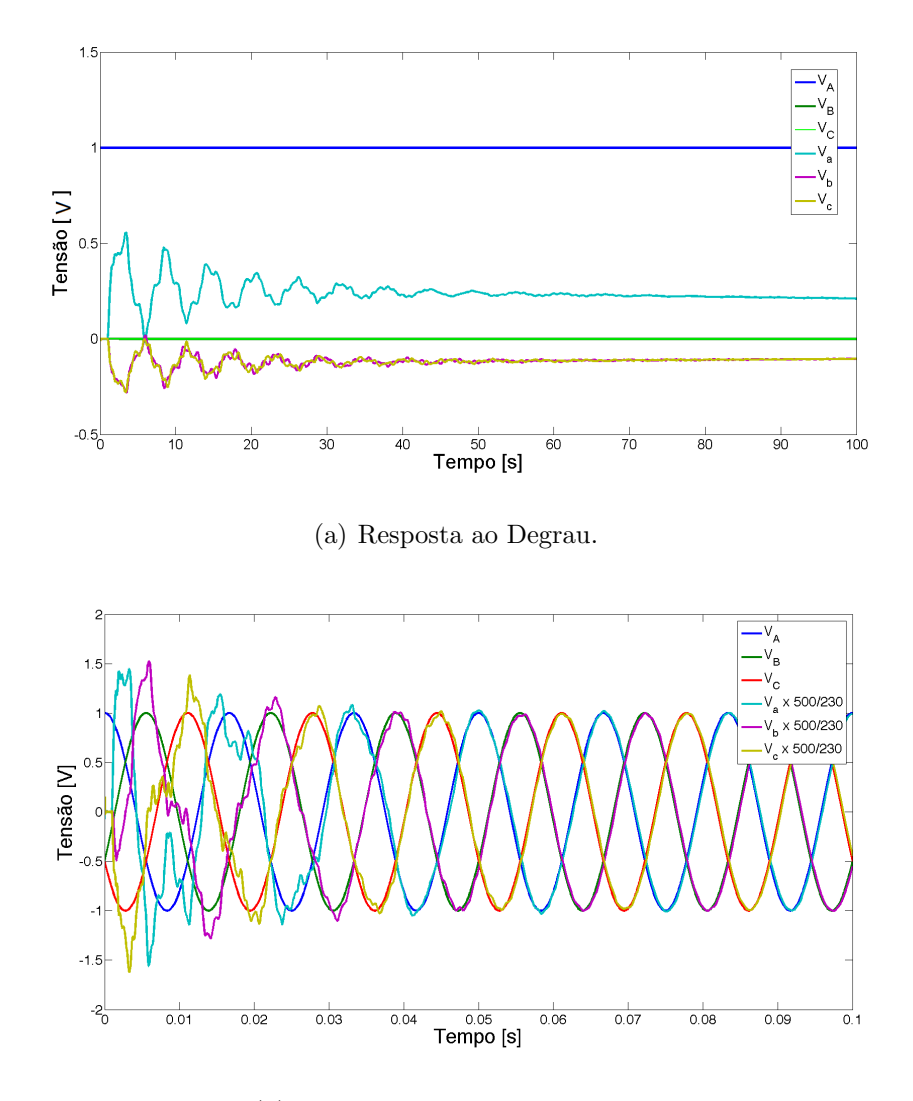

<span id="page-108-0"></span>(b) Resposta a uma fonte trifásica.

Figura 5.27: Simulação estável no domínio do tempo.

Para o modelo Bergeron e transposição ideal, a comparação das respostas em frequência é mostrada na Figura [5.28.](#page-109-0) São observadas diferenças ainda maiores em relação ao comportamento dos elementos da matriz  $\mathbf{Y}_{6\times 6}$ . Contudo, a simulação no

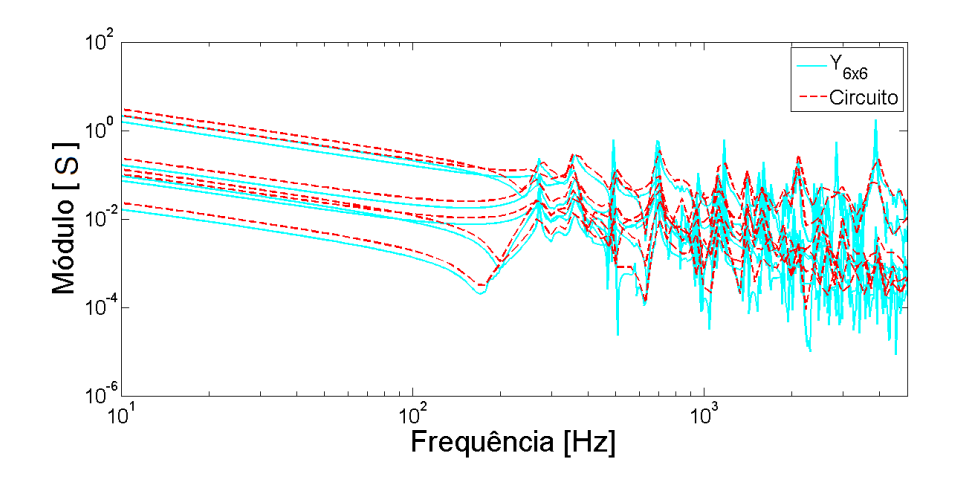

Figura 5.28: Validação do circuito sintetizado: Bergeron e transposição ideal.

<span id="page-109-0"></span>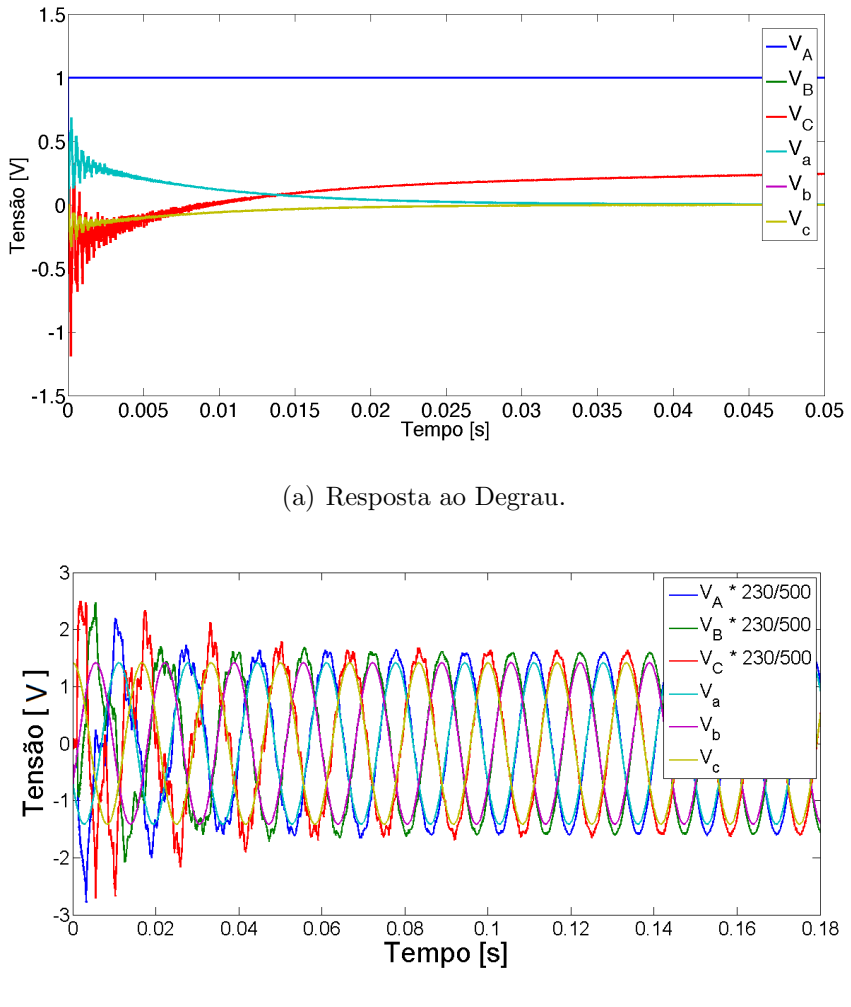

<span id="page-109-1"></span>(b) Resposta a uma fonte trifásica.

Figura 5.29: Simulação estável no domínio do tempo.

domínio do tempo não apresentou instabilidades numéricas. As Figuras  $5.29(a)$  e (b) apresentam os resultados estáveis da aplicação de um degrau unitário na fase A do terminal "ABC", bem como da aplicação de uma fonte trifásica no terminal "abc".

#### 5.6 Discuss˜ao

Os casos inicialmente estudados d˜ao conta de representar a rede por um equivalente que contém apenas um terminal trifásico, importante para trazer a informação do comportamento transitório da barra em questão. Foram consideradas diversas situações, incluindo modificações feitas no modelo de linha de transmissão e no esquema de transposição.

Considerando os casos em que foi realizado o ajuste matricial, a utilização do modelo de Bergeron leva as respostas das admitâncias com maior quantidade de picos e vales bem destacados, em rela¸c˜ao aos resultados obtidos ao se utilizar o modelo de JMarti. Isto acontece pois, devido à invariância dos parâmetros com a frequência, as admitâncias pelo modelo de Bergeron não são amortecidas pelo aumento da frequência a que estão submetidas.

Ademais, as admitâncias matriciais obtidas no Caso I apresentaram muito mais violações quanto à passividade do que as do Caso II. Desta forma, os ajustes realizados com a transmissão modelada com JMarti necessitam de um menor número de polos e apresentam menos violações de passividade, podendo assim ser considerado um melhor tipo de ajuste.

Ao longo do Cap´ıtulo foram consideradas as linhas de transmiss˜ao idealmente transpostas, sem transposição e com o esquema real em que a transposição é feita com trechos de 1/6, 1/3, 1/3 e 1/6 do comprimento total das linhas, quando este comprimento é igual ou superior a 100 km. De modo geral, os melhores ajustes foram obtidos para sistemas de transmiss˜ao idealmente transpostos. Este resultado é coerente à medida que este tipo de rotação de condutores leva a uma matriz de admitâncias em que as componentes próprias e mútuas são idênticas entre si.

Ao considerar o sistema completamente sem transposição, a diferença de posição dos condutores nas torres de transmissão faz com que as respostas em frequência das componentes próprias e mútuas sejam diferentes e, consequentemente, são necess´arios mais polos para que todos sejam ajustados. O mesmo vale para o esquema real de transposição, uma vez que algumas linhas também são deixadas sem transposição por não ter o comprimento mínimo indicado.

Contudo, é importante ressaltar que, mesmo com algumas das linhas transpostas pelo esquema real em quatro trechos, são necessários ainda mais polos que para o sistema n˜ao transposto. Muito embora isto represente uma pior qualidade para o ajuste, a diferença na ordem de um sistema de transmissão com transposição real em relação ao idealmente transposto é menor que a diferença encontrada para a mudança no modelo das linhas consideradas. Pode-se concluir ent˜ao que o esquema real de transposição pode ser utilizado para estudos mais precisos, mediante utilização de um equivalente com ordem um pouco maior.

Para os ajustes realizados sobre as respostas em frequência para as redes de sequência, é importante que as análises sejam realizadas comparando-se os resultados obtidos para as sequências positiva e zero separadamente. Considerando somente a sequência positiva com transposição ideal, o equivalente para a transmissão modelada por Bergeron foi obtido com um n´umero de polos menor que o por JMarti. No entanto, quando o sistema foi simulado utilizando o esquema real, o modelo de JMarti apresentou melhores resultados.

Deve-se atentar para o ajuste realizado em cima da admitância de sequência positiva, desconsiderando a transposição. Tanto para o modelo de Bergeron quanto para o modelo de JMarti, não foi possível obter um ajuste com erro satisfatório e somente com número extremamente elevado de polos chegou-se próximo da precisão estipulada para os demais casos.

Para os ajustes considerando as admitâncias de sequência zero, os resultados obtidos para os equivalentes a partir do modelo de linha de JMarti apresentam grande vantagem, em comparação com o modelo de Bergeron. O decrescimento fortemente acentuado e amortecido de  $\bar{Y}_0$  conforme o aumento da frequência possibilita que o ajuste seja feito com ordem de aproximação mais baixa.

As situações de maior interesse simuladas no presente Capítulo são as que consideram o esquema real de transposição, para que sejam possíveis estudos que representem de fato o comportamento da rede de potência, frente às diversas solicitações. Pode-se considerar como um dos principais resultados deste Capítulo os melhores resultados para este cenário terem sido obtidos para as admitâncias de sequência positiva e zero, com o modelo de linha JMarti. Desta forma é possível construir um FDNE por meio da composição das sequências, i.e., uma rede desacoplada, a partir de funções de ordem não tão elevada.

Para explorar as simulações no domínio do tempo, optou-se pela construção de um FDNE com seis terminais, representando duas barras de interesse no sistema. Desta forma é possível ampliar os estudos, considerando as interações entre as fases da própria barra e entre as duas barras. Por outro lado, essas interações entre as barras tira a vantagem da utilização das redes de sequência, uma vez que as barras n˜ao ficam completamente desacopladas. Assim, a melhor forma de obter a aproximação é pelo Ajuste Matricial.

A faixa de frequência considerada para o FDNE pode ser reduzida, conforme o aumento do comprimento das linhas de transmissão que separam as barras consideradas. Isto faz com que o ajuste seja possível com um menor número de polos. A resposta temporal para a síntese do circuito elétrico RLCG, a partir do ajuste, mostrou que o método não é tão robusto quanto esperado, pois provocou instabilidade numérica para um caso em que a solução completa foi estável.

### Capítulo 6

### Conclusão e Trabalhos Futuros

Neste trabalho, procurou-se realizar uma ampla investigação sobre os equivalentes de rede no domínio da frequência e sobre diversos aspectos para a inclusão das informações de transitórios eletromagnéticos nas demais simulações relacionadas aos sistemas elétricos de potência. Acredita-se que os estudos realizados sejam importantes para melhor conhecimento das técnicas e modelos considerados. A contribuição do trabalho se insere em um passo anterior à idealização da integração de programas de simulação de diversas faixas de frequência e constantes de tempo.

Ao longo do trabalho, foram discutidos diversos aspectos sobre a obtenção dos equivalentes de rede no domínio da frequência para simulações de transitórios eletromagnéticos, chamados FDNE. Este tipo de equivalência é utilizado ou quando existe um componente inserido da rede, cuja variação com a frequência deve ser incluída na simulação no domínio do tempo, ou quando é necessária a obtenção do equivalente para uma rede inteira, para que as simulações sejam focadas em poucas barras do sistema.

O objetivo principal foi investigar que tipo de diferenças podem ser encontradas para o comportamento do FDNE, dada a variação de alguns parâmetros de uma rede elétrica de interesse como a limitação associada a representação de certos componentes. Para tanto, discutiu-se o impacto de algumas concepções usualmente empregadas na representação de linhas de transmissão, i.e., parâmetros invariantes na frequência, transposição ideal.

A obtenção de um FDNE consiste, basicamente, na aplicação do Teorema de Thévenin/Norton e permite que a mesma seja aproximada por uma função racional.

Nesse trabalho, optou-se pelo emprego do m´etodo de ajuste vetorial mais conhecido na literatura técnica internacional por Vector Fitting para o ajuste da resposta em frequência via aproximação racional. Sua escolha se deu pela flexibilidade de alteração dos parâmetros do algoritmo, além de ser encontrada extensa bibliografia especializada sobre o mesmo. A desvantagem da utilização do VF é a obtenção de polos que não necessariamente representem os modos reais de oscilação do sistema.

Durante o processo de síntese foram identificados problemas de convergência, quanto a determinação da ordem do ajuste a ser efetuado, motivando a inclusão dos resultados referentes às instabilidades encontradas. Assim, foi apresentada uma investigação sobre a convergência do algoritmo, considerando as quatro metodologias citadas. Muito embora seja possível a realização do ajuste de uma rede pelas respostas de impedâncias ou admitâncias, a partir dos resultados encontrados, mostrou-se que o melhor ajuste é realizado via admitância, seja matricial ou considerando as redes de sequências.

Para os ajustes realizados via síntese matricial foram necessários, em média, maior número de polos que os realizados via redes de sequência; isto pois o ajuste matricial aproxima todas as respostas em frequência, próprias e mútuas, simultaneamente. Os melhores resultados para ajustes via redes de sequência foram obtidos para o esquema de transposição real, considerando modelo de linha de JMarti. Este resultado ganha importância, pois possibilita a inserção da característica transitória da barra em questão para realização de estudos mais detalhados, com base na rede de teste apresentada.

Considerando os ajustes realizados no Capítulo 5, salvo o ajuste para admitância de sequência positiva, com o sistema de transmissão idealmente transposto, as melhores aproximações resultaram para a rede de transmissão modelada segundo JMarti. A variação dos parâmetros das linhas com a frequência se mostrou um grande diferencial para a obtenção da rede equivalente, pois o amortecimento da curva de admitância faz com que o ajuste necessite um menor número de polos.

Os resultados obtidos para os  $\text{FDNE}_{6\times6}$  foram concordantes com os obtidos para um terminal trifásico único, considerando os aspectos relacionados ao ajuste, e.g., ordem e número de violações de passividade. A utilização das redes de sequência nesta situação não apresenta grande vantagem pois o desacoplamento entre as sequências positiva, negativa e zero nem sempre ´e verificado e, principalmente, o acoplamento entre as barras de interesse é mantido.

Ao se analisar a resposta temporal, observou-se que a síntese do circuito elétrico RLCG equivalente, a partir do ajuste, não se mostrou tão robusta quanto esperado, uma vez que provocou instabilidade num´erica para um dos casos, mesmo com a imposição de passividade. A solução completa da resposta no tempo, i.e., por meio de integração numérica, mostrou que o mesmo caso é estável.

#### 6.1 Trabalhos Futuros

Podem ser destacados como propostas de trabalhos futuros os seguintes tópicos:

- Investigar a determinação da ordem da aproximação como um problema de otimização:
- Estudar a influência da proximidade dos circuitos de transmissão em corrente alternada com troncos de transmissão em corrente contínua alta tensão (HVDC);
- Incluir modelagem mais aprofundada dos componentes, e.g., compensadores estáticos, máquinas rotativas.
- Utilizar a variação do ângulo das admitâncias com a frequência, na tentativa de melhorar o procedimento de ajuste.
- Utilizar a Transformada Wavelet, para que a curva da resposta em frequência não tenha ruídos que possam ser confundidos com picos.

### Referências Bibliográficas

- [1] GUSTAVSEN, B., SEMLYEN, A., "Simulation of Transmission Line Transients Using Vector Fitting and Modal Decomposition", IEEE Transactions on Power Delivery, v. 13, n. 2, pp. 605–614, 1998.
- [2] GUSTAVSEN, B., SEMLYEN, A., "Combined Phase and Modal Domain Calculation of Transmission Line Transients Based on Vector Fitting", IEEE Transactions on Power Delivery, v. 13, n. 2, pp. 596–604, 1998.
- [3] GUSTAVSEN, B., SEMLYEN, A., "Application of Vector Fitting to State Equation Representation of Transformers for Simulation of Electromagnetic Transients", IEEE Transactions on Power Delivery, v. 13, n. 3, pp. 834– 842, 1998.
- [4] GUSTAVSEN, B., SEMLYEN, A., "Rational Approximation of Frequency Domain Responses by Vector Fitting", IEEE Transactions on Power Delivery, v. 14, n. 3, pp. 1052–1059, 1999.
- [5] GUSTAVSEN, B., The Vector Fitting Web Site. Disponível em: http://www.sintef.no/Projectweb/VECTFIT/, 1998.
- [6] MARTINS, N., LIMA, L. T. G., PINTO, H. J. C. P., "Computing Dominant Poles of Power System Transfer Functions", IEEE Transactions on Power Systems, v. 11, n. 1, pp. 162–170, 1996.
- [7] MARTINS, N., QUINTÃO, P. E. M., "Computing Dominant Poles of Power System Multivariable Transfer Functions", IEEE Transactions on Power Systems, v. 18, n. 1, pp. 152–159, 2003.
- <span id="page-117-0"></span>[8] GOMES JR., S., Modelagem e Métodos Numéricos para Análise Linear de Estabilidade Eletromecânica, Ressonância Subsíncrona, Transitórios Eletromagnéticos e Desempenho Harmônico de Sistemas de Potência. Tese de D.Sc., COPPE/UFRJ, 2002.
- [9] VÉLIZ, F. C., *Equivalentes Dinâmicos de Redes Elétricas de Grande Porte Uti*lizando Análise Modal. Dissertação de M.Sc., COPPE/UFRJ, 2005.
- [10] MARTINS, N., GOMES JR., S., QUINTÃO, P. E. M., et al., "Some Recent Developments in Small-Signal Stability and Control", IEEE Power Engineering Society Winter Meeting, v. 2, pp. 1171–1177, 2002.
- [11] VARRICCHIO, S. L., GOMES JR., S., MARTINS, N., "Modal Analysis of Industrial System Harmonics Using the s-Domain Approach", IEEE Transactions on Power Delivery, v. 19, n. 3, pp. 1232–1237, 2004.
- [12] GOMES JR., S., MARTINS, N., VARRICCHIO, S. L., et al., "Modal Analysis of Electromagnetic Transients in ac Network Having Long Transmission Lines", IEEE Transactions on Power Delivery, v. 20, n. 4, pp. 2623–2630, 2005.
- [13] GOMES JR., S., VARRICCHIO, S. L., MARTINS, N., et al., "Results on Modal Analysis to Speed-up Electromagnetic Transient Simulations", IEEE Power Engineering Society General Meeting, v. 2, pp. 1132–1139, 2005.
- [14] VÉLIZ, F. C., VARRICCHIO, S. L., GOMES JR., S., "Equivalentes Dinâmicos de Redes Elétricas Multi-conectadas Utilizando Análise Modal". In: XX SNPTEE, Recife/PE, Novembro 2009.
- [15] COSTA, C. O., Equivalentes de Redes Utilizando Vizinhanças Elétricas com Possíveis Aplicações em Estudos de Harmônicos e Transitórios Eletromagnéticos. Dissertação de M.Sc., COPPE/UFRJ, 2013.
- [16] HUA, Y., SARKAR, T. K., "Matrix Pencil Method for Estimating Parameters of Exponentially Damped/Undamped Sinusoids in Noise", IEEE Transactions on Acoustics Speech and Signal Processing, v. 38, n. 5, pp. 814–824, 1990.
- <span id="page-118-1"></span>[17] SARKAR, T. K., PEREIRA, O., "Using the Matrix Pencil Method to Estimate the Parameters of a Sum of Complex Exponentials", IEEE Antennas and Propagation Magazine, v. 37, n. 1, pp. 48–55, 1995.
- <span id="page-118-0"></span>[18] SHESHYEKANI, K., KARAMI, H. R., DEHKHODA, P., et al., "A New Method for the Inclusion of Frequency Domain Responses in Time Domain Codes". In: IPST – International Conference on Power Systems Transients, Delft, Holanda, Junho 2011.
- [19] SHESHYEKANI, K., KARAMI, H. R., DEHKHODA, P., et al., "Application of the Matrix Pencil Method to Rational Fitting of Frequency-Domain Responses", IEEE Transactions on Power Delivery, v. 27, n. 4, pp. 2399– 2408, 2012.
- [20] HILDEBRAND, F. B., Introduction to Numerical Analysis. 2nd ed. Dover Publications, Inc., 1987.
- [21] VAN BLARICUM, M. L., MITTRA, R., "Problem and Solutions Associated with Prony's Method for Processing Transient Data", IEEE Transactions on Antennas and Propagation, v. AP-26, n. 1, pp. 174–182, 1978.
- [22] HUA, Y., SARKAR, T. K., "Generalized Pencil-of-Function Method for Extracting Poles of an EM System from its Transient Response", IEEE Transactions on Antennas and Propagation, v. 37, n. 2, pp. 229–234, 1978.
- [23] JAIN, V. K., SARKAR, T. K., WEINER, D. D., "Rational Modeling by Pencilof-Function Method", IEEE Transactions on Acoustics Speech and Signal Processing, v. ASSP-31, n. 3, pp. 564–573, 1983.
- [24] RANGANATHAN, A., "The Levenberg-Marquardt Algorithm", Tutorial on LM Algorithm, 2004.
- <span id="page-118-2"></span>[25] FRANCA, J. A., FRANCA, M. B. M., KOYAMA, M. H., et al., "Uma Implementação do Algoritmo Levenberg-Marquardt Dividido para Aplicações em Visão Computacional". In: Semina: Ciências Exatas e Tecnológicas, 1, Londrina/PR, 2009.
- [26] GAVIN, H., "The Levenberg-Marquardt Method for Nonlinear Least Squares Curve-fitting Problems", Levenberg-Marquardt method: introduction and examples, 2013.
- [27] FERNANDES, A. B., Linhas de Transmiss˜ao: Modelo Otimizado para Estudos de Transitórios Eletromagnéticos. Tese de M.Sc., UFPB, 1996.
- [28] FERNANDES, A. B., NEVES, W. L. A., "Transmission Lines: Fitting Technique Optimization". In: IPST – International Conference on Power Systems Transients, 1997.
- [29] FERNANDES, A. B., NEVES, W. L. A., "Frequency-Dependent Transformation Matrices for Phase-Domain Transmission Line Models", IEEE Power Engineering Society Summer Meeting, v. 3, pp. 1782–1787, 2001.
- [30] GUSTAVSEN, B., "Computer Code for Rational Approximation of Frequency Dependent Admittance Matrices", IEEE Transactions on Power Delivery, v. 17, n. 4, pp. 1093–1098, 2002.
- [31] LIMA, A. C. S., GUSTAVSEN, B., FERNANDES, A. B., "Inaccuracies in Network Realization of Rational Models Due to Finite Precision of RLC Branches". In: IPST – International Conference on Power Systems Transients, Lyon, França, Junho 2007.
- [32] DOMMEL, H. W., EMTP Theory Book. Microtran Power System Analysis Corporation, 1996.
- [33] STEVENSON, W. D., GRAINGER, J. J., *Power System Analysis*. McGraw-Hill Book Co., 1994.
- [34] MARTINEZ, J. A. A., GUSTAVSEN, B., DURBAK, D., "Parameter Determination for Modeling System Transients – Part I: Overhead Lines", IEEE Transactions on Power Delivery, v. 20, n. 3, pp. 2038–2044, 2005.
- [35] WATSON, N., ARRILLAGA, J., Power Systems Electromagnetic Transients Simulation. N. 39, IEE Power and Energy Series, 2007.
- [36] DOMMEL, H. W., "Digital Computer Solution of Electromagnetic Transients in Single- and Multiphase Networks", IEEE Transactions on Power Apparatus and Systems, v. PAS-88, n. 4, pp. 388–399, 1969.
- [37] MARTI, J. R., "Accurate Modeling of Frequency-Dependent Transmission Lines in Electromagnetic Transient Simulations", IEEE Transactions on Power Apparatus and Systems, v. PAS-101, n. 1, pp. 147–155, 1982.
- [38] BUDNER, A., "Introduction of Frequency-Dependent Line Parameters into an Electromagnetic Transients Program", IEEE Transactions on Power Apparatus and Systems, v. PAS-89, pp. 88–97, 1970.
- [39] SNELSON, J. K., "Propagation of Travelling Waves on Transmission Lines Frequency Dependent Parameters", IEEE Transactions on Power Apparatus and Systems, v. PAS-91, pp. 85–91, 1972.
- [40] MEYER, W. S., DOMMEL, H. W., "Numerical Model of Frequency-Dependent Transmission Line Parameters in an Electromagnetic Transients Program", IEEE Transactions on Power Apparatus and Systems, v. PAS-93, n. 5, pp. 1401–1409, 1974.
- [41] MORCHED, A., GUSTAVSEN, B., TARTIBI, M., "A Universal Model for Accurate Calculation of Electromagnetic Transients on Overhead Lines and Underground Cables", IEEE Transactions on Power Delivery, v. 14, n. 3, pp. 1032–1038, 1999.
- [42] CHEN, Y., DINAVAHI, V., "Digital Hardware Emulation of Universal Machine and Universal Line Models for Real-Time Electromagnetic Transient Simulation", IEEE Transactions on Industrial Electronics, v. 59, n. 2, pp. 1300–1309, 2012.
- [43] DE ARAÚJO, A. R. J., DA SILVA, R. C., KUROKAWA, S., "Using Universal Line Model (ULM) for Representing Electromagnetic Transients in Three-Phase Transmission Lines", IEEE Latin America Transactions, v. 12, n. 2, pp. 190–196, 2014.
- [44] SHAHABI, N., ZIVANOVIC, R., IANNELLA, N., et al., "Global Sensitivity and Uncertainty Analysis of Transients in the Universal Line Model". In: ICHQP – International Conference on Harmonics and Quality of Power , Bucarest, Romênia, 2014.
- [45] GUSTAVSEN, B., "Wide Band Modeling of Power Transformers", IEEE Transactions on Power Delivery, v. 19, n. 1, pp. 414–422, 2004.
- [46] GUSTAVSEN, B., SEMLYEN, A., "Enforcing Passivity for Admittance Matrices Approximated by Rational Functions", IEEE Transactions on Power Systems, v. 16, n. 1, pp. 97–104, 2001.
- [47] GUSTAVSEN, B., "Rational Modeling of Multiport Systems via a Symmetry and Passivity Preserving Mode-Revealing Transformation", IEEE Transactions on Power Delivery, v. 29, n. 1, pp. 199–206, 2014.
- [48] ANDERSON, P. M., Analysis of Faulted Power Systems. IEEE Press Power Engineering Series, 1995.
- [49] CHIESA, N., HØIDALEN, H. K., "Modeling of Nonlinear and Hysteretic Ironcore Inductors in ATP". In: European EMTP-ATP Conference, León, Espanha, 2007.
- [50] ONS, "Procedimentos de Rede Submódulo 2.4: Requisitos mínimos para linhas de transmissão aéreas", Setembro 2010.
- [51] GUSTAVSEN, B., IRWIN, G., MANGELROD, R., et al., "Transmission Line Models for the Simulation of Interaction Phenomena Between Parallel AC and DC Overhead Lines". In: IPST – International Conference on Power Systems Transients, Budapest, Hungria, Junho 1999.
- [52] GUSTAVSEN, B., "Validation of Frequency-Dependent Transmission Line Models", IEEE Transactions on Power Delivery, v. 20, n. 2, pp. 925–933, 2005.
- <span id="page-121-0"></span>[53] PRESS, W. H., TEUKOLSKY, S. A., VETTERLING, W. T., et al., Numerical Recipes in C. Cambridge University Press, 1992.
- <span id="page-122-0"></span>[54] LEVENBERG, K., "A Method for the Solution of Certain Non-linear Problems in Least Squares", Quarterly of Applied Math, v. 2, pp. 164–168, 1944.
- <span id="page-122-1"></span>[55] MARQUARDT, D. W., "An Algorithm for Least-squares Estimation of Nonlinear Parameters", Journal of the Society for Industrial and Applied Mathematics, v. 11, pp. 431–441, 1963.

# Apêndice A

# Formulação Básica do Método dos Polos Dominantes

Um resumo da formulação do Método dos Polos Dominantes e dos Múltiplos Polos Dominantes é apresentado, de acordo com [\[8\]](#page-117-0). A expansão em frações parciais da função de transferência  $G(s)$  de um sistema pelos polos  $\lambda_i$ , resíduos  $R_i$  e termo direto  $d$  é dada por:

$$
G(s) = \sum_{i} \frac{R_i}{s - \lambda_i} + d \tag{A.1}
$$

Seja um sistema elétrico sob análise dos nós, cuja matriz de admitância nodal no domínio s pode ser obtida por:

<span id="page-123-0"></span>
$$
Y(s) \ v = i \tag{A.2}
$$

em que  $v$  é o vetor de tensões e i o vetor de correntes. Reescrevendo  $(A.2)$  em função das correntes injetadas na barra k e das tensões na barra  $i$ , obtém-se:

$$
Y(s) \ v = bi_k \qquad v_j = c^T v \tag{A.3}
$$

onde os vetores  $b$  e  $c$  são nulos exceto pelos seus, respectivamente,  $k$ -ésimo e j-ésimo elementos. A função de transferência entre a saída (tensão) e a entrada (corrente) é dada por:

$$
G(s) = \frac{v_j}{i_k} = c^T Y(s)^{-1} b \tag{A.4}
$$

<span id="page-123-1"></span>A obtenção de  $s = \lambda_i$ , polo de G(s), é feita mediante a solução da Equação não linear  $(A.5)$ :

$$
F(\lambda_i) = \frac{1}{G(\lambda_i)}
$$
\n(A.5)

Para resolver [\(A.5\)](#page-123-1) aplica-se o método de Newton e obtendo-se iterativamente:

$$
\frac{\mathrm{d}G(\lambda^{(k)})}{\mathrm{d}s} \; \Delta \lambda^{(k)} = G(\lambda^{(k)}) \tag{A.6}
$$

onde, para cada iteração, há atualização de  $\lambda^{(k)}$ :

$$
\lambda^{(k+1)} = \lambda^{(k)} + \Delta \lambda^{(k)} \tag{A.7}
$$

e  $\Delta\lambda^{(k)}$  é dado por:

<span id="page-124-0"></span>
$$
\Delta \lambda^{(k)} = -\frac{c^T Y(\lambda^{(k)})^{-1} b}{c^T Y(\lambda^{(k)})^{-1} \frac{dY(\lambda^{(k)})}{ds} Y(\lambda^{(k)})^{-1} b}
$$
(A.8)

Seguindo o passo-a-passo das Equações [\(A.2\)](#page-123-0) a [\(A.8\)](#page-124-0), conclui-se que a aplicação do método dos Polos Dominantes é feita pelo cálculo de Y e sua derivada, com  $\Delta\lambda^{(k)}$ sendo atualizado por [\(A.8\)](#page-124-0).

### Apêndice B

## Formulação Básica do MPM

<span id="page-125-0"></span>Este apêndice apresenta um resumo da teoria do Matrix Pecil Method, segundo a referência [\[18\]](#page-118-0). Seja a forma geral de uma resposta no Domínio da Frequência dada por:

$$
y(f) = x(f) + n(f) \approx \sum_{i=0}^{M-1} R_i \exp(S_i f) + n(f)
$$
 (B.1)

onde  $y(f)$  é a resposta em frequência;  $x(f)$  é a resposta pura;  $n(f)$  é o ruído, causado pela medição;  $R_i$  e  $S_i$  são valores constantes complexos. Discretizando [\(B.1\)](#page-125-0) com uma frequência de amostragem  $F_S$ , obtém-se:

<span id="page-125-1"></span>
$$
y(kF_S) = x(kF_S) + n(kF_S) \approx \sum_{i=0}^{M-1} R_i z_i^k + n(kF_S) \qquad k = 0, 1, 2, ..., N-1 \quad (B.2)
$$

com  $z_i = \exp(S_i F_S)$ ,  $i = 0, 1, 2, ..., M - 1$ . O objetivo do problema é encontrar a melhor estimativa para  $M, R_i$  e  $z_i, i = 0, 1, 2, ..., M$ , o que geralmente tratado como um problema não-linear. Utiliza-se então o MPM para obtê-los.

Ignorando o ruído na Equação [\(B.2\)](#page-125-1) e assumindo duas matrizes  $[Y_1]$  e  $[Y_2]$  como [\(B.3\)](#page-126-0) e [\(B.4\)](#page-126-1):

<span id="page-126-0"></span>
$$
[Y_1] = \begin{bmatrix} y_1 & y_2 & \cdots & y_L \\ y_2 & y_3 & \cdots & y_{L+1} \\ \vdots & \vdots & \cdots & \vdots \\ y_{N-L} & y_{N-L+1} & \cdots & y_{N-1} \end{bmatrix}_{(N-L)\times L}
$$
 (B.3)

<span id="page-126-1"></span>e

$$
[Y_2] = \begin{bmatrix} y_0 & y_1 & \cdots & y_{L-1} \\ y_1 & y_2 & \cdots & y_L \\ \vdots & \vdots & \cdots & \vdots \\ y_{N-L-1} & y_{N-L} & \cdots & y_{N-2} \end{bmatrix}_{(N-L)\times L}
$$
 (B.4)

então $(\mathrm{B.3})$ e $(\mathrm{B.4})$  podem ser escritas como:

$$
[Y_1] = [Z_1][R][Z_0][Z_2] \tag{B.5}
$$

$$
[Y_2] = [Z_1][R][Z_2] \tag{B.6}
$$

onde

$$
[Z_{1}] = \begin{bmatrix} 1 & 1 & \cdots & 1 \\ z_{2} & z_{3} & \cdots & z_{M} \\ \vdots & \vdots & \cdots & \vdots \\ z_{1}^{N-L-1} & z_{2}^{N-L-1} & \cdots & z_{M}^{N-L-1} \end{bmatrix}_{(N-L)\times M}
$$

$$
[Z_{1}] = \begin{bmatrix} 1 & z_{1} & \cdots & z_{1}^{L-1} \\ 1 & z_{2} & \cdots & z_{2}^{L-1} \\ \vdots & \vdots & \cdots & \vdots \\ 1 & z_{M} & \cdots & z_{M}^{L-1} \end{bmatrix}_{M\times L}
$$

$$
[Z_{0}] = diag(z_{1}, z_{2}, \cdots, z_{M})
$$
(B.9)

$$
[R] = \text{diag}(R_1, R_2, \cdots, R_M) \tag{B.10}
$$

<span id="page-127-0"></span>Nesta parte é introduzido o conceito da *Matrix Pencil* como um problema geral de autovalores [\[17\]](#page-118-1):

$$
[Y_1] - \lambda [Y_2] = [Z_1][R]\{ [Z_0] - \lambda [I] \} [Z_2] \tag{B.11}
$$

onde [I] é a matriz Identidade de tamanho  $M \times M$ . O posto do lado esquerdo de [\(B.11\)](#page-127-0) será  $M$  se  $M \le L \le N - M$ . Contudo, se  $\lambda = z_i$ ,  $i = 1, 2, \dots, M$ , o posto é reduzido a  $M-1,$ já que a linha e a coluna $i$  de  $[Z_0] - \lambda [I]$  tornam-se nulas. Assim,  $z_i$ é encontrado através da solução dos autovalores generalizados de  $[Y_1]-\lambda[Y_2],$ i.e.:

$$
[Y_1][r_i] = z_i[Y_2][r_i] \tag{B.12}
$$

em que  $[r_i]$  são os autovetores generalizados correspondentes aos  $z_i$ ; ou, de forma equivalente:

$$
\{[Y_2]^{\dagger}[Y_1] - z_i[I]\}[r_i] = 0\tag{B.13}
$$

onde a matriz  $[Y_2]^\dagger$  é a pseudo-inversa Moore-Penrose de  $[Y_2]$ .

A obtenção de  $z_i$  é feita então calculando-se os autovalores de  $[Y_2]^{\dagger} [Y_1]$ . Com isso,  $S_i$  complexo é encontrado diretamente em um processo de um único passo, utilizando o MPM. Tendo obtido  $M$  e  $z_i$ , a amplitude complexa  $R_i$  pode ser determinada resolvendo um problema de mínimos quadrados como:

$$
\begin{bmatrix} y_0 \\ y_1 \\ \vdots \\ y_{N-1} \end{bmatrix} = \begin{bmatrix} 1 & 1 & \cdots & 1 \\ z_1 & z_2 & \cdots & z_M \\ \vdots & \vdots & \vdots & \vdots \\ z_2^{N-1} & z_2^{N-1} & \cdots & z_M^{N-1} \end{bmatrix} \begin{bmatrix} R_1 \\ R_2 \\ \vdots \\ R_M \end{bmatrix}
$$
 (B.14)

# Apêndice C

# Formulação Básica do Levenberg-Marquardt

Este apêndice apresenta um pequeno resumo da formulação do algoritmo de Levenberg-Marguardt. Considerando uma função não-linear:

$$
\mathcal{F}(\mathbf{Y}) = \mathbf{X} \tag{C.1}
$$

onde  $\mathbf{X} \in \mathbb{R}^M$  e  $\mathbf{Y} \in \mathbb{R}^N$  são vetores e  $M \geq N$ . Para estimar o vetor  $\hat{\mathbf{Y}}$  que melhor se ajusta a um vetor  $\hat{\mathbf{X}}$  medido, reformula-se o problema como: dado o vetor  $\hat{\mathbf{X}}$ , encontrar $\hat{\mathbf{Y}}$ que minimiza $\|\varepsilon\|,$ sujeito a $\hat{\mathbf{X}}=\mathcal{F}(\hat{\mathbf{Y}})+\|\varepsilon\|.$ 

Dada uma estimação inicial de  $\hat{Y}$ , o método de Newton [\[53\]](#page-121-0) a refina assumindo que  $\mathcal{F}(\hat{\mathbf{Y}} + \Delta) = \mathcal{F}(\hat{\mathbf{Y}}) + \mathbf{J}\Delta$ , onde J é a matriz Jacobiana e  $\Delta$  indica um pequeno incremento de  $\hat{\mathbf{Y}}$ . Dessa forma, minimizar  $\|\varepsilon\|$  é o mesmo que minimizar  $\|\varepsilon - \mathbf{J}\Delta\|$ , que por sua vez é o mesmo que resolver:

<span id="page-128-1"></span><span id="page-128-0"></span>
$$
\mathbf{J}^T \mathbf{J} \Delta = \mathbf{J}^T \varepsilon \tag{C.2}
$$

Além disso, a solução refinada  $\hat{\mathbf{Y}_r}$  é dada por  $\hat{\mathbf{Y}_r} = \hat{\mathbf{Y}} + \Delta$  e pode ser melhorada iterativamente. Para acelerar a convergência do modelo de Newton, Levenberg [\[54\]](#page-122-0) propôs uma alteração no algoritmo, substituindo  $(C.2)$  por:

$$
(\mathbf{J}^T \mathbf{J} + \mathbf{I}\lambda)\Delta = \mathbf{J}^T \varepsilon
$$
 (C.3)

A ideia é que o valor de  $\lambda$  seja alterado a cada iteração. Partindo de um valor ini-cial típico de 10<sup>-4</sup> [\[25\]](#page-118-2), se a solução de [\(C.3\)](#page-128-1) levar a uma redução do resíduo,  $\lambda$  é dividido por 10; caso contrário, é multiplicado pelo mesmo valor. Contudo, o método de Levenberg possui instabilidades numéricas conforme o valor de  $\lambda$  cresce. Assim, Mar-quardt [\[55\]](#page-122-1) propôs uma pequena alteração no algoritmo de Levenberg, ponderando cada componente do gradiente com sua curvatura. Para fins práticos, substitui-se  $(C.3)$  por  $(C.4)$ , ficando o método conhecido como "Levenberg-Marquardt":

<span id="page-129-0"></span>
$$
(\mathbf{J}^T \mathbf{J} + \text{diag}(\mathbf{J}^T \mathbf{J})\lambda)\Delta = \mathbf{J}^T \varepsilon
$$
 (C.4)